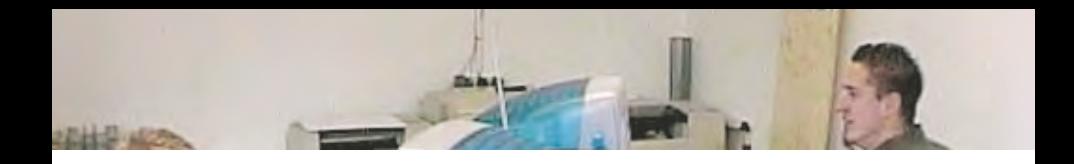

#### making of "Symbiose"

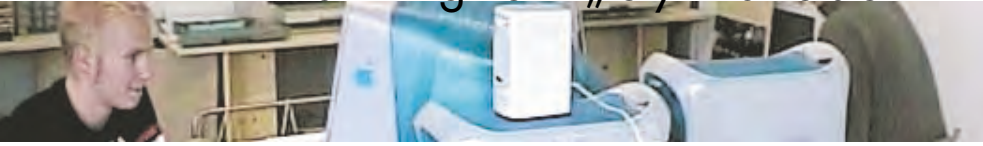

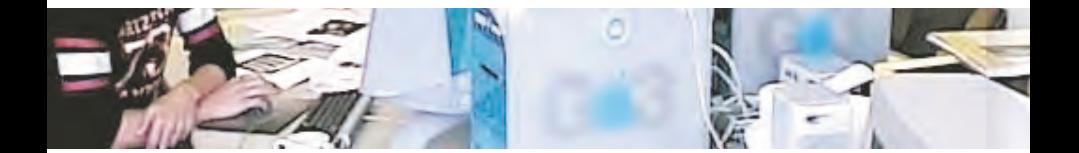

FH Regensburg - Fachbereich Architektur - Digitales Gestalten

#### making of " Symbiose "

Ausstellung von Studentenarbeiten aus dem Fach Gestalten und

Darstellen, Prof. Zverina, Fachbereich Architektur, in der alten

Schnupftabakfabrik Bernard in Regensburg im Dezember 2000

FH Regensburg - Digitales Gestalten - Christian Grayer

#### Inhalt

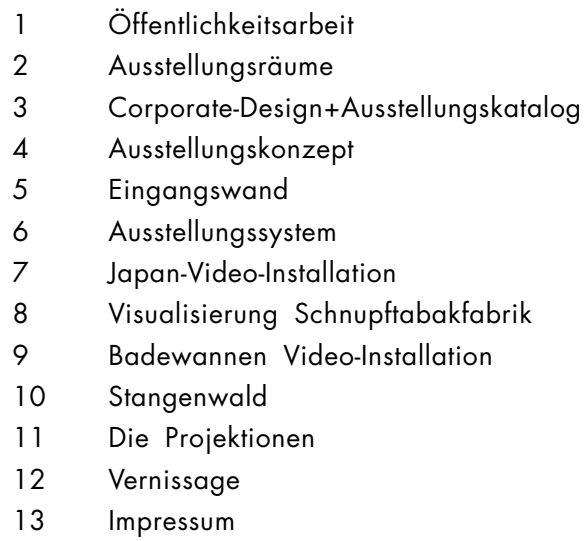

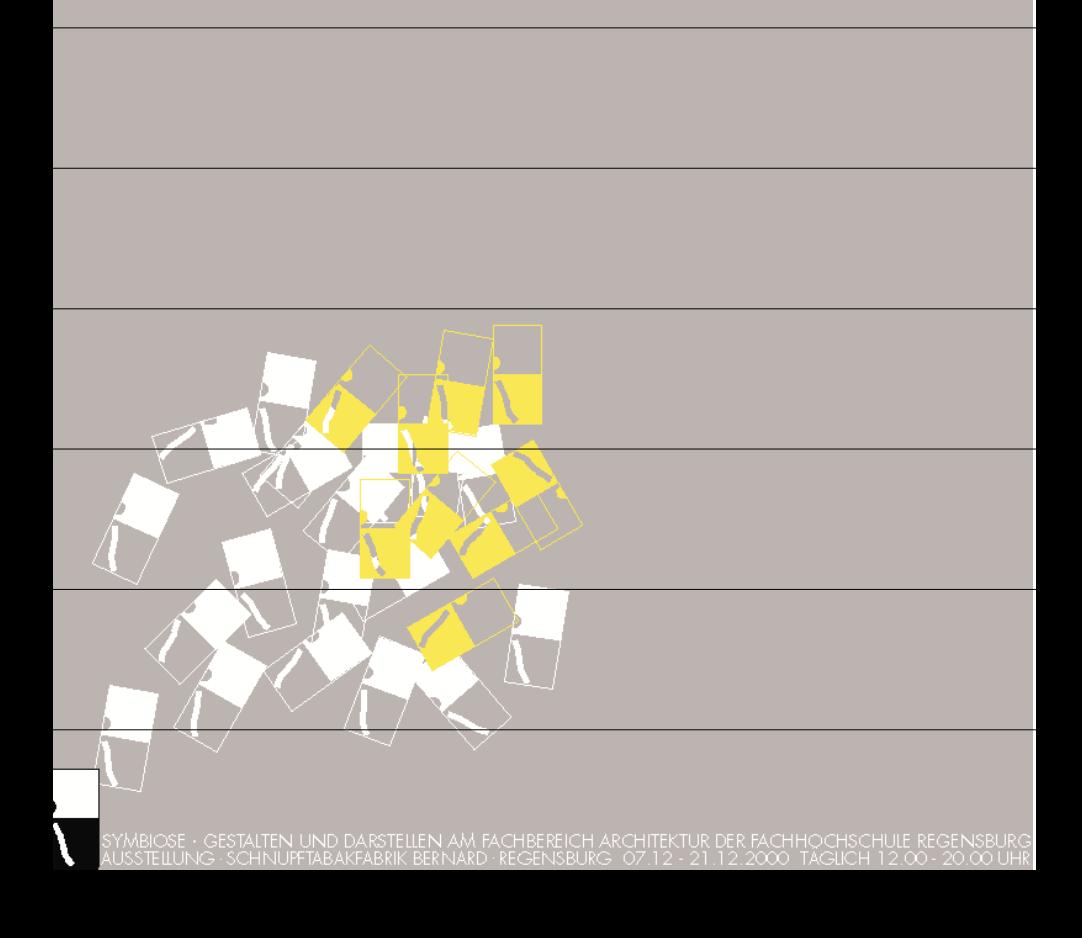

### Öffentlichkeitsarbeit

die ausstellung sollte besucher und interessierte unterschiedlichsten klientels ansprec<br>hen. einerseits wollten wir die arbeiten der studenten präsentieren, anderer<br>seits aber auch die inhalte der hochschule nach aussen tr <sup>p</sup>lakaten, das verschicken von einladungen und die mitteilungen an die presse.

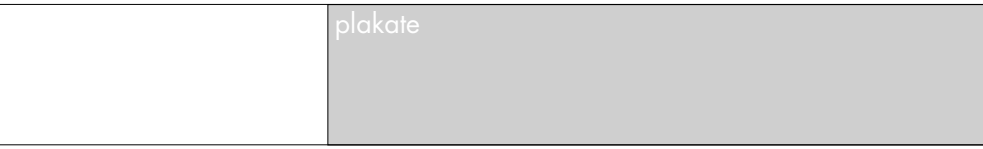

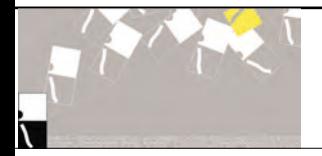

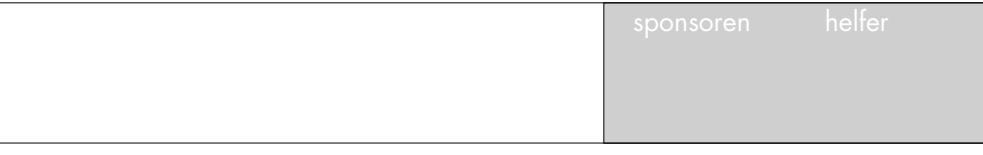

einladungen an die offiziellen vertreter aus hochschulen, bueros und vereinen.

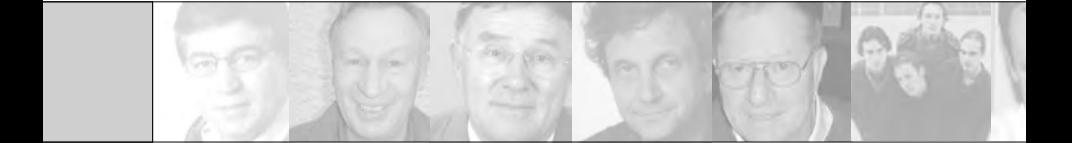

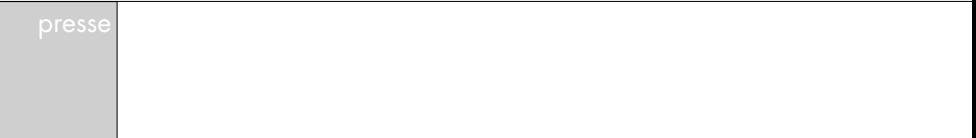

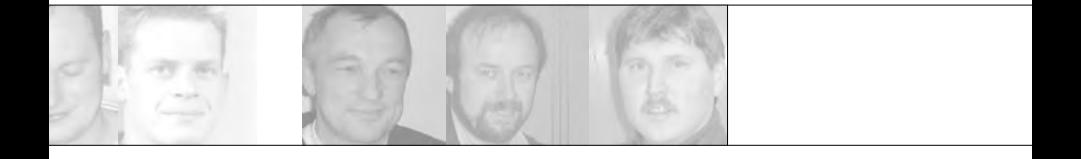

# Fachhochschule beweist es: A

Ausstellung in der Schnupftabak-Fabrik / Symbiose zwischen O

#### **VON HARALD RAAB, MZ**

REGENSBURG. Bei dem, was da an Bau-Fließbanderzeugnissen in die Landschaft gestellt wird, vergisst man es manchmal: Architektur ist natürlich auch Kunst - oder sollte es doch zumindest sein: Rhythmus und Textur von Flächen und Proportionalität von Körpern, die Dimension der Farbe, die stoffliche Ästhetik der Materialien, Gebäude als Zeichensetzung und einige Gesetzmäßigkeiten des architektonisch-künstlerischen Schaffens mehr.

Dass diese Aspekte des baulichen Gestaltens auf jeden Fall in der Ausbildung intensiv vermittelt werden, veranschaulicht sehr sinnlich die Ausstellung "Symbiose - Gestalten und Darstellen am Fachbereich Architektur der Fachhochschule Regensburg". Sie wird noch bis zum 21. Dezember in der mystischen Atmosphäre einiger Räume der alten Schnupftabak-Fabrik, in der Regensburger Altstadt, gezeigt.

Professor Pavel Zvertina, der zusammen mit den Lehrbeauftragten Christel Harnest, Christian Grayer und Jörg Seifert Gestalten und Darstellen an der Regensburger Fachhochschule lehrt, bringt das Phäno-

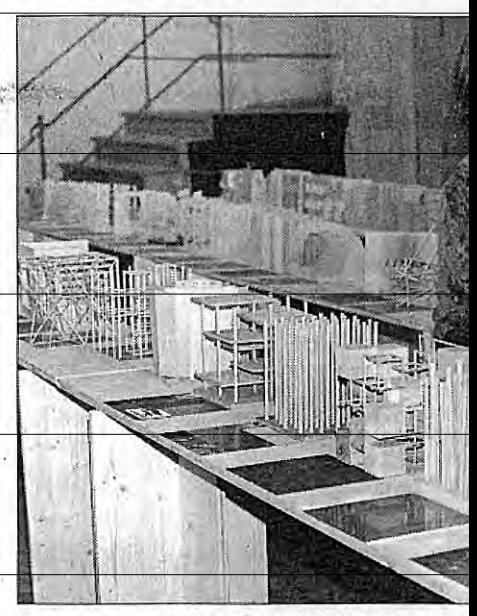

Strukturmodelle der Studierenden, die Kunst

men Symbiose in der Architektur - $\mathbf{n}$ Verknüpfung scheinbar gegensätzlim cher Faktoren - so auf den Punkt: "Ordnung und Chaos, Ratio und Ind tuition, Jing und Yang, schwarz und be weiß, hart und weich." Und genau date mit beschreibt er auch das Spanda

# Auch Architektur ist Kunst

Ordnung und Chaos / Bauen in der virtuellen Welt

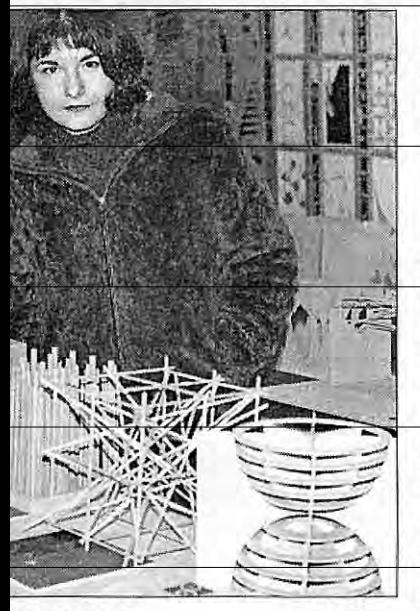

twerke sind.

Foto: Raab

ungsfeld, in dem Künstler arbeiten uissen.

Was die Architektur-Studenten in en letzten Semestern gestaltet haen, ist in der interessant konzipieren Ausstellung zu sehen. Und vieles avon kann mit Recht schon künstle-

rische Qualität für sich in Anspruch nehmen. Deutlich ist herausgearbeitet, was Prof. Zverina so bezeichnet: Das übergeordnete Thema beim architektonischen Gestalten ist Symbiose der Gegenpole menschlichen Empfindens: der goldene Mittelweg, Ausgewogenheit und Harmonie.

In vielen Modellen wird die Morphologie der Gestaltungsmöglichkeiten veranschaulicht. Da ist vor allem auch die Natur mit ihren Bauprinzipien ein großer Lehrmeister. Durch Mutationen werden modifizierte Welten erkundet.

In Kompositionen werden ausgewogene Harmonieverhältnisse und Spannungsmomente gesucht. Visuelle Wahrnehmung wird geschult, indem Gesetze des Sehens und der Gestalt aus der Wahrnehmungspsychologie angewendet werden. Architektur ist vor allem Raum, die Schaffung von Atmosphären durch innere und äußere Raumgliederung.

Immer wichtiger für Darstellung, aber auch Konstruktion von Architektur wird die vom Computer geschaffene virtuelle Welt. Auf welch hohem Niveau das abläuft, demonstrieren Computeranimationen und eine Installation mit den Variationsmöglichkeiten der Projektion.

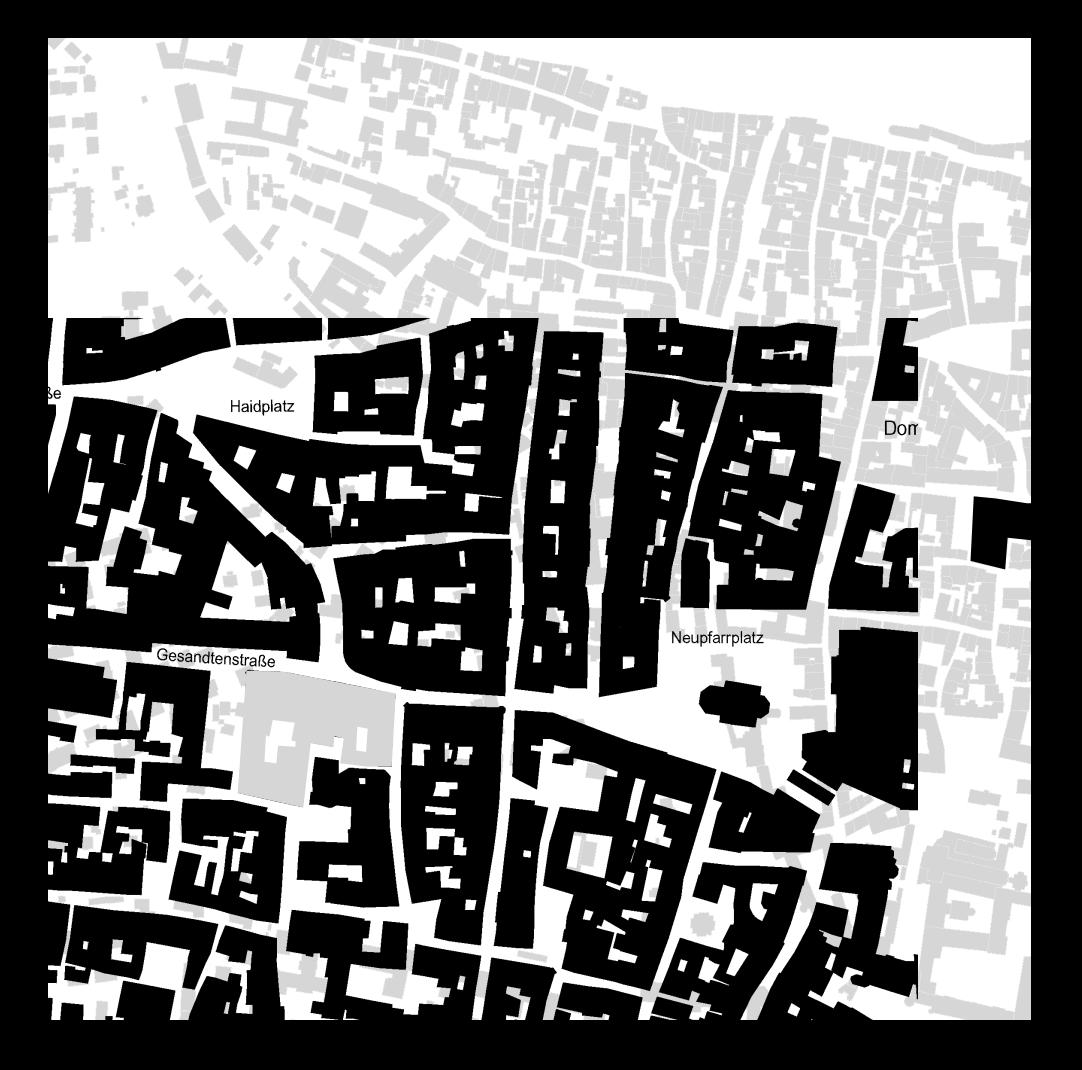

# Bestand Schnupftabakfabrik vor Umbau zur Ausstellung

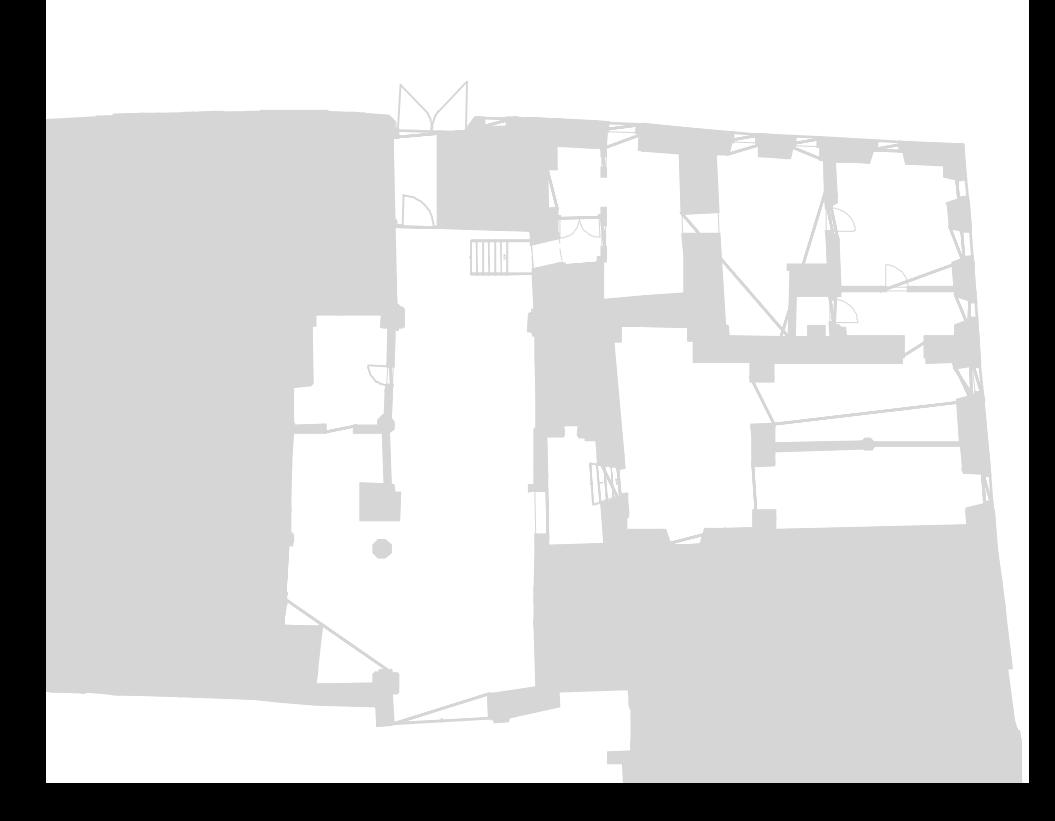

## Die "Große Halle"

In der "Großen Halle" befanden sich noch die Gegenstände und Einbauten

des früheren tabakproduzierenden Betriebes. Die zum Teil sehr urig wirkenden

Eichenfässer und die alte Waage, an denen die lage Zeit der Benützung

nicht spurenlos vorbeigegangen waren und die eine wunderbare Patina

entwickelt haben, mußten in die Überlegung mit einbezogen werden.

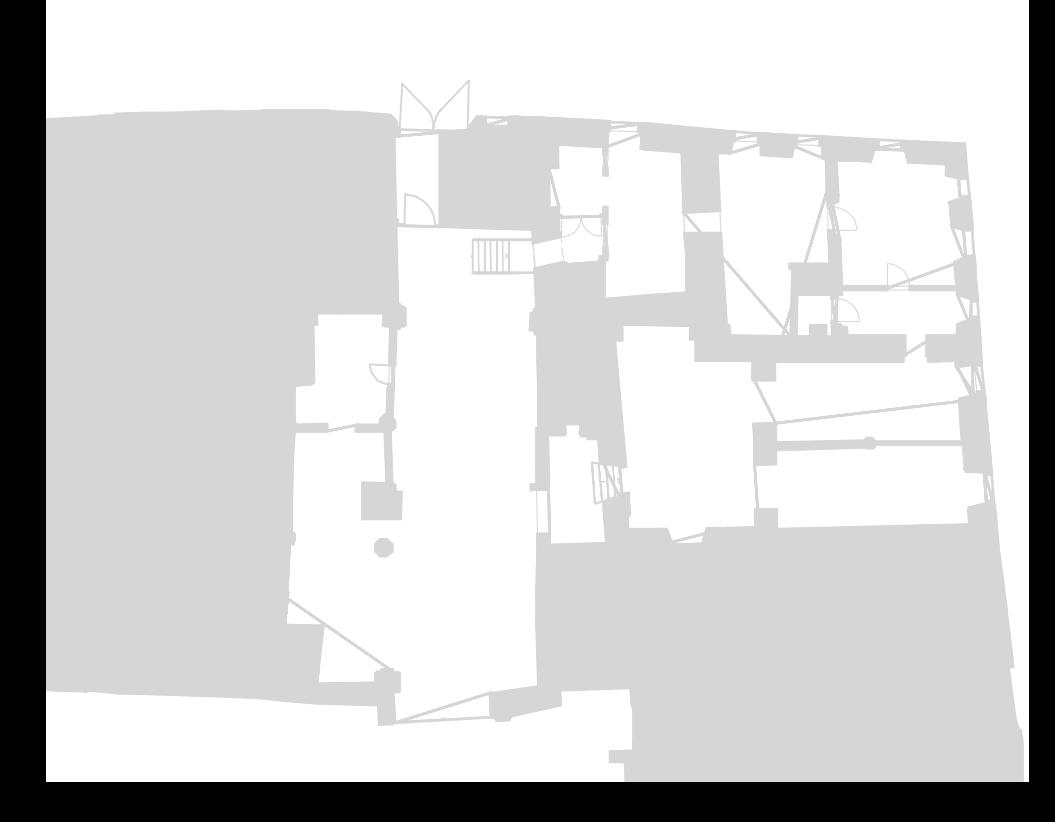

## Die "Weinstube "

Es befanden sich aber auch noch sogenannte Lüftelmalereien an den W änden,

sowie verschiedene Übrigbleibsel, die das Fest der Bayern hinterlassen hatte.

Hier war natürlich unser Anliegen, einen einheitlichen und nüchternen Hintergrund

für unsere Einbauten zu schaffen. Die Denkmalschutzbeh örde genehmigte uns

daraufhin auch das Übermalen der Malereien mit Naturkalk.

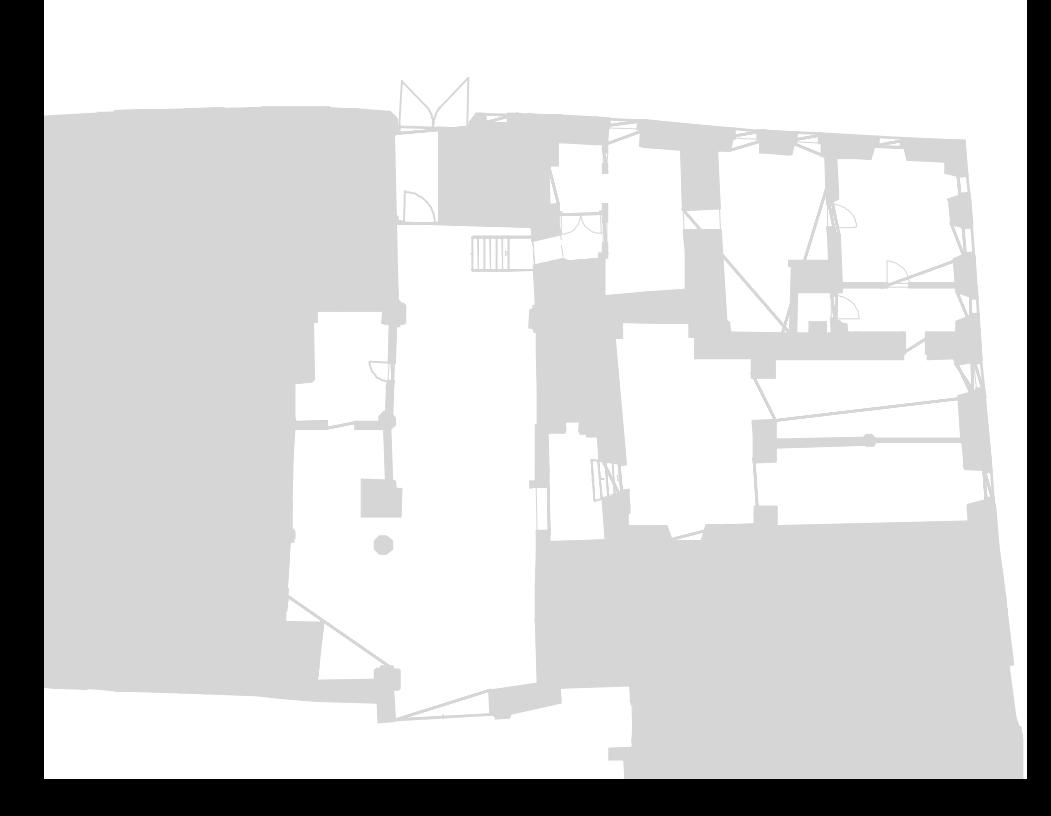

# Die "Hausmeisterwohnung"

In der Nordostecke der Schnupftabakfabrik befand sich früher die

Hausmeisterwohnung, die noch mit allen Einbauten und Accesoires der 60er

Jahre vorhanden war. Die Badewanne diente uns daraufhin als willkommener

Hintergrund für die Projektion des fließenden Wassers, genauso wie der alte

Küchenschrank, der mit dem Thema 'Stuhl' und den Modellen für das Thema

'Mahnmal der Opfer der Marktwirtschaft' eine interessante Einheit bildete.

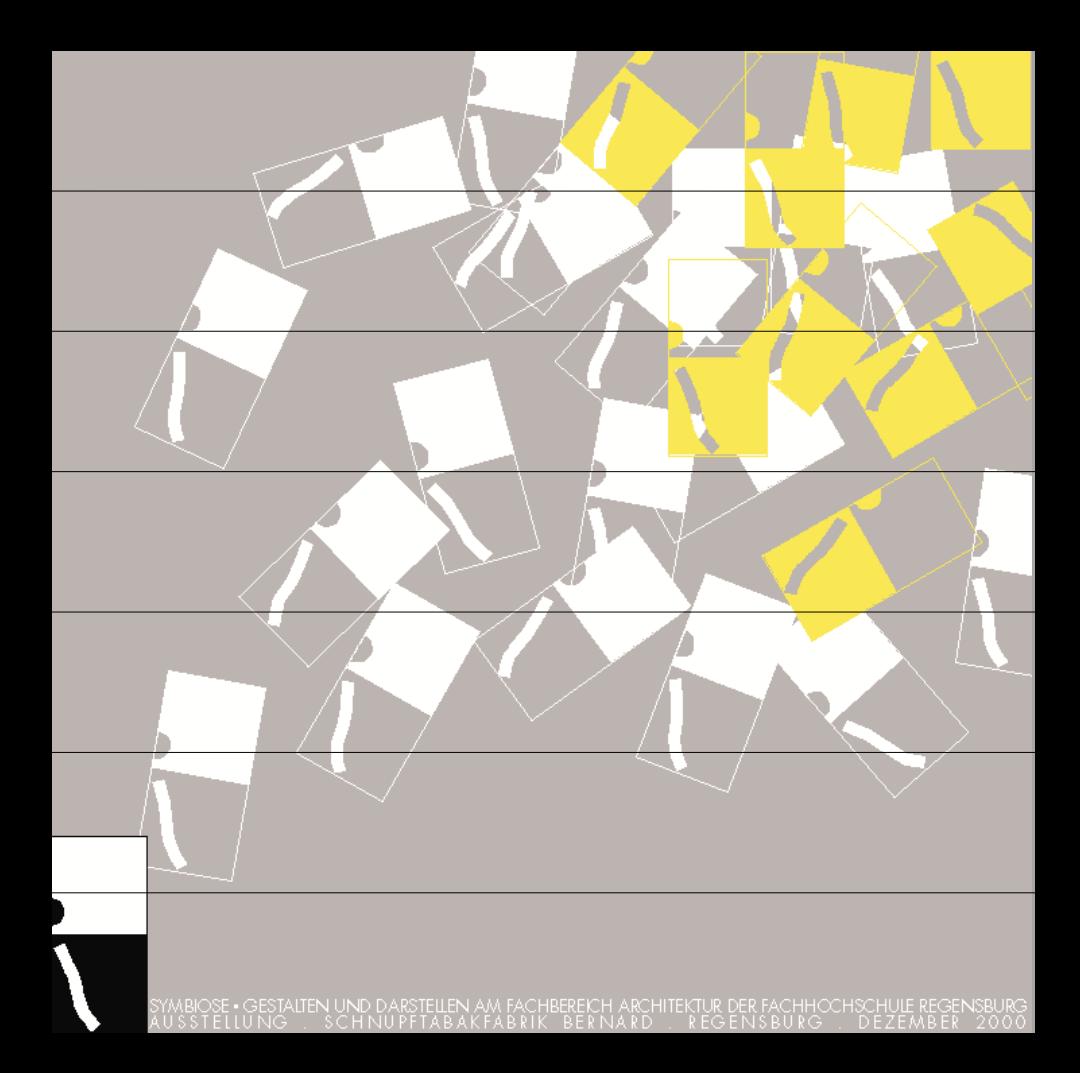

#### Corporate-Design + Ausstellungskatalog

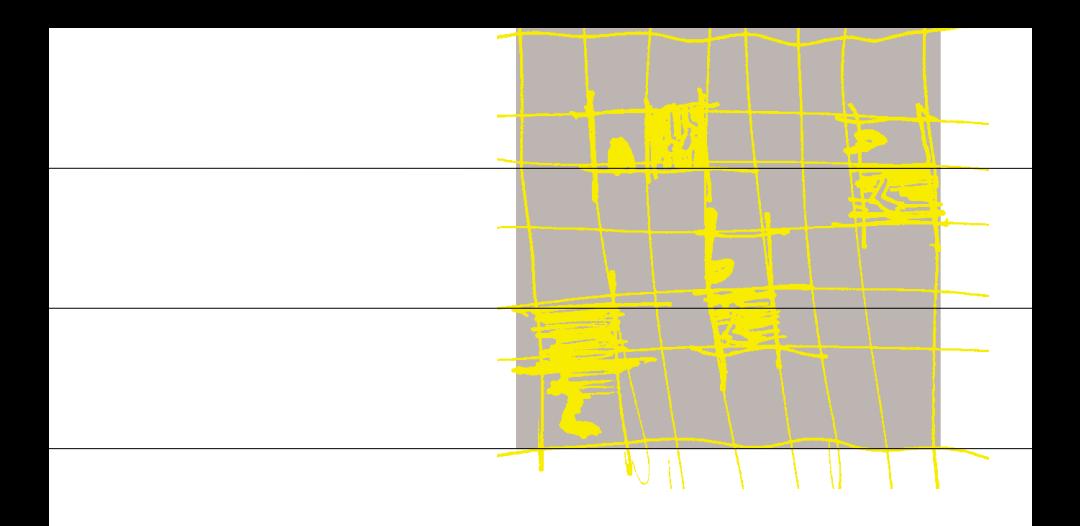

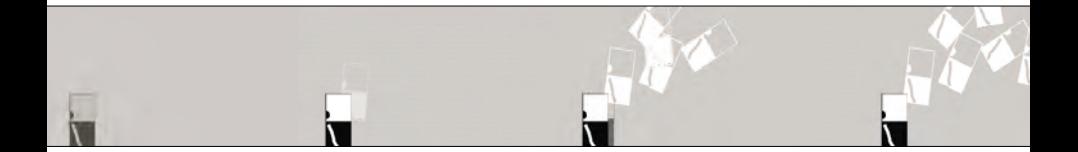

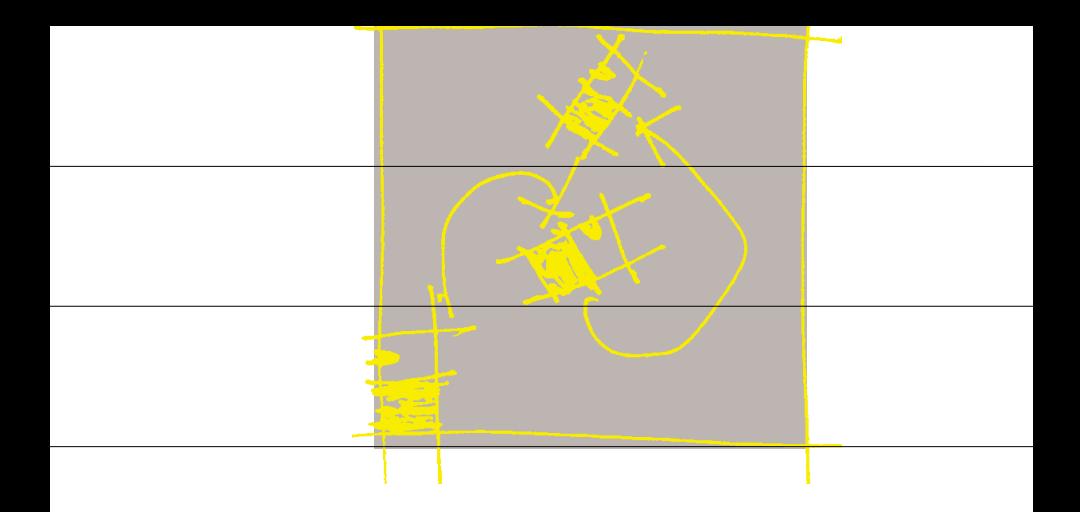

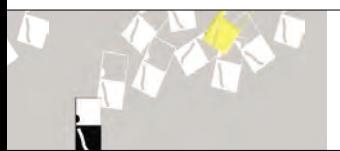

Das Coporate-Design der Ausstellung spielt mit dem<br>Leitthema Symbiose durch Bewegung, Verdichtung und<br>Rastermutation des neuen FHR-Logos. Die Einheit wird<br>erreicht, indem das Katalog-Cover und<br>die Einladung Ausschnitte des

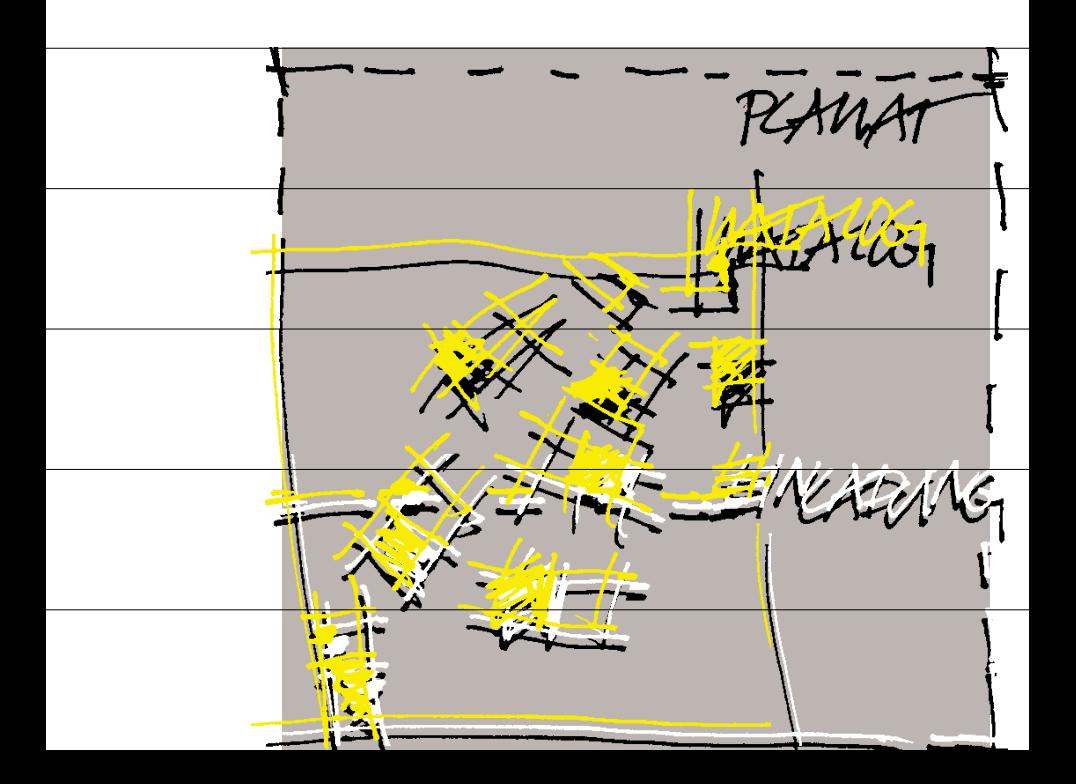

Entworfen und bearbeitet wurde das Cover in Macromedia Freehand 9.0

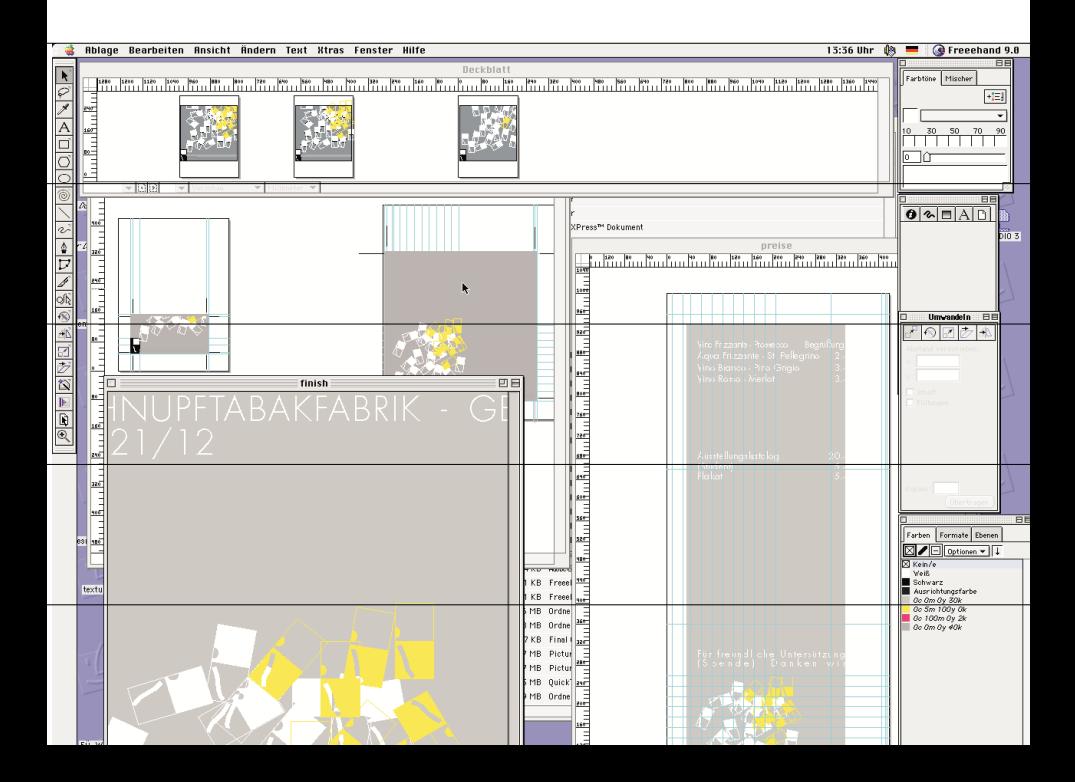

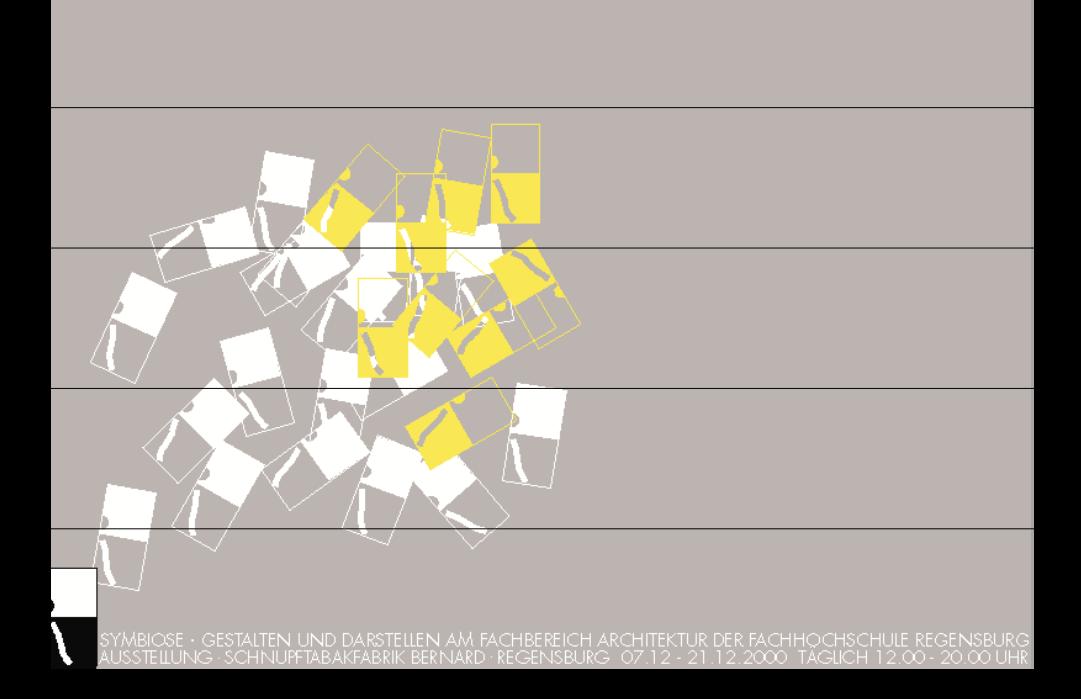

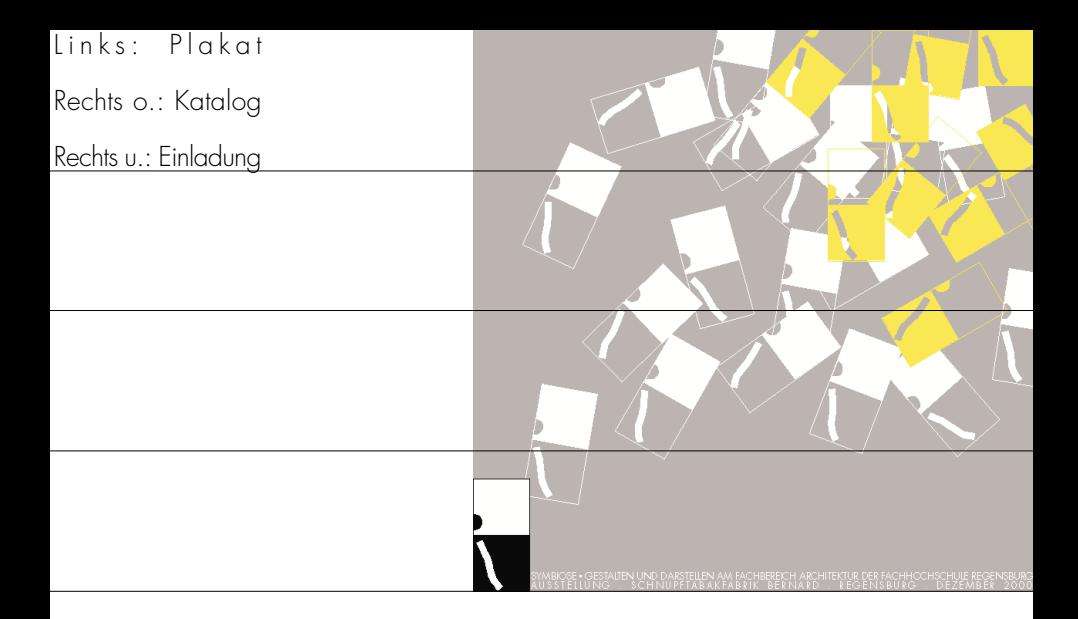

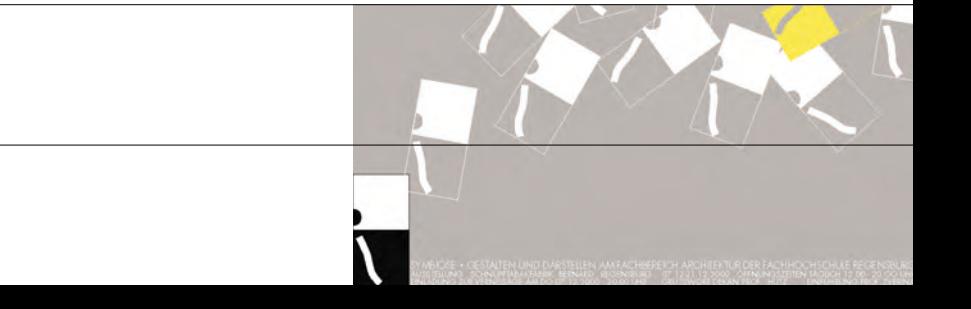

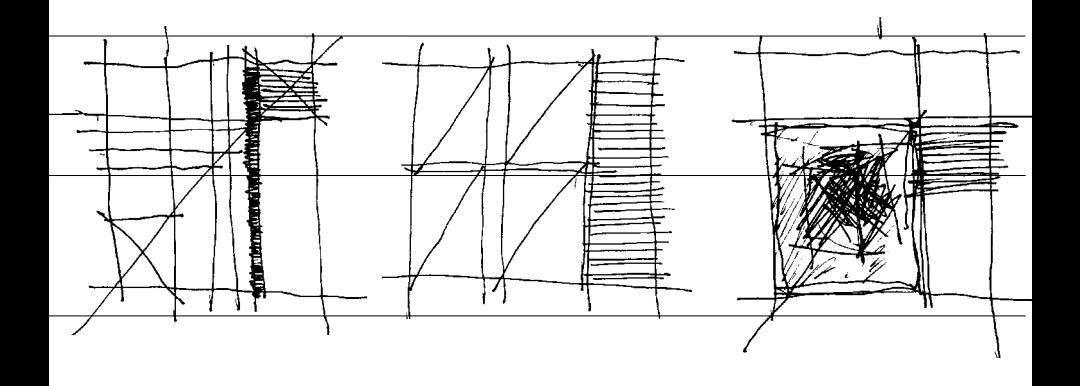

Beim Entwurf des Layouts war die größte Schwierigkeit<br>die Proprtionsdifferenzen zwischen dem quadratischen<br>Zuschnitt des Katalogs und der Darstellung der DIN-<br>Formate zu bewerkstelligen. Beiliegend aufgeführte<br>Varianten ze

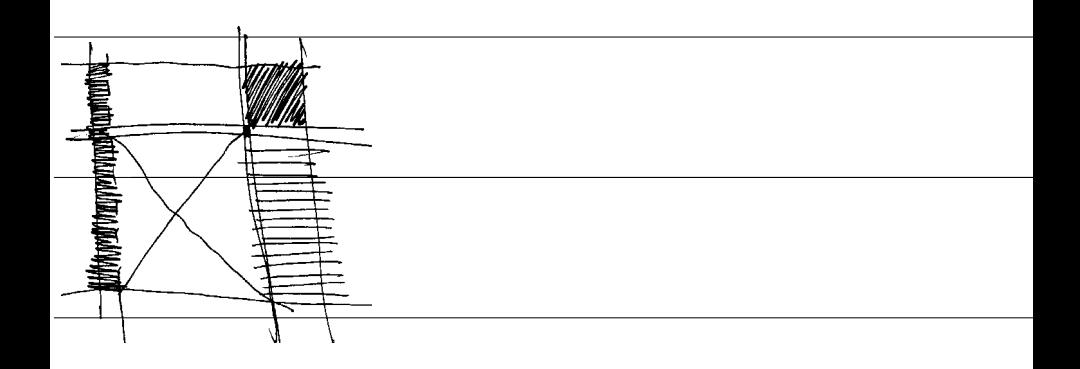

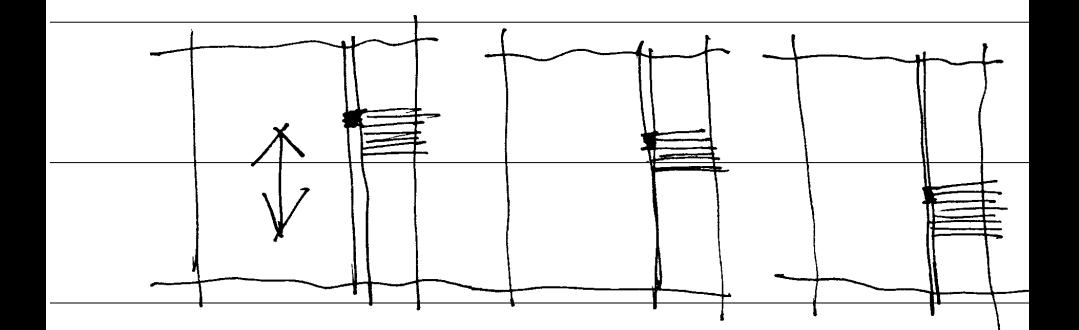

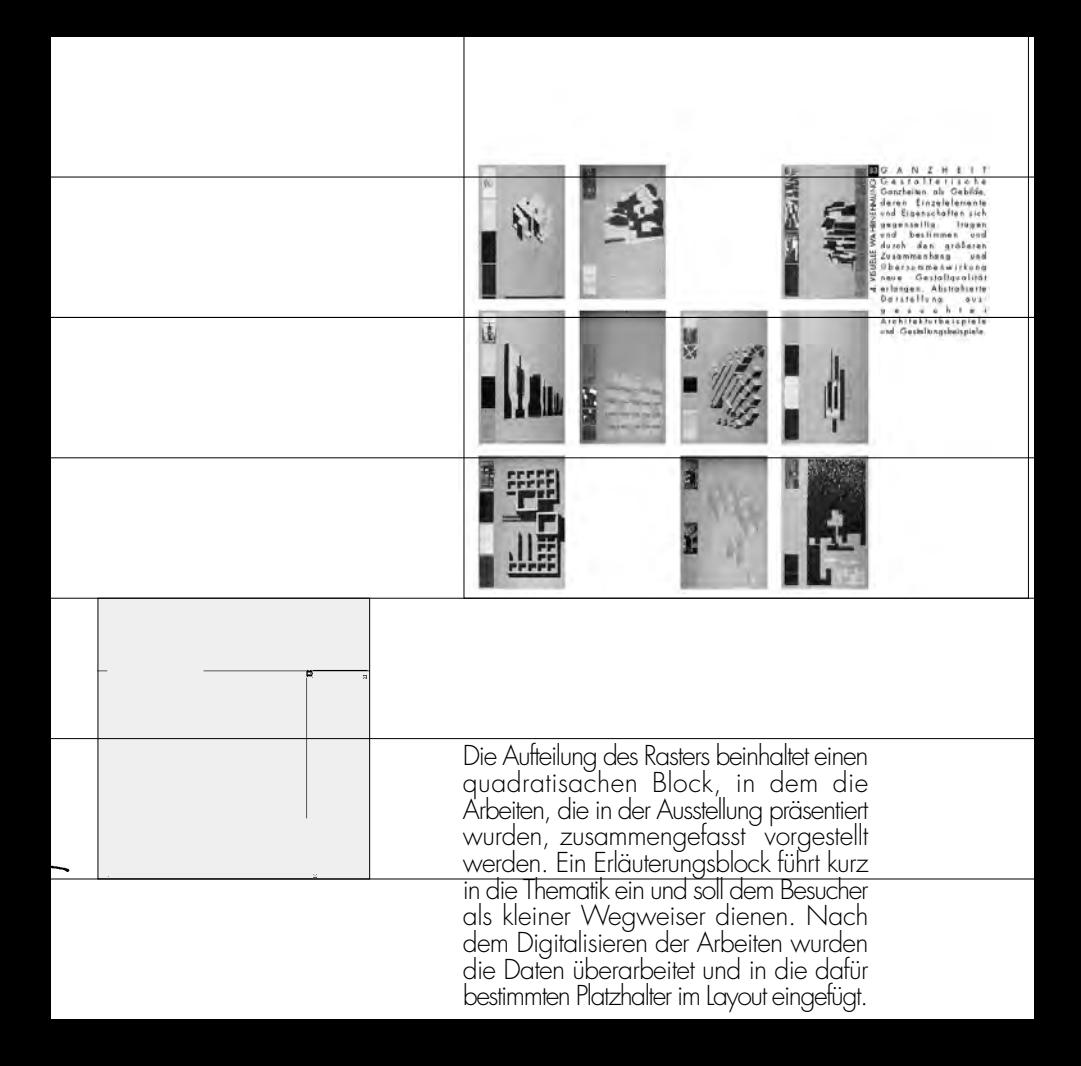

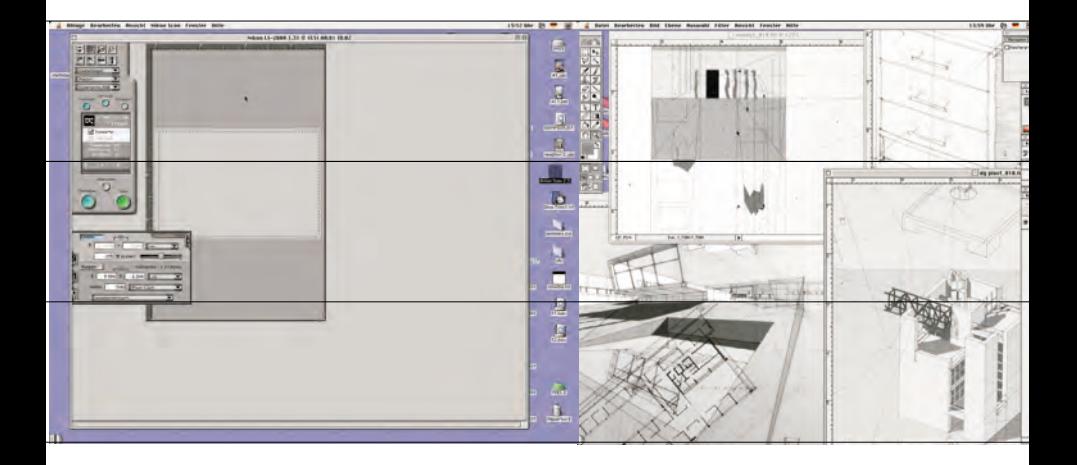

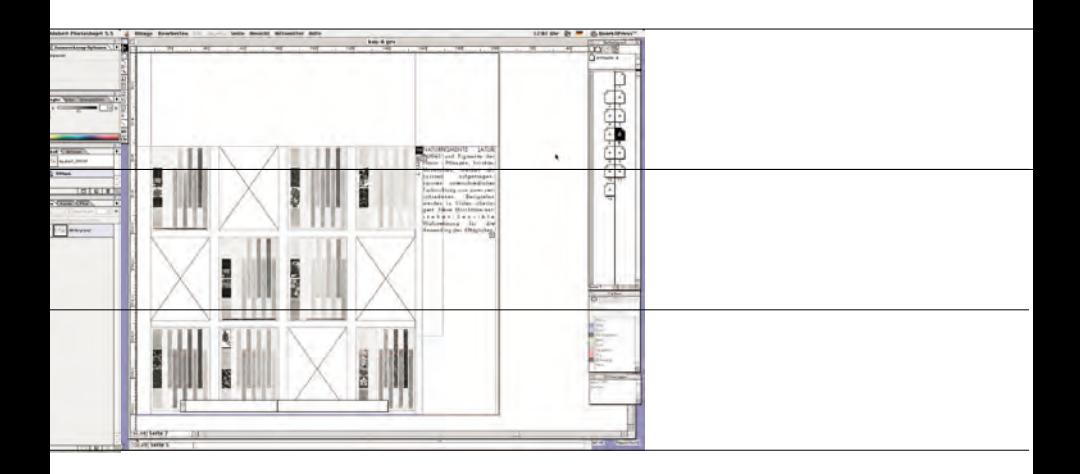

Technische Bearbeitung: S ämtliche Arbeiten wurden gescant, nachbearbeitet und in das<br>Kataloglayout eingebettet. Verwendete<br>Programme: Nikon Scan 2.5; Adobe<br>Photoshop 5.5; QuarkXPress 4.0 von l.n.r.

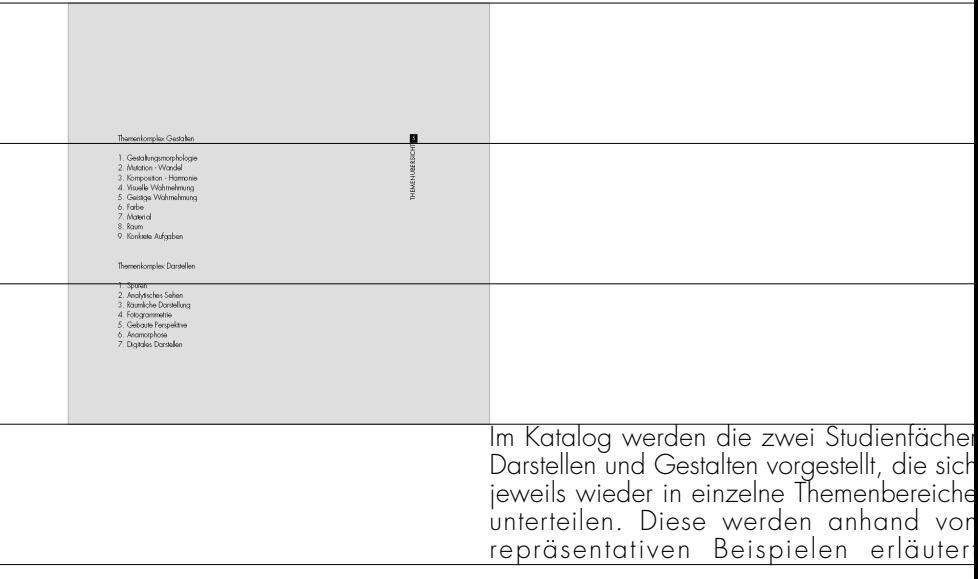

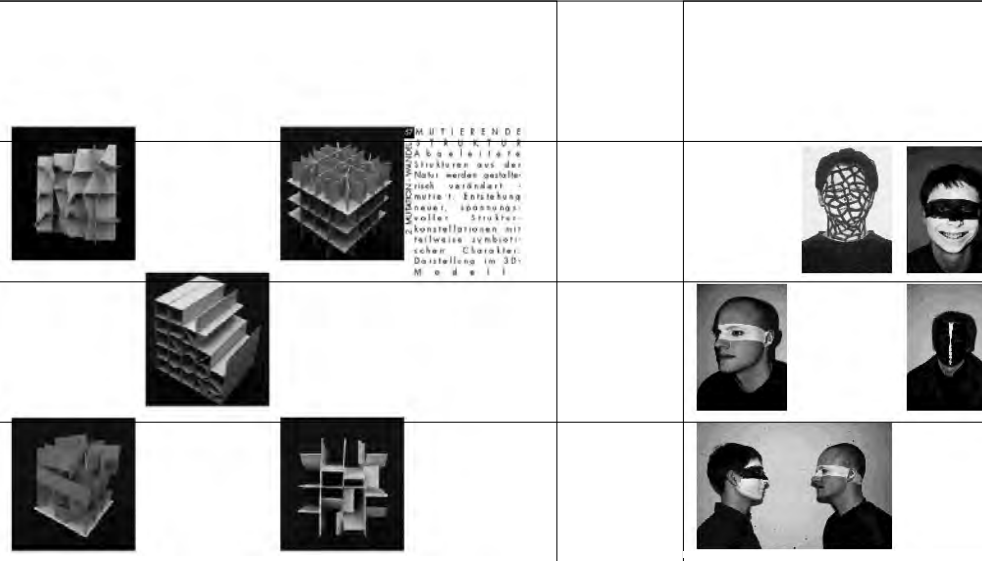
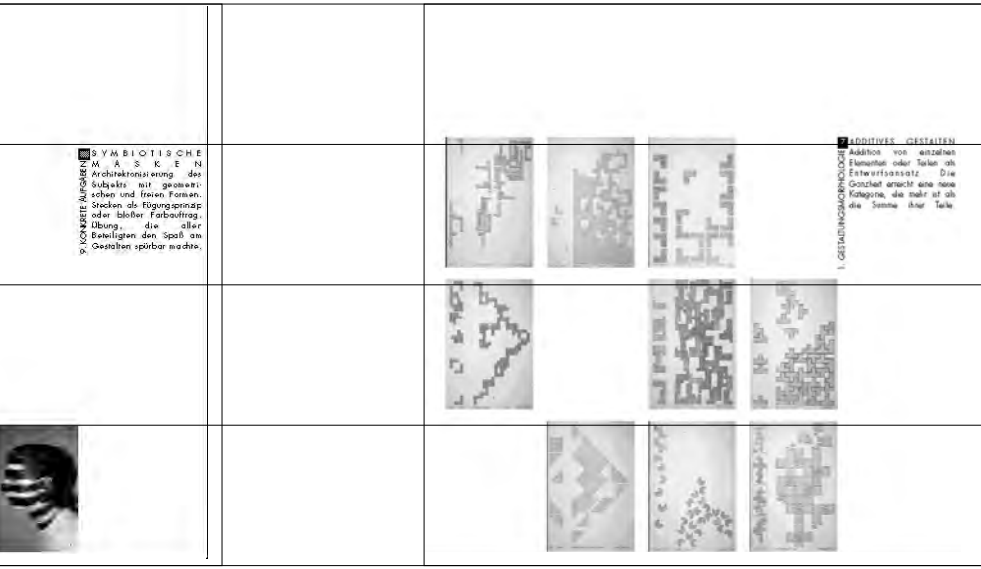

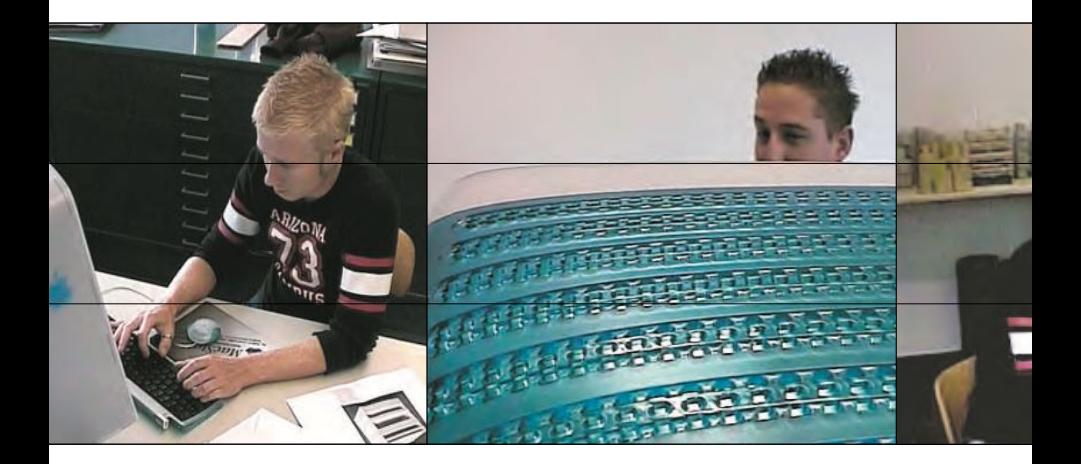

Sandro und Mario am Mac Dank auch fúr die Mithilfe beim Scannen bei Zelli, Dani, Andi und Layouten Volker<br>und nicht zuletzt fúr die graphische<br>Betreuung bei Christine Harnest

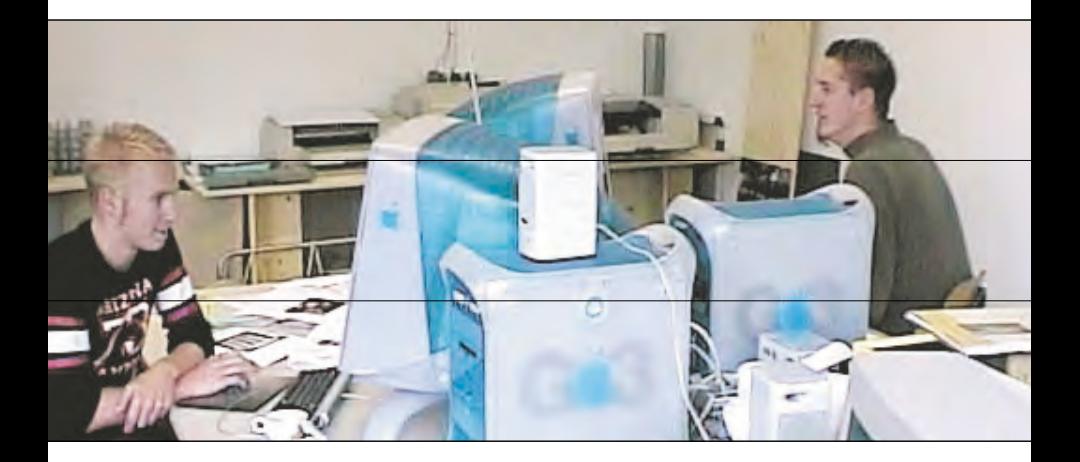

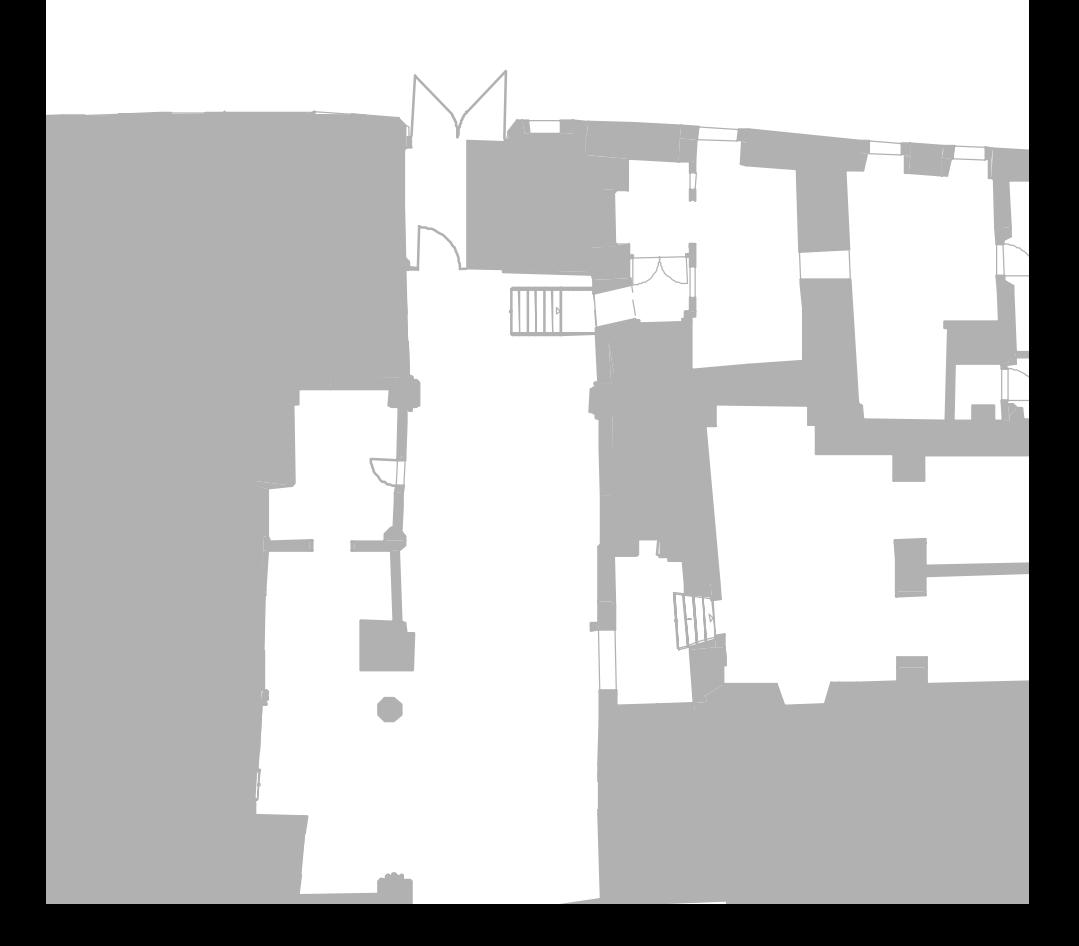

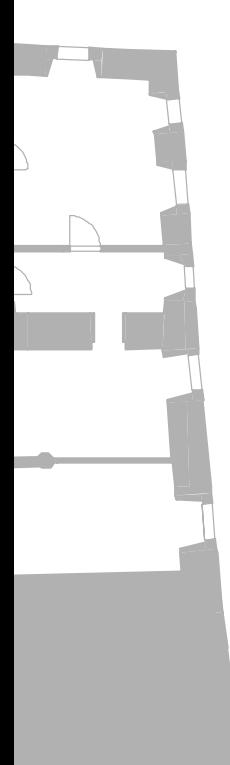

### GRUNDRISS-ORGANISATION

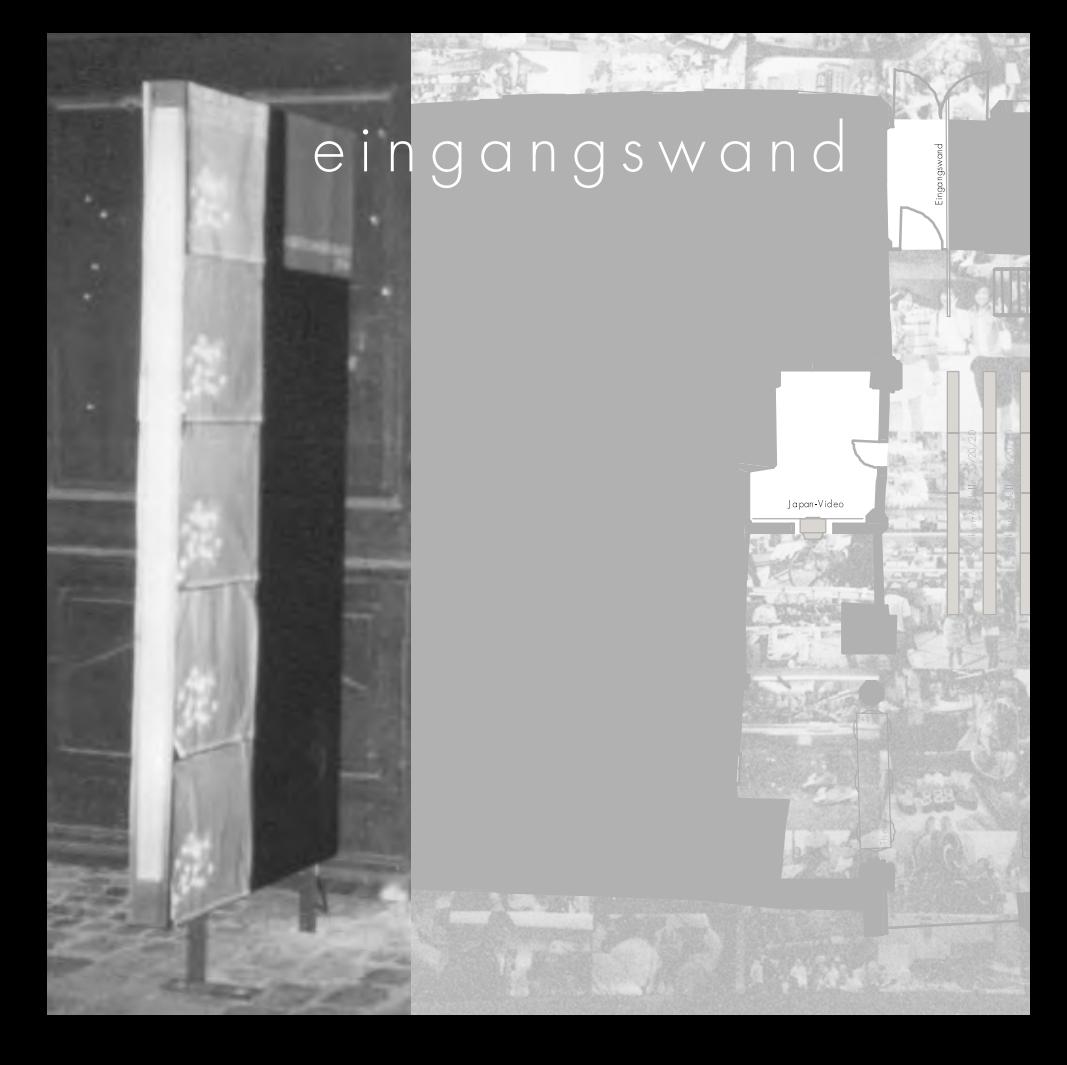

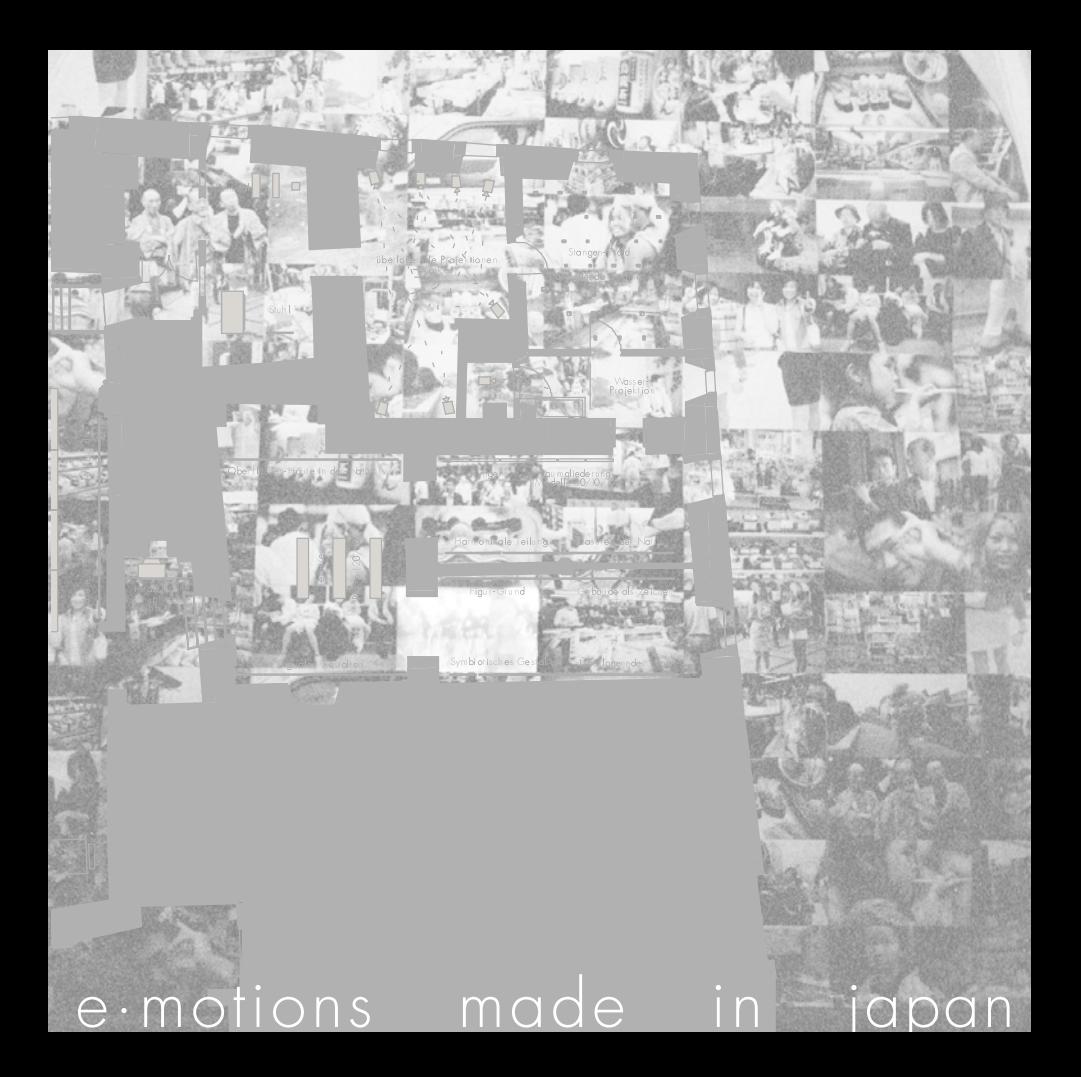

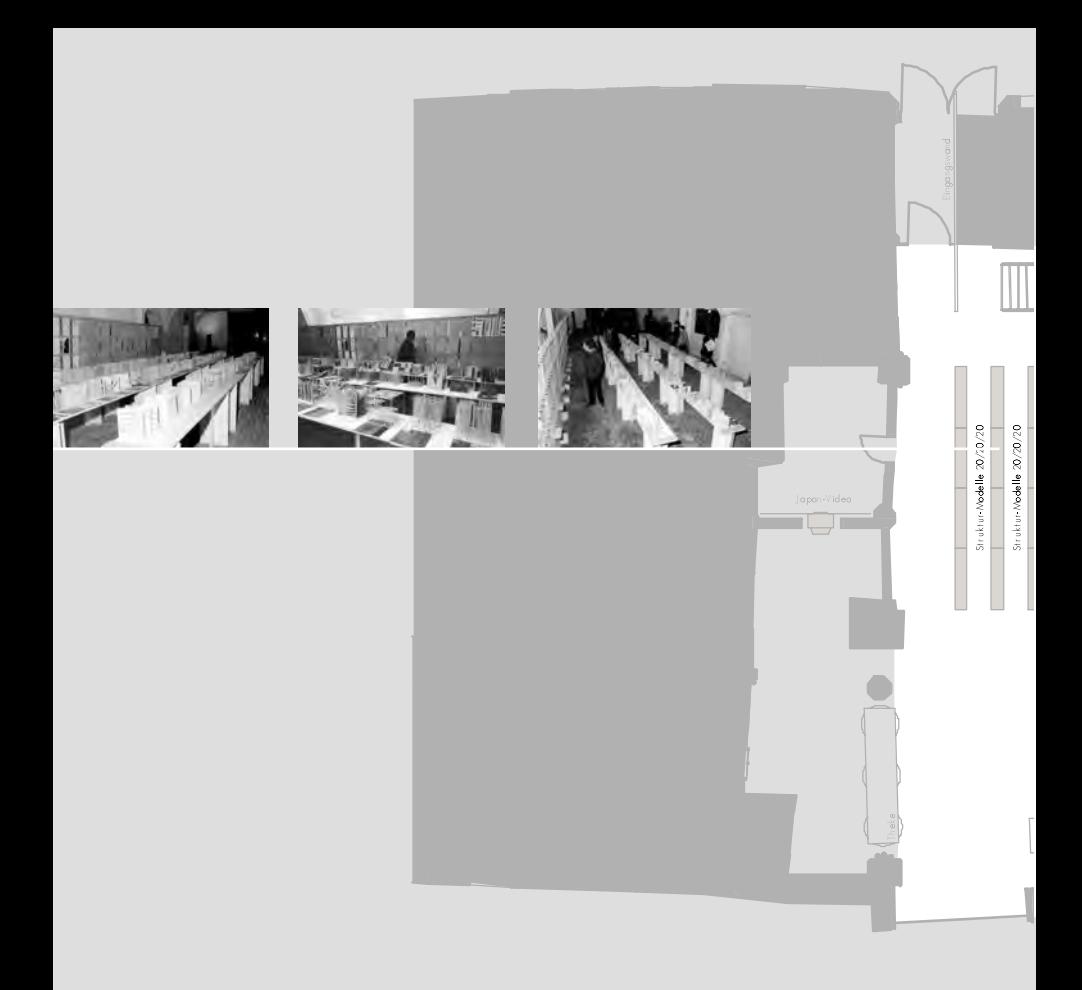

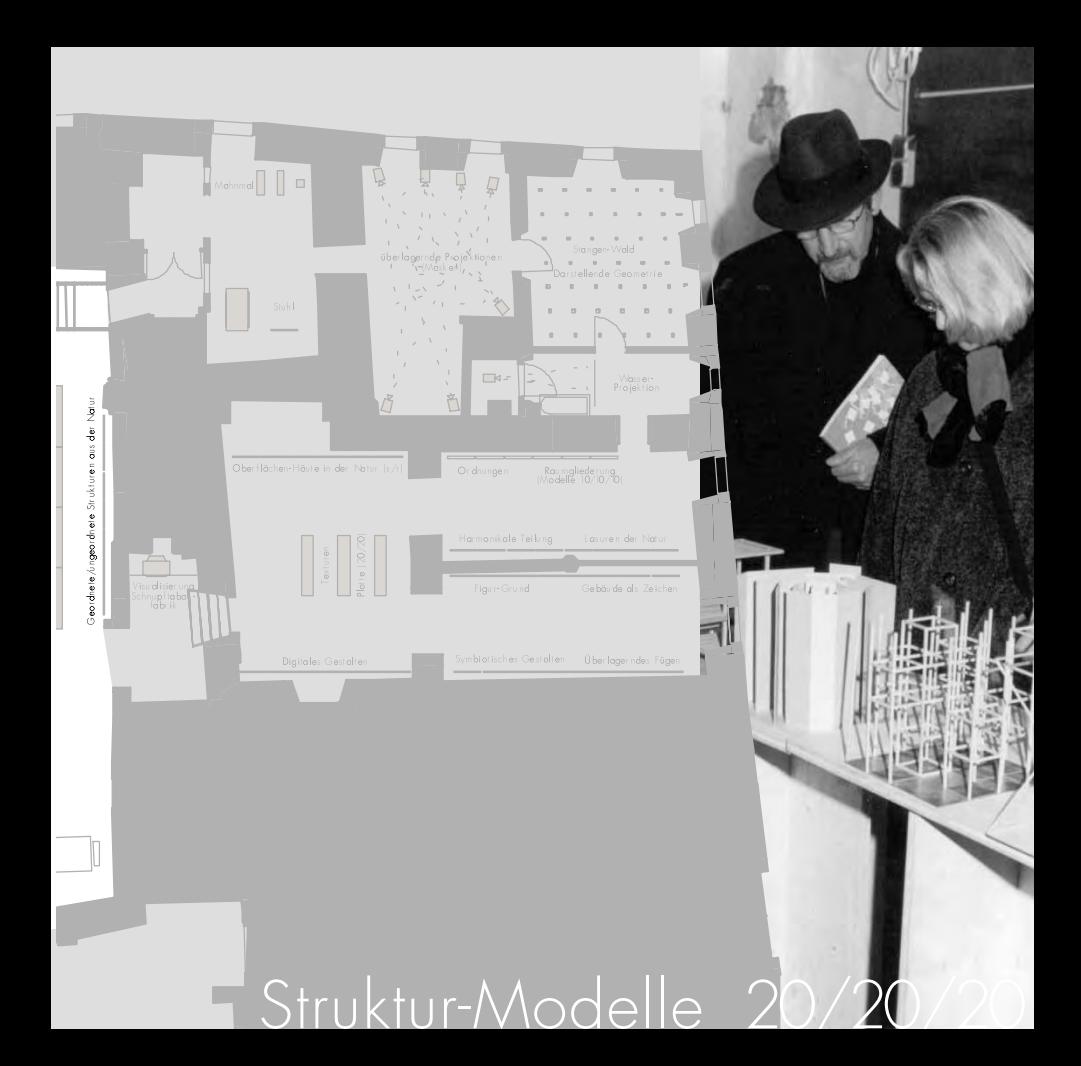

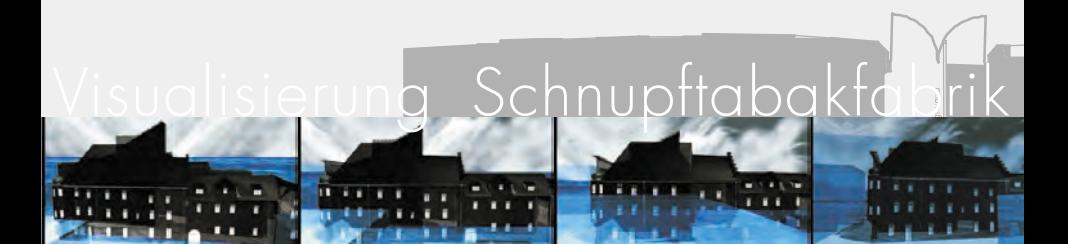

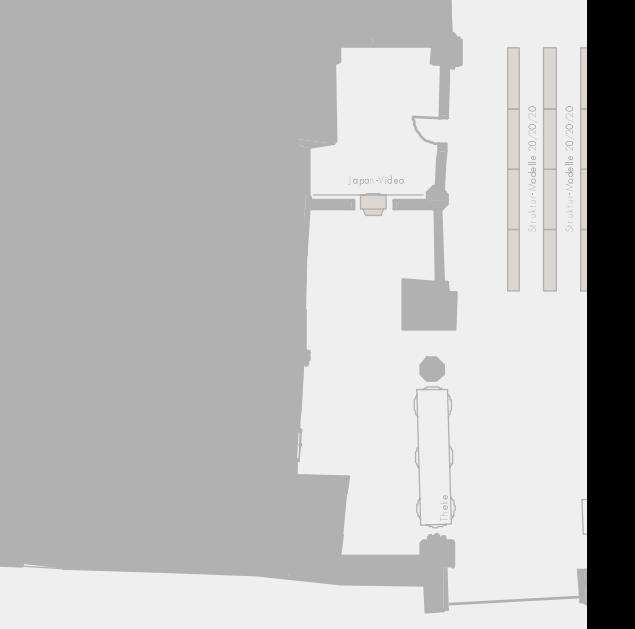

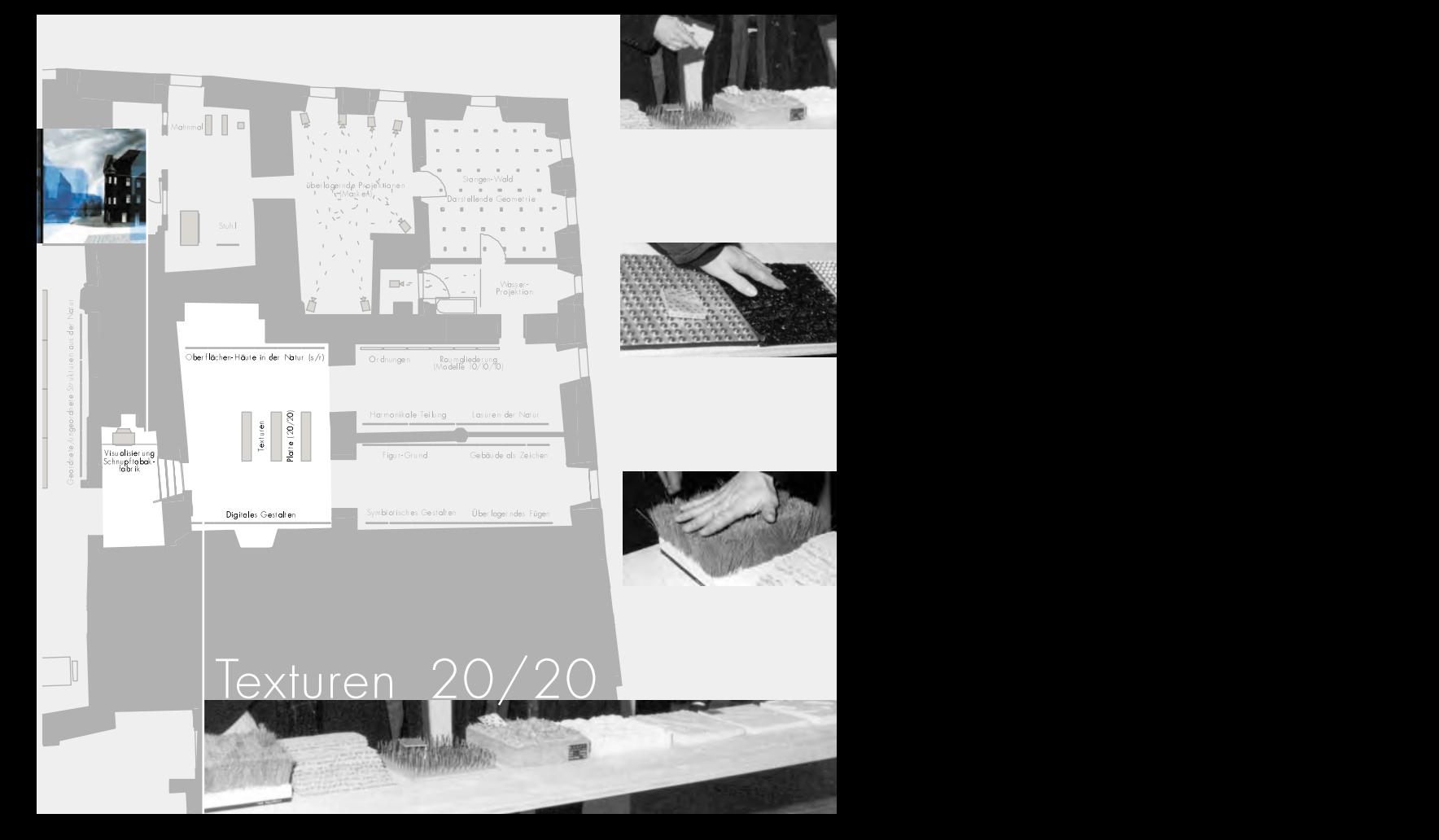

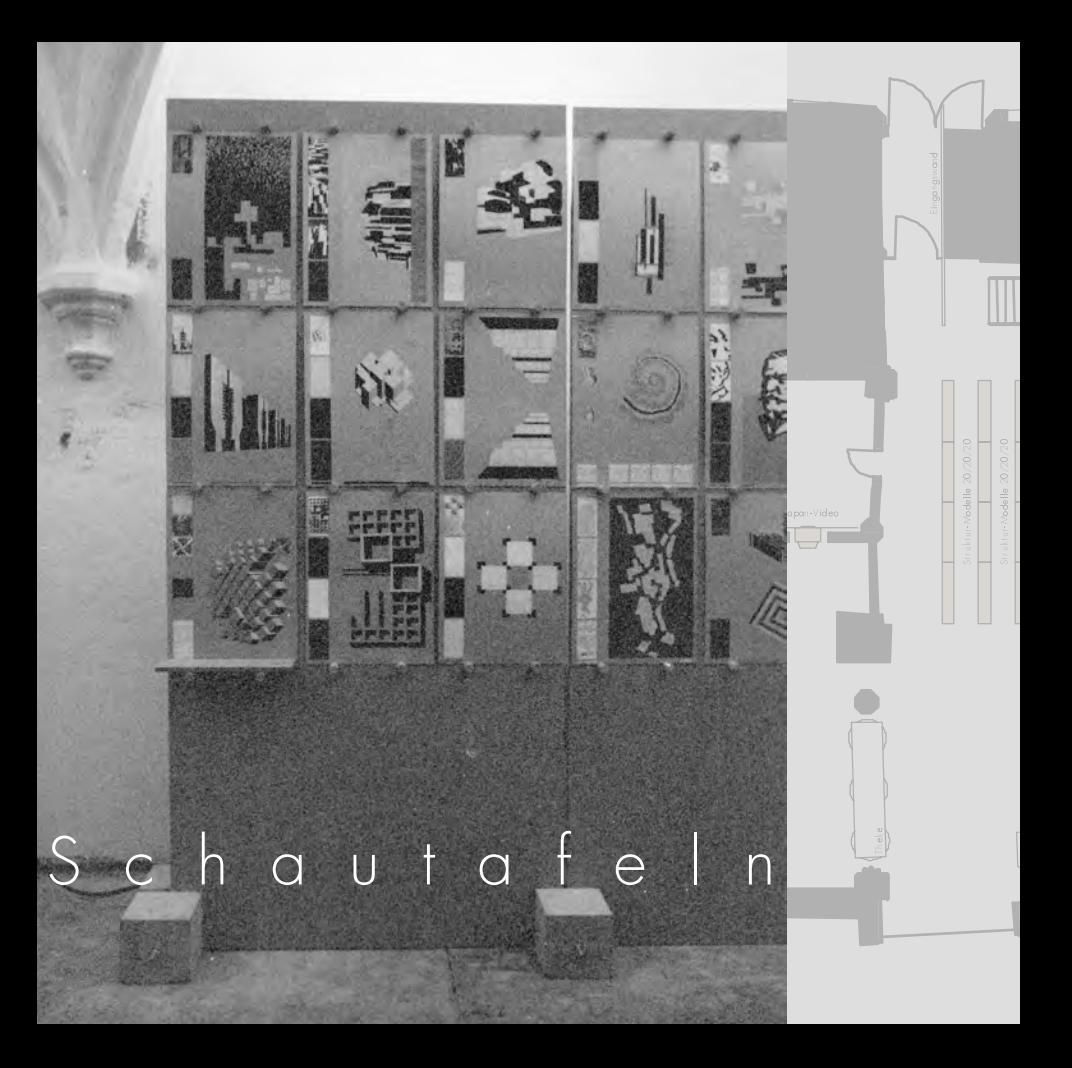

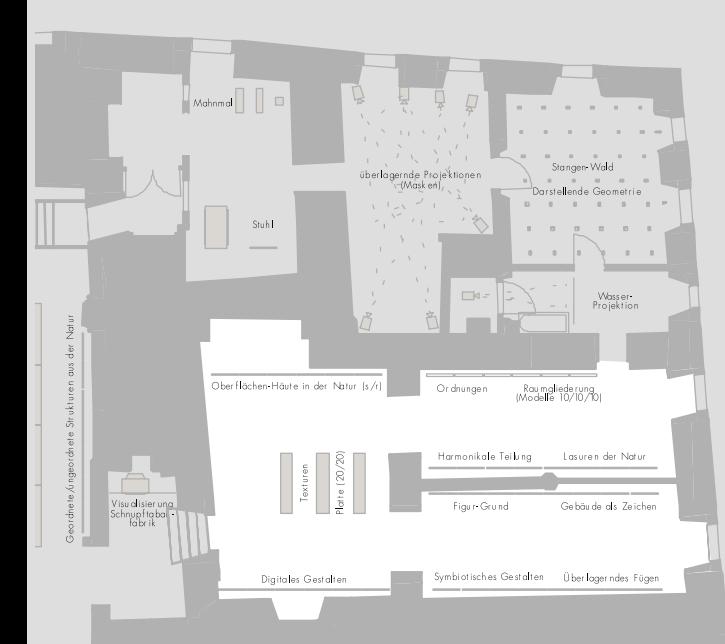

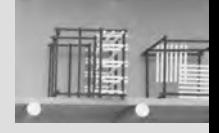

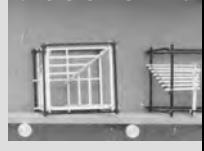

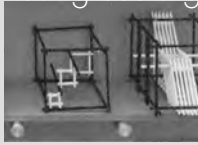

## 10/10/10

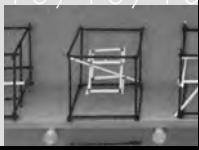

# Badewannen-Installation

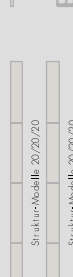

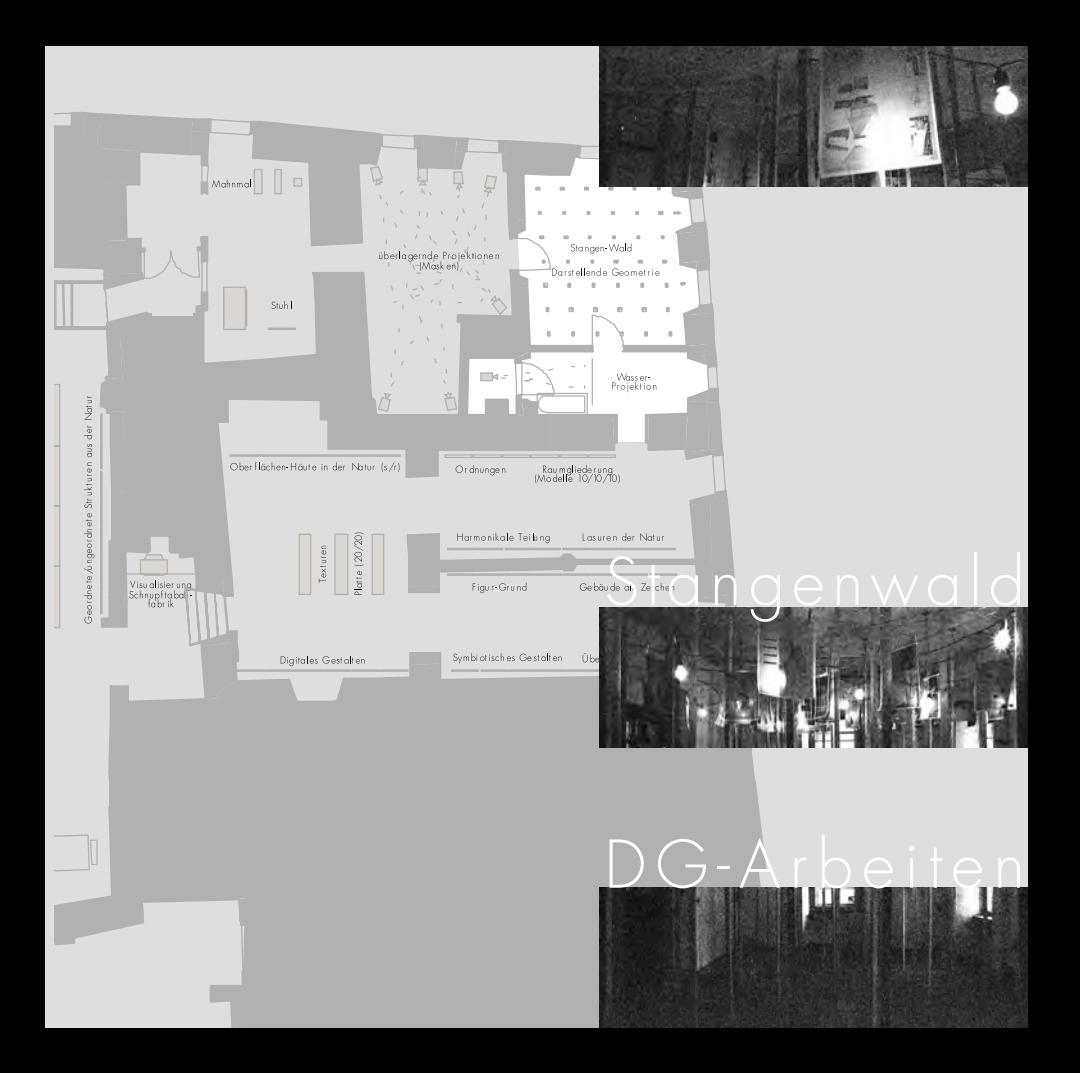

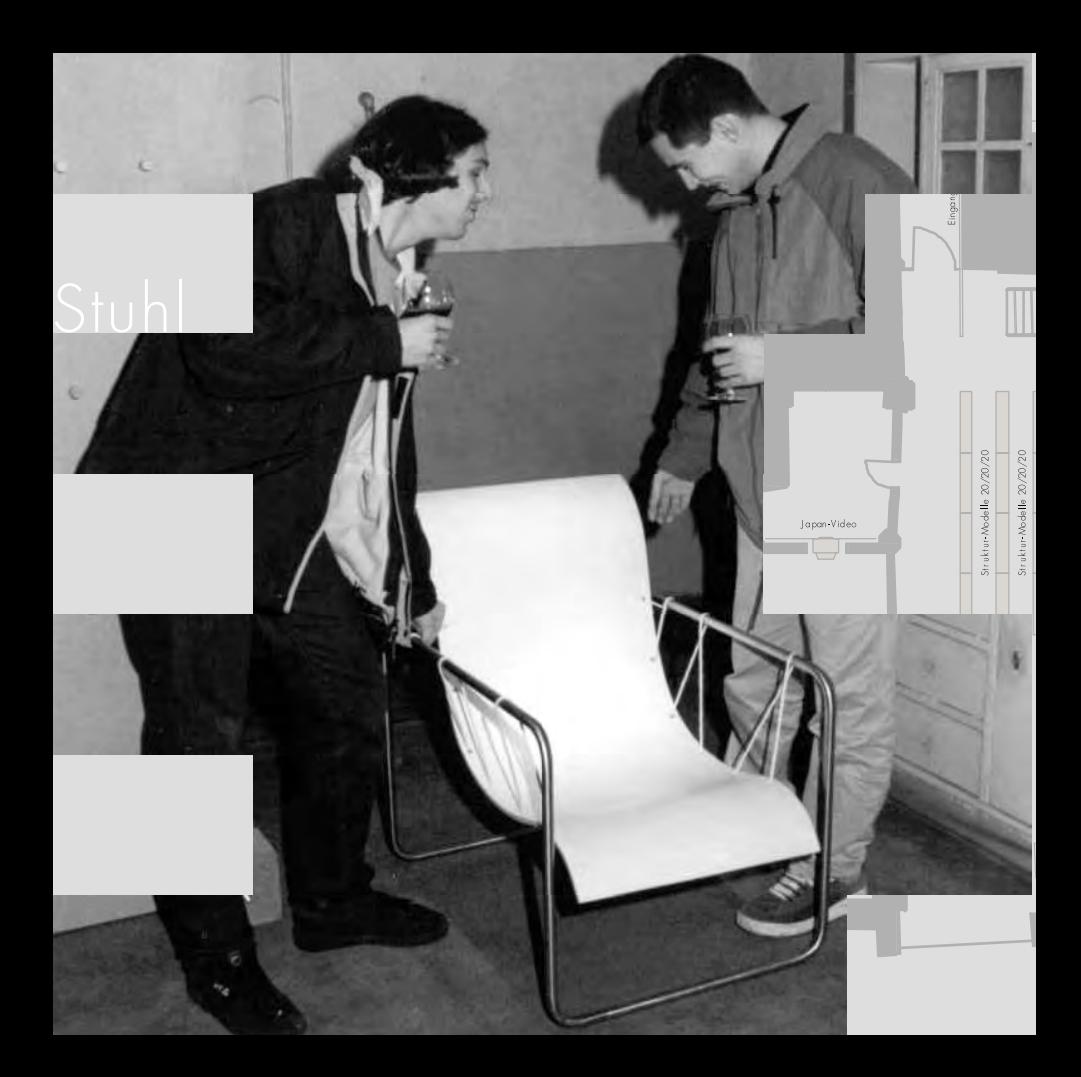

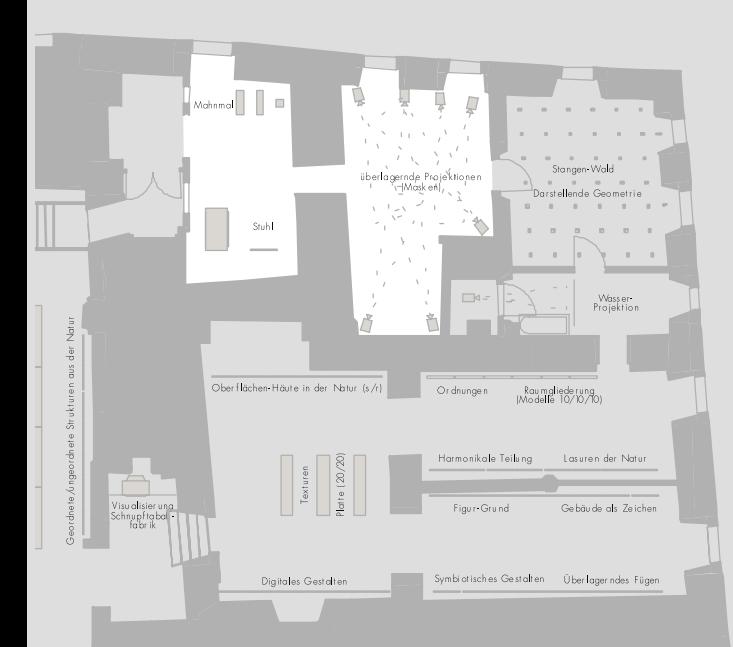

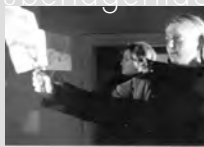

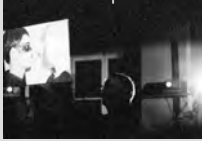

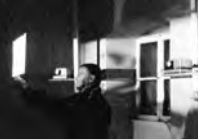

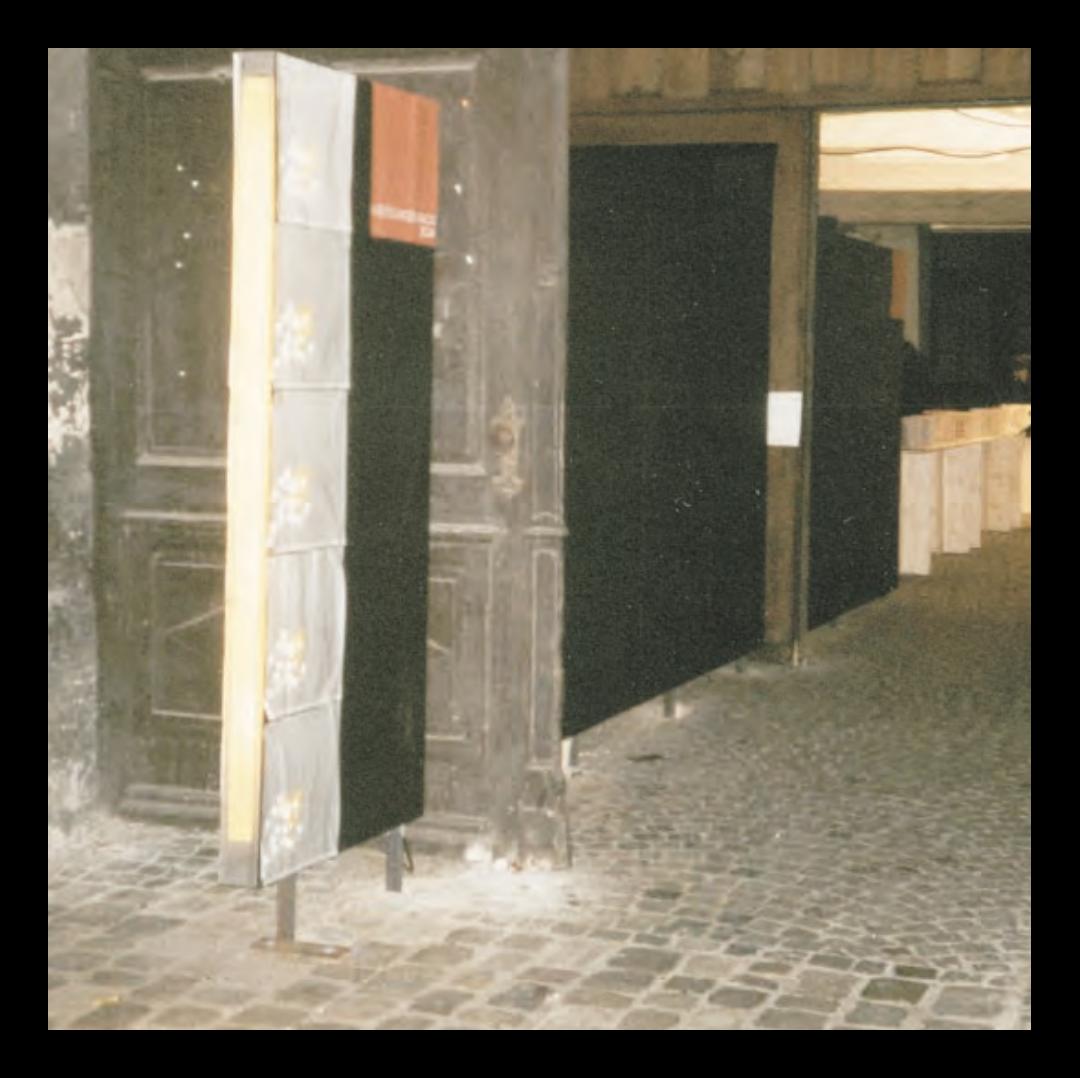

## EINGANGSWAND

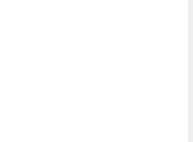

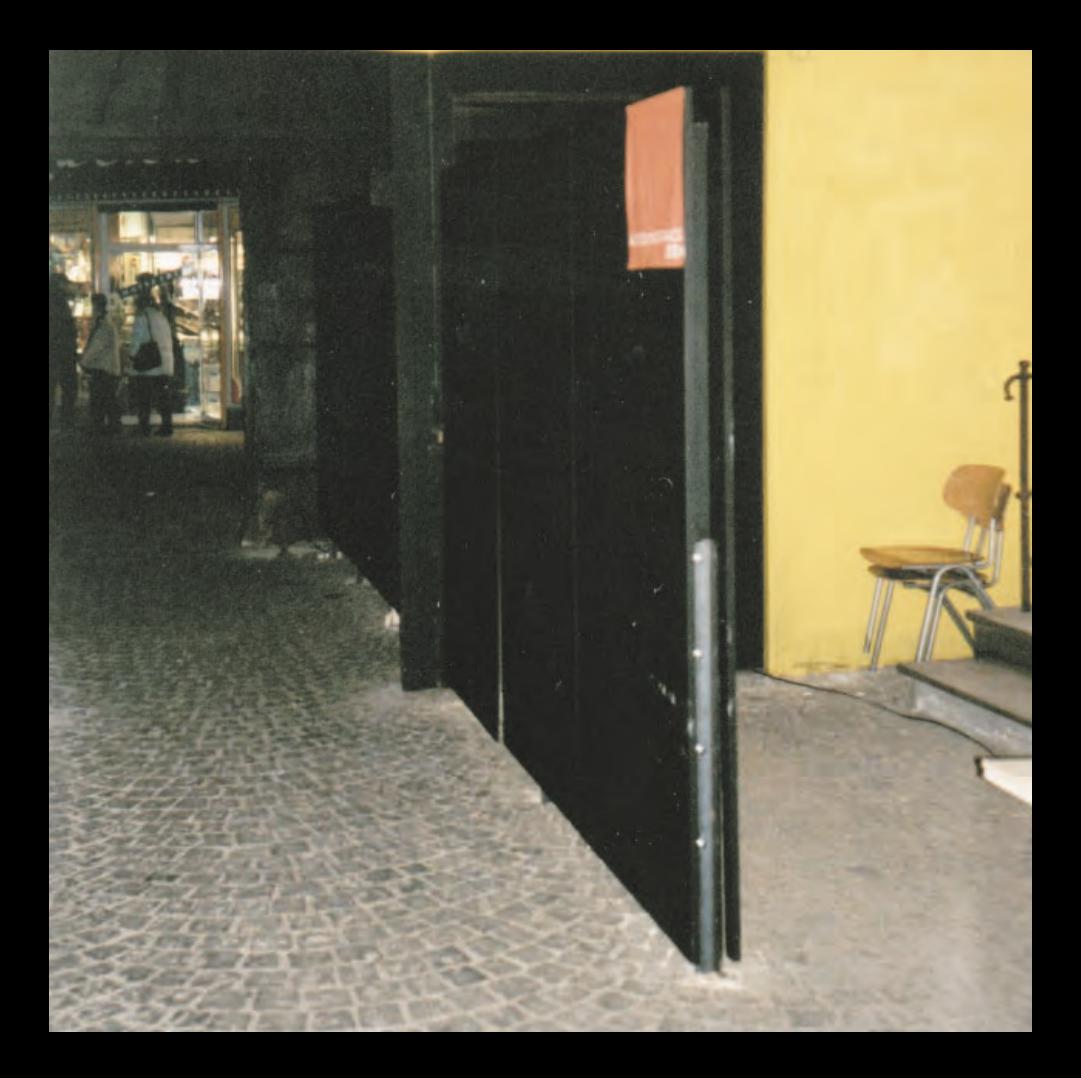

Die Eingangswand dient zum einen dazu, den Eingang zur Ausstellung

zu markieren und zum anderen einen Blickfang zu schaffen, welcher

schon von weitem ins Auge sticht. Zunächst fällt die schwarze Wand

an sich schon als Fremdkörper im Straßenraum vor der Schnupftabakfabrik

auf. Diese Wirkung wird vor allem Nachts durch das diffuse gelbe

Licht am Kopfende der Wand verstärkt. Desweiteren bietet sich die

Möglichkeit an, Plakate auffällig zu präsentieren und dadurch Vorbeigehende

über die Ausstellung zu informieren. Interessierte werden dann von der

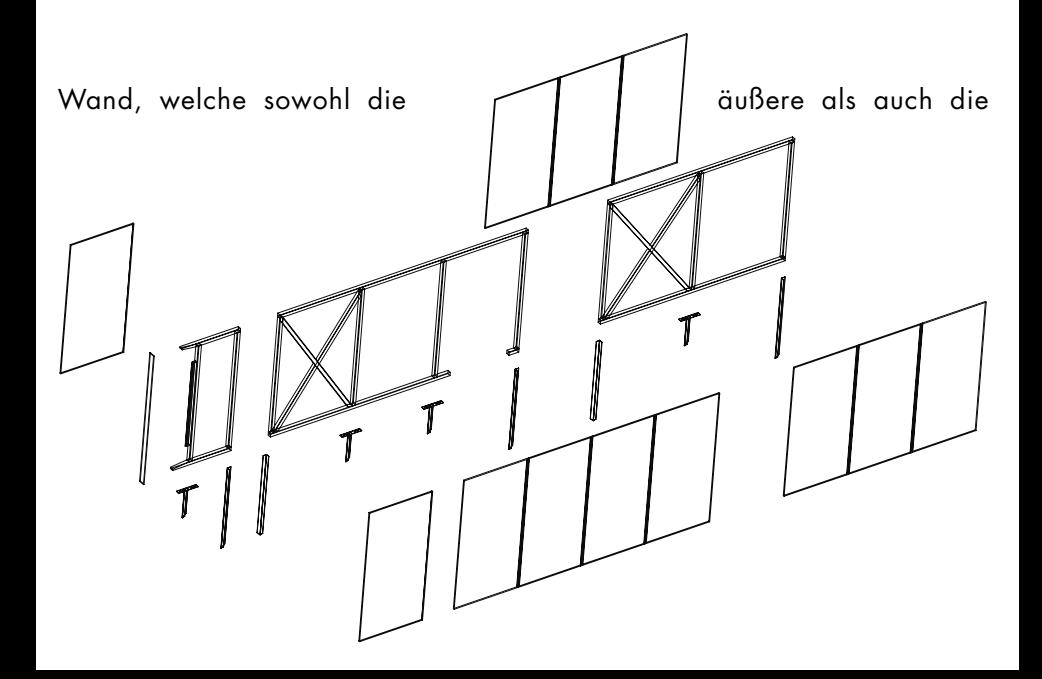

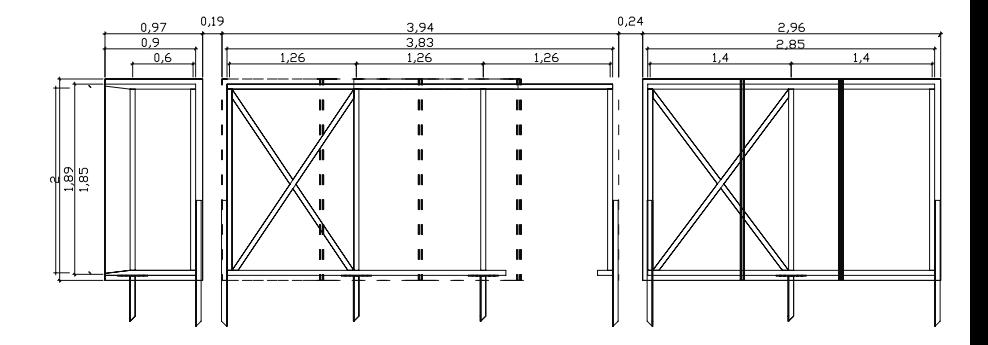

innere Tür zu durchdringen scheint, durch den Vorraum in die Ausstellung

geführt. Im Inneren übernimmt die Wand eine richtungsweisende Funktion,

indem sie den Ausgang des Raums mit den letzten Exponaten zun ächst

vor dem Besucher abschirmt und somit eine Abfolge innerhalb der

Ausstellung definiert. Die Farbe Schwarz wurde gew ählt, da sie zum

einen der Eingangswand einen dezenten Auftritt verleiht und zum

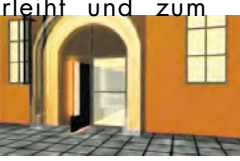

anderen mit der gelb gestrichenen Innenwand die Farben

des Fachbereichs Architektur der Fachhochschule Regensburg wiederspiegelt.

Die Konstruktion besteht aus in sich ausgesteiften Holzrahmen, gefertigt

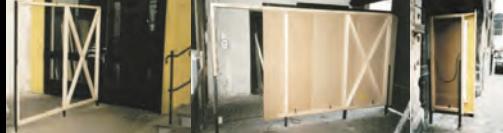

aus aufgedoppelten Dachlatten,

an welchen 18mm starke MDF-Platten überlappend mit Eisenwinkeln

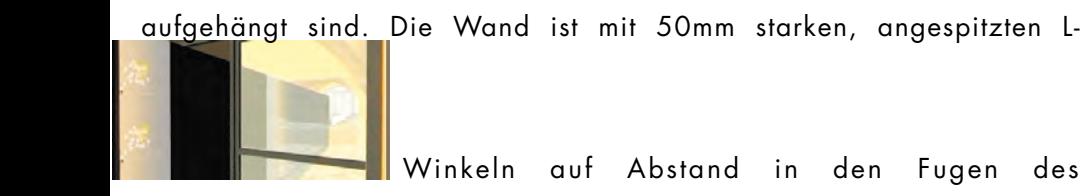

Kopfsteinpflasters verankert, wodurch sie schwebend erscheint und das

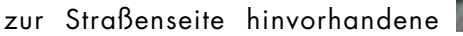

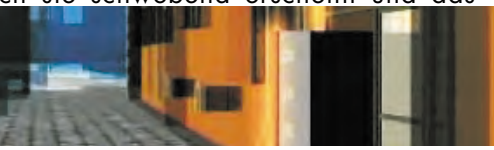

Bodengefälle ausgeglichen wird. Christian Krätzer

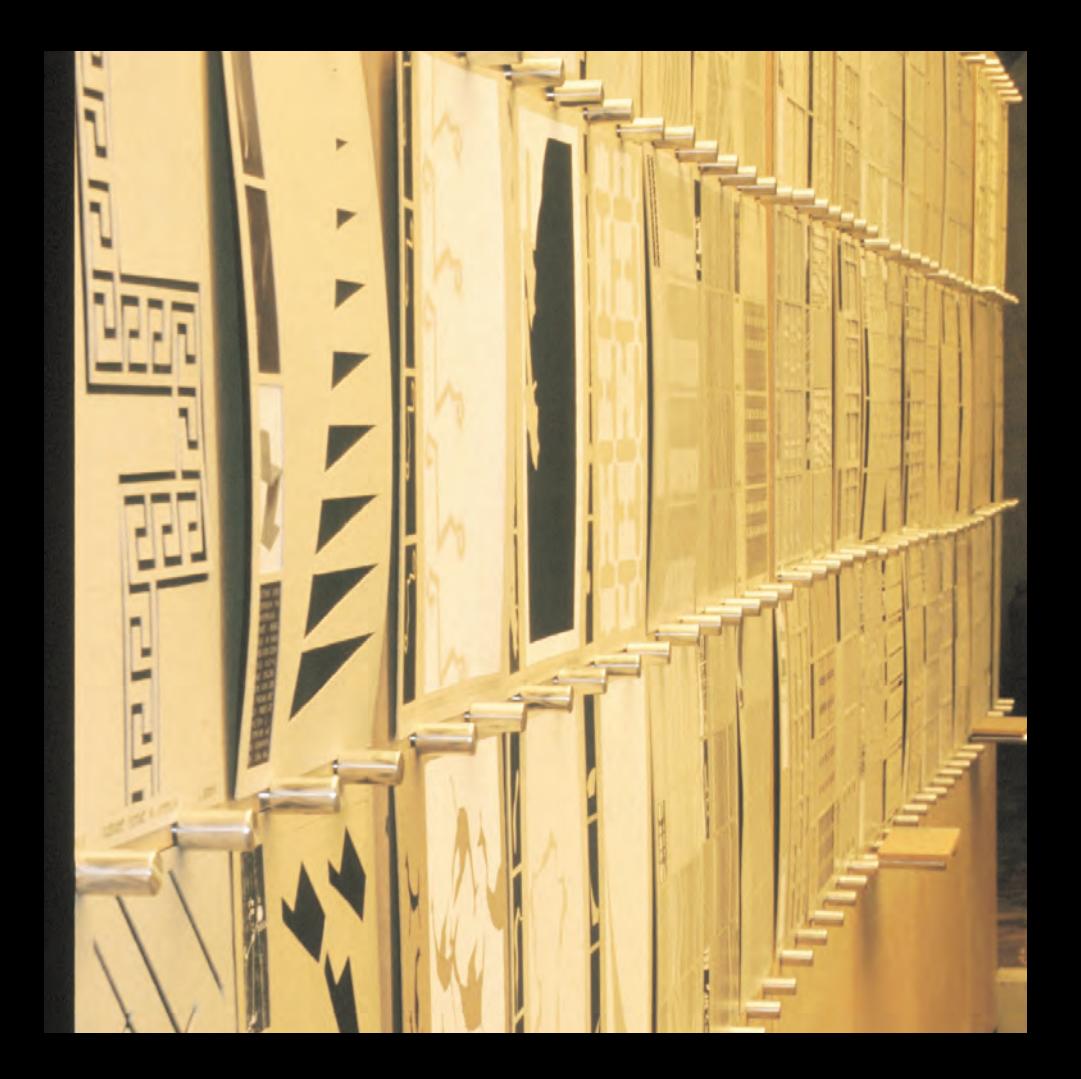

## SCHAUTAFELN - AUSSTELLUNGSSYSTEM

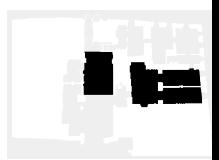

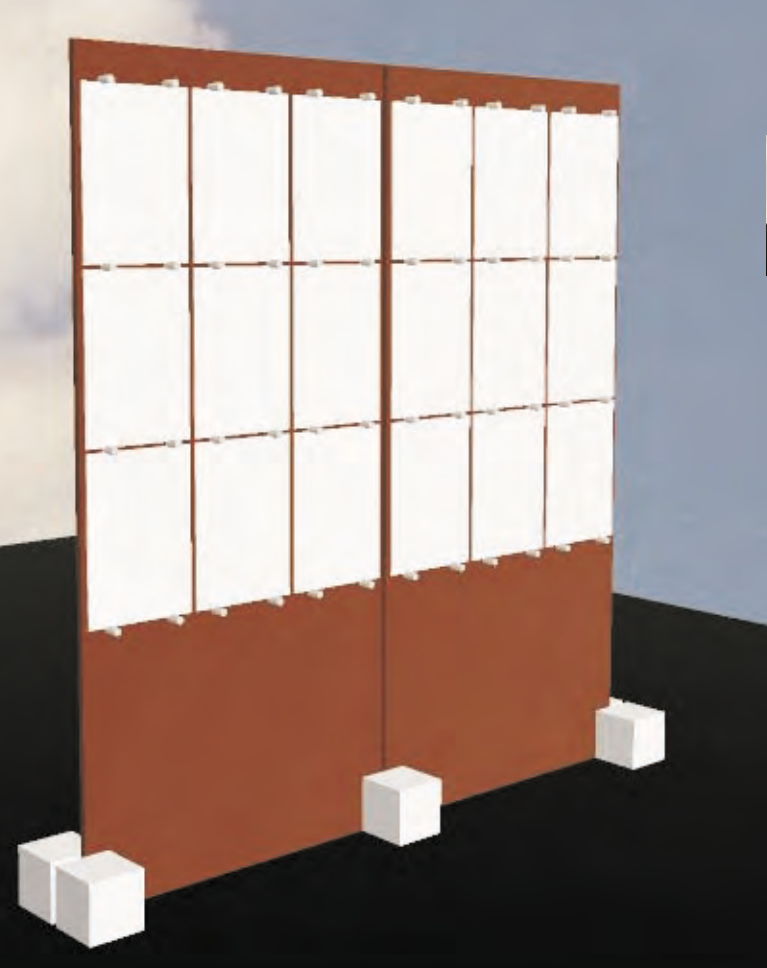

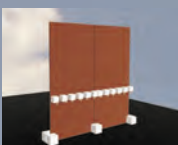

Das Ausstellungssystem ist so konzipiert, daß es den jeweiligen Anforderungen der auszustellenden Objekte ent-

sprechend eingesetzt werden kann. So können sowohl auf unterschiedlich dicken

Papierstärken angefertigte Zeichnungen als auch Modelle präsentiert werden. Die

Fixierung der Platten mit Betonwürfeln (150mm Seitenlänge, Oberfläche unbehandelt)

ermöglicht eine Anpassung des Systems an

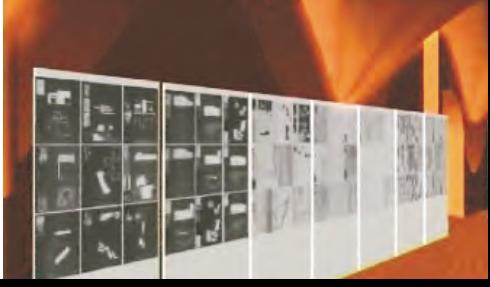

die vorhandenen Bodenunebenheiten. Insgesamt wurden für die Ausstellung 50 MDF-

Platten (2070x950x12mm) mit jeweils 24 Bohrungen angefertigt. Die Zeichnungen E.S

werden an den Wänden mit 960

Aluminiumbolzen (l=99mm, d=20mm, Oberfläche geschliffen) mit einer Doppelnutung

fixiert. Als Auflage für die Modellträger dienen 60 Aluminiumbolzen (l=140mm,

d=20mm). Entwurf: Markus G <sup>ö</sup> <sup>t</sup> <sup>z</sup>

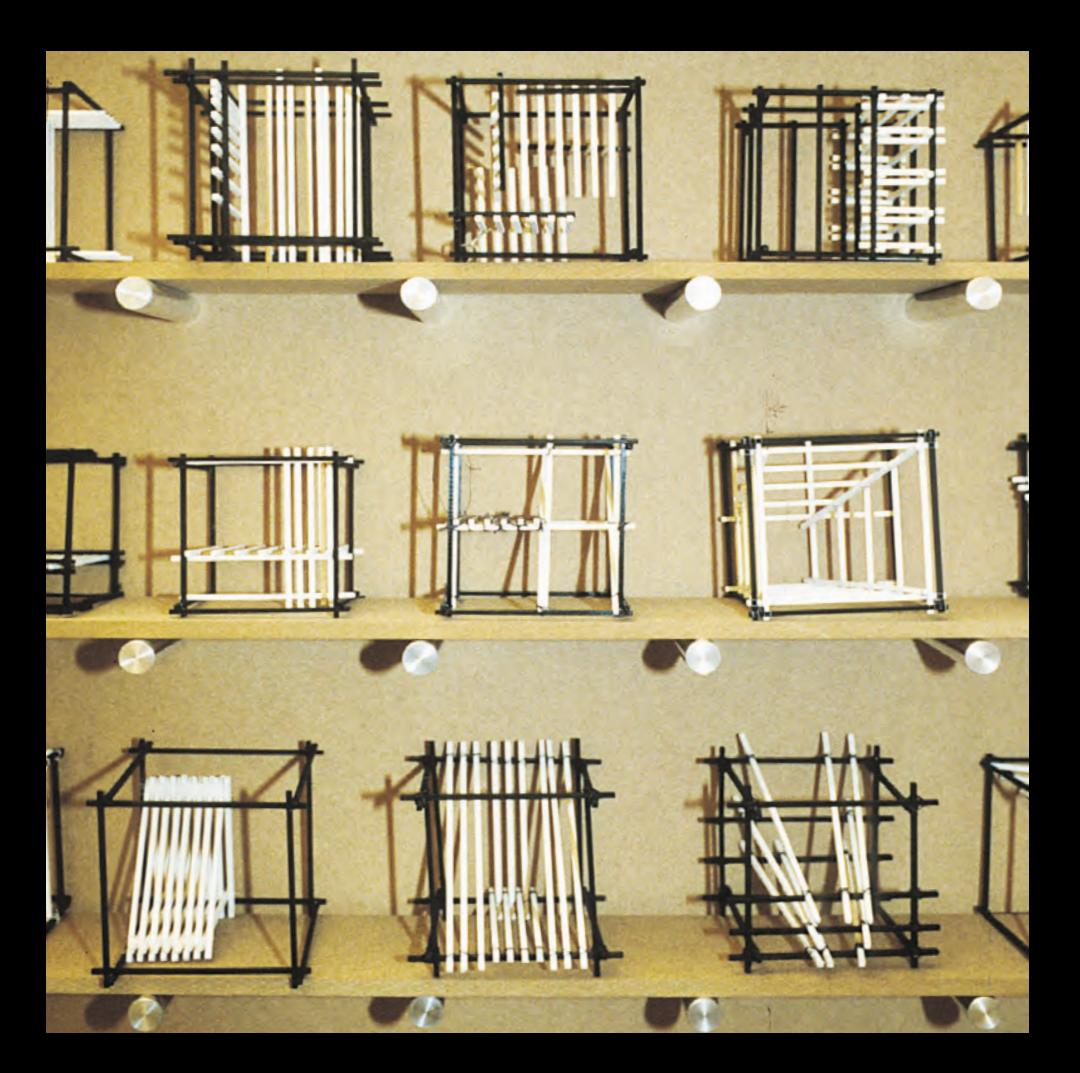

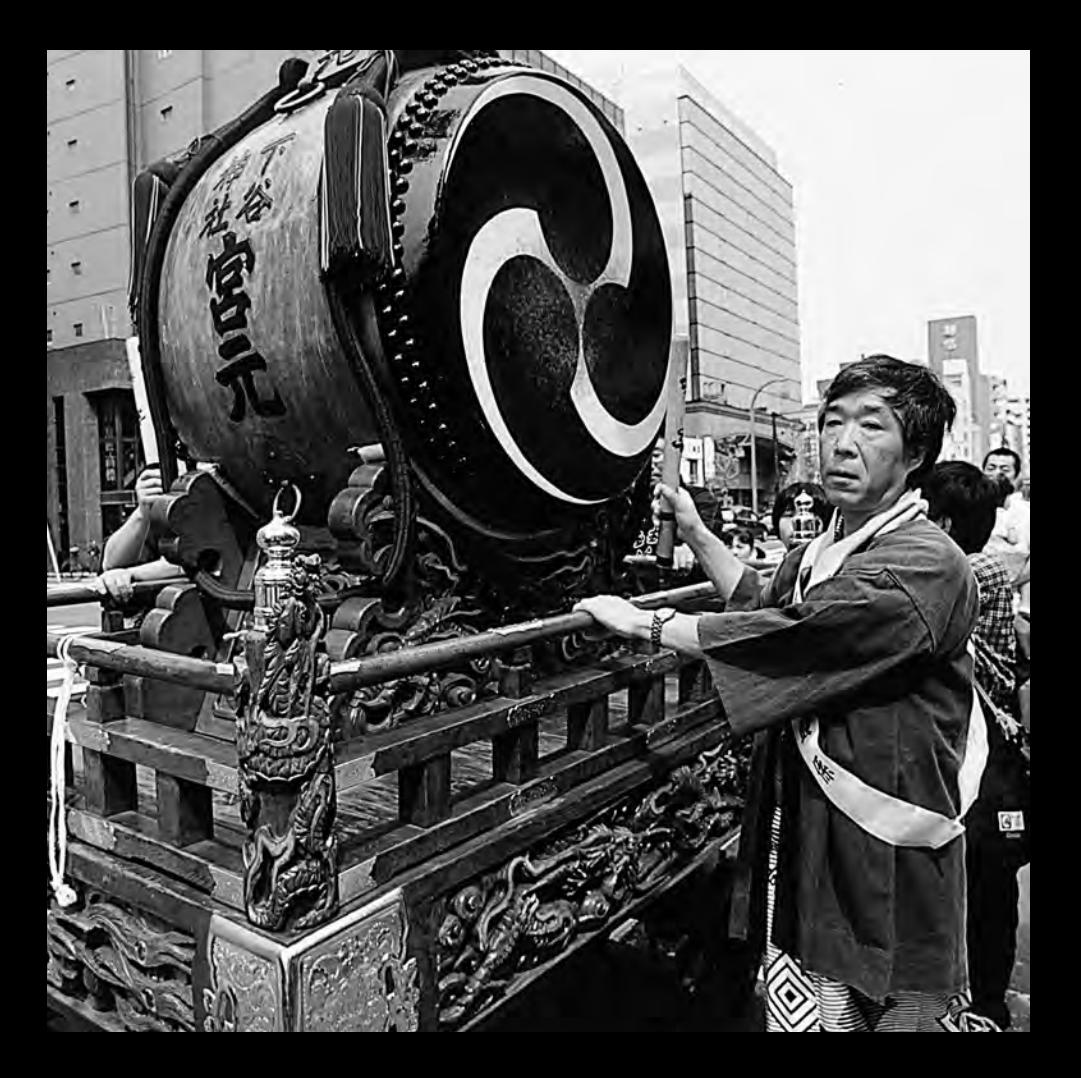

## E·MOTIONS MADE IN JAPAN

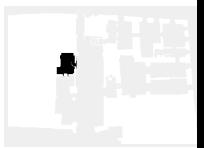

An der Fachhochschule Regensburg findet jährlich im Sommersemester

eine Studienreise statt. 2000 ging die Reise ins fernöstliche Japan. Schon

d beschäftgite ich mich mit den Konflikten des traditionellen und

des modernen Japans, woraufhin sich die Idee entwickelte, diese auf uns

zukommenden Eindrücke auf Video festzuhalten, um meine Erfahrungen

und Stimmungen in ihm wieder-zuspiegeln. Mein Resultat versuchte ich

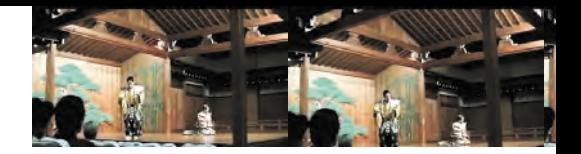

in dem Kurzfilm e·motions aufzuzeigen.

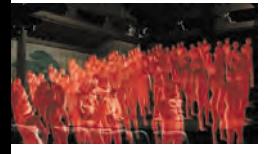

Im Verlauf des Streifens stellte ich zwei

Hauptpunkte dar, die mich am meisten beeindruckt und bewegt haben.

Das Hauptthema ist Bewegung. Es ist auffallend, wie in Japan verschiedenste

"Geschwindigkeiten" existieren. Für das traditionelle Japan ist Zeit eher

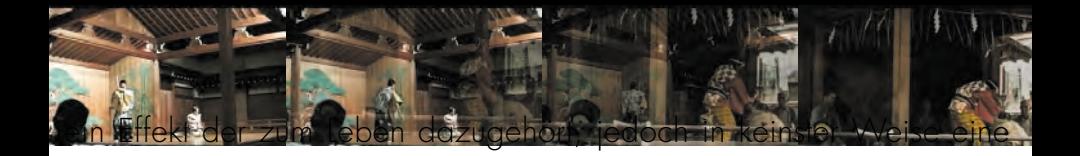

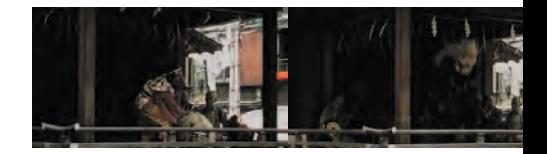

Wichtigkeit erfährt. Im High-Tech-Japan ist Zeit alles - umso schneller, umso

mehr Erfolg, umso mehr Geld, umso mehr Anerkennung, umso mehr Arbeit.

Die Wertigkeiten sind absolut unterschiedlich. Wo im alten Japan Qualität
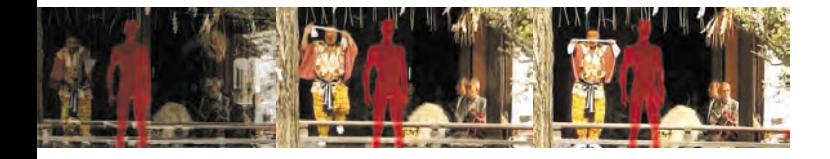

im Vordergrund stand, ist heutzutage die Entwicklungs- und Produktionsdauer

- "Der Erste sein"- das wichtigste Ziel im Leben. Dieses Ph änomen zeichnet

sich auch im normalten Alltagsleben ab. Man erkennt sehr schnell am

Auftreten der Menschen in den unterschiedlichen St ädten, inwieweit sie

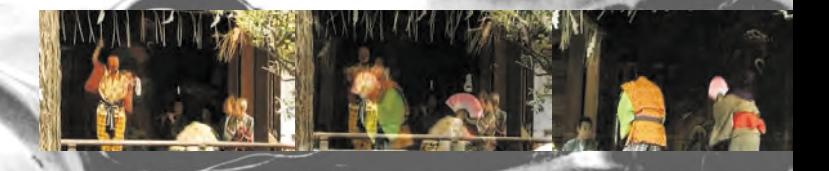

sich von Ihrer Tradition abgekapselt haben. Durch eine kleine Reise vom

traditionellem bis hin zum modernen Japan versuchte ich dies durch eine

abnormale Geschwindigkeitszunahme im Film zu erreichen. Wo er sich

### am Anfang nur sehr zäh von Szene zu Szene weiterentwickelt sind am

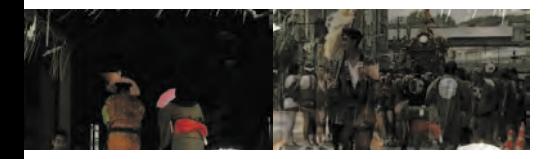

Ende des Filmes nur noch Fragmente von Situationen zu erahnen. Auch

mit der immer schneller werdenden Hintergrundmusik sollen diese

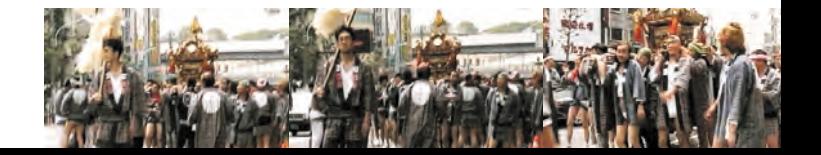

kontrastreichen Lebenssituationen verdeutlicht werden. Das zweite

Hauptthema nennt sich Gefühle. Hierbei möchte ich das Verhalten der

"modernen Durchschnittsjapaner" wiederspiegeln. In Japan hält man sich

in mit seinem Auftreten in der Gesellschaft zurück, setzt sich ein freundliches

Lächeln auf, unterdrückt temperamentvolle Äußerungen, ordnet sich einer

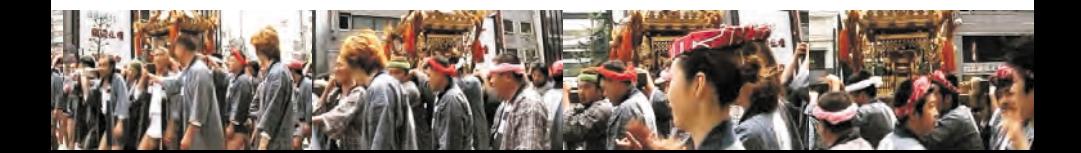

Gruppe, einem auferlegtem Verhalten unter und benimmt sich nach deren

Regeln und Vorstellungen. Das Individuum wird völlig negiert - es hat sich

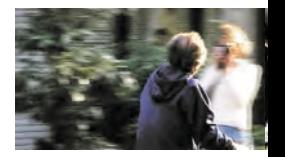

der Gesellschaft einzuordnen - muß sämtliche menschlichen Gefühle

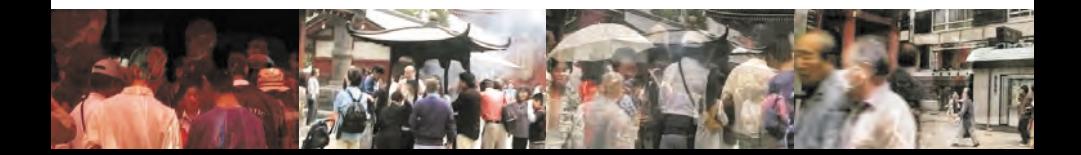

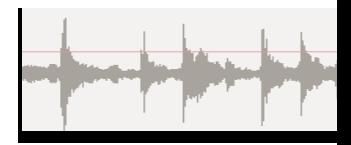

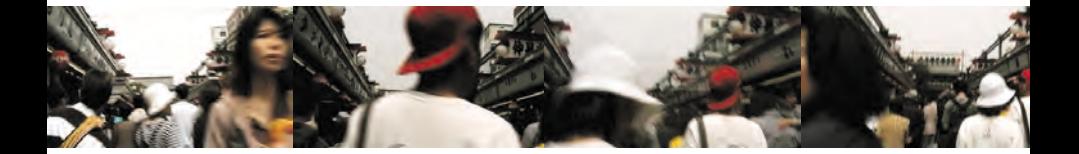

abschalten und ausschließlich als produktive Arbeitsmaschine funktionieren.

Aufgrund dieser Unterdrückung der Wirtschaft gibt aus auch eine große

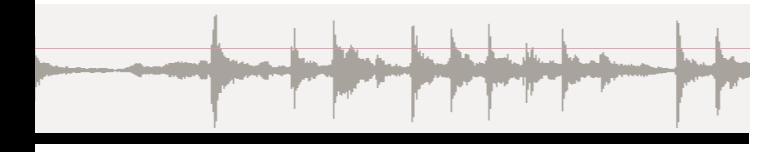

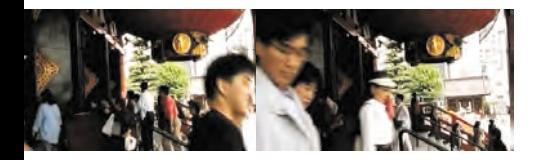

Zahl an Japanern, die versuchen,

aus diesen Zw ängen auszubrechen

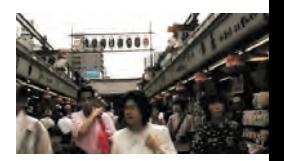

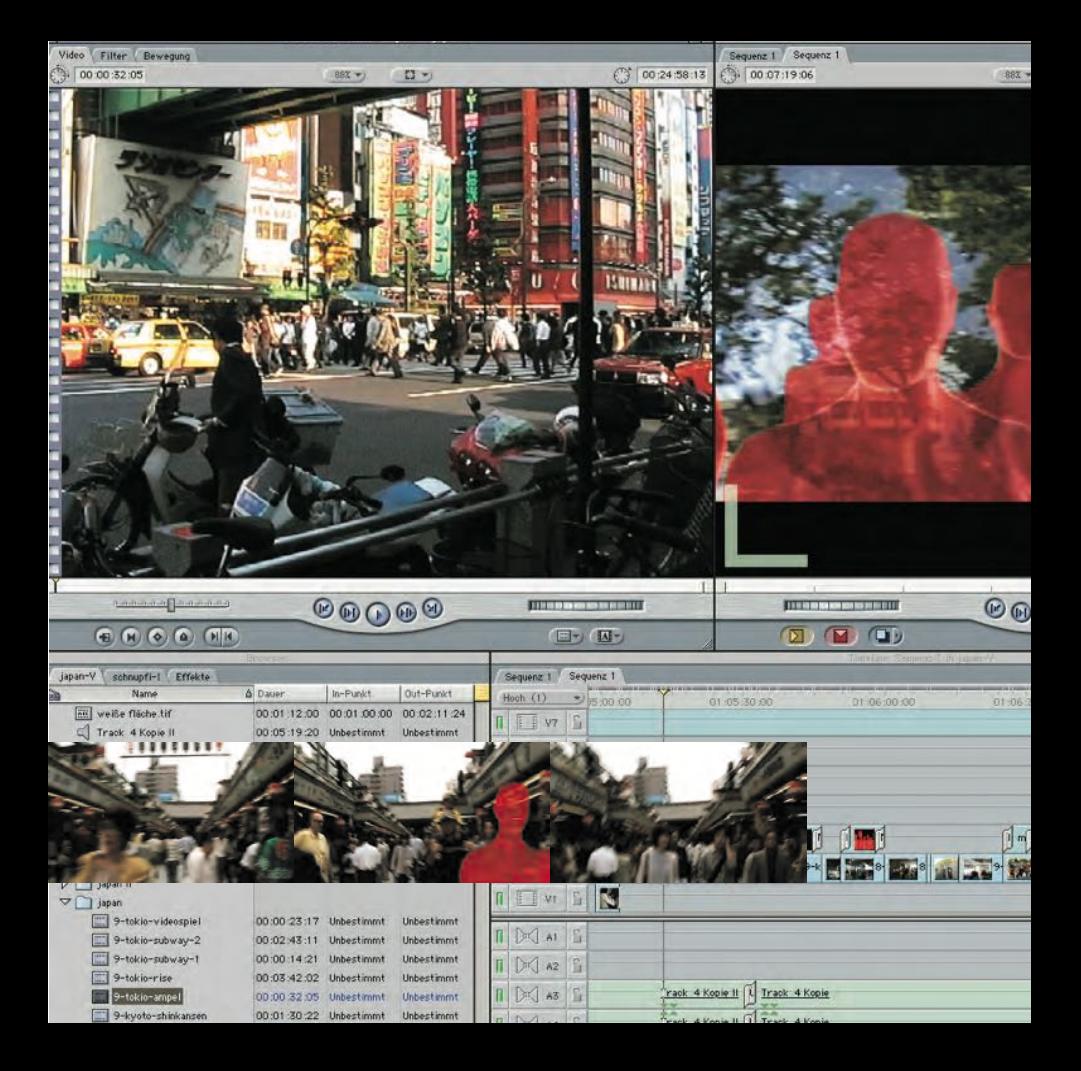

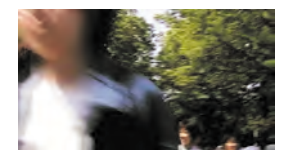

- in den meisten F ällen sind es Jugendliche, die durch Kleidung und

Verhalten aktiven Protest zeigen und leben. Bei jenen Menschen schwabt

das v öllige Entsagen vom Menschsein um in eine überdurchschnittliche

Extrovertierheit, Party- und Lifestylegesellschaft. In dem Film habe ich

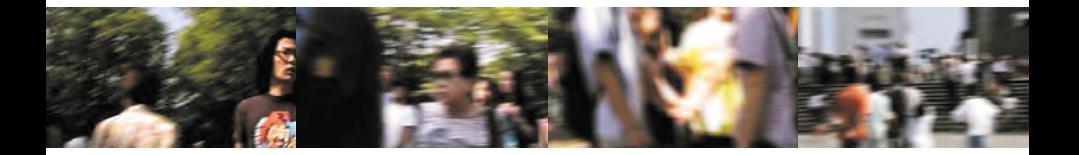

versucht diese beiden Themen Emotion und Bewegung unter einem Titel

zu transferieren: e·motions. Als recording Instrument diente mir eine digitale

Videokamera, mit der ich ungef ähr drei Stunden Filmmaterial in Japan

gesammelt habe. Aus den Städten Tokjo und Osaka stammen nahezu

alle high-tech und "modern" Szenen. Die eher traditionelleren Aufnahmen

sind mir in Kyoto gelungen; bis auf den Anfang des Videos, dem Noh-

Theater, welches wir in Osaka besuchten. Nach dem aktiven Teil, dem

des Filmens, kam die Arbeit am Rechner. Ich benützte dafür einen Macintosh

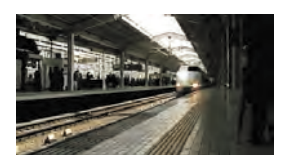

## von Apple, auf dessen Festplatte ich die au<mark>f der Vid</mark>eoka**mera gespeiche**r

blgte mit dem Programm Final Cut Pro, e

die sogenannte Firewire-Schnittstelle übertragen ha

von Apple, in dem ich eine Animation, rote Menschen, bus de

Visualisierungsprogramm Cinema 4

verschmolzen und verbunden habe. Den Geschwindigkeitszuw

Überblendungen, Intro und Abspann stammen ebenfalls aus Final Cut

Pro. Als Hintergrundmusik verwendete ich ein Stück von einer japanischen

Folklore-CD und verändert seine Geschwindigkeit in einem Musikprogramm,

in diesem Fall verwendete ich SoundEdit 16 von Macromedia. Nach

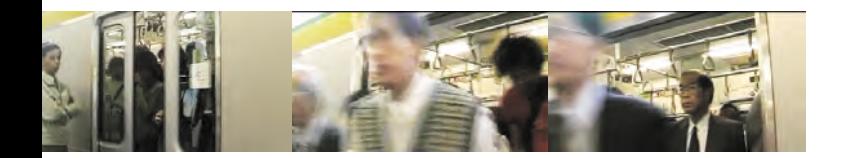

der Bearbeitung fügte ich das "Musikstück" in Final Cut Pro dem Hauptfilm

hinzu. Ein Soundeffekt, Gongschlag, half mir noch dabei, die Rhythmik

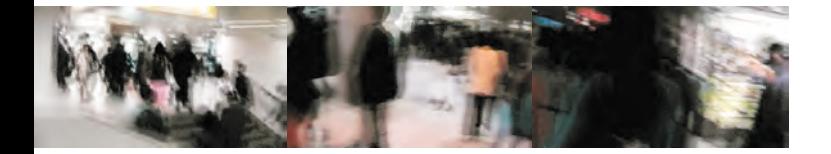

des Filmes zu festigen. Zum Schlu ß ist es dann m öglich den Film wieder

über die Firewire-Schnittstelle auf die digitale Kamera zu übertragen, um

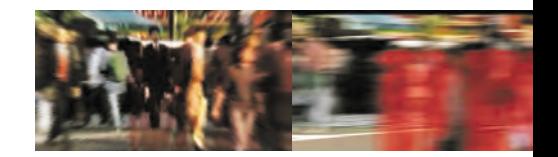

ihn ohne Qualit ätsverlust zu speichern - er ben ötigte ungef ähr 15 Gigabyte

Festplattenspeicher - und um ihn auf herk ömmlichen Videokassetten zu

überspielen.Bei der allt äglichen Arbeit gestaltet man eine Fl äche, z.B.

Papier, nur für eine Situation - im Film hat man 25 Bilder pro Sekunde,

auf die man ein Augenmerk haben mu ß, was das Ganze schwieriger,

jedoch durch die dadurch entstehenden M öglichkeiten auch interessanter

macht. Die Zeit wird auf einmal zum Werkzeug, dem man sich bedienen

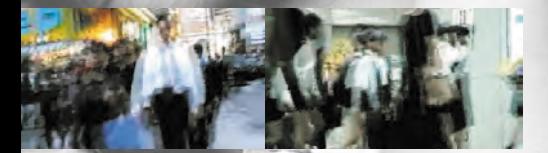

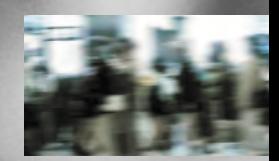

kann und auf Grund der Vielfalt der Variationen man ein schon

immer beeindruckendes Medium - den Film - als hervoragenden

Tr äger für Ideen und Konzepte zunutzen machen kann.

Video: Markus Semmelmann · Fotos: Dipl.-Ing.Christian Grayer

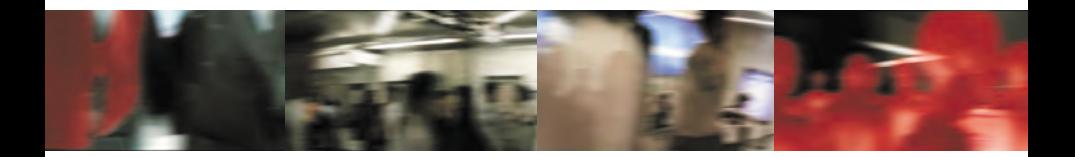

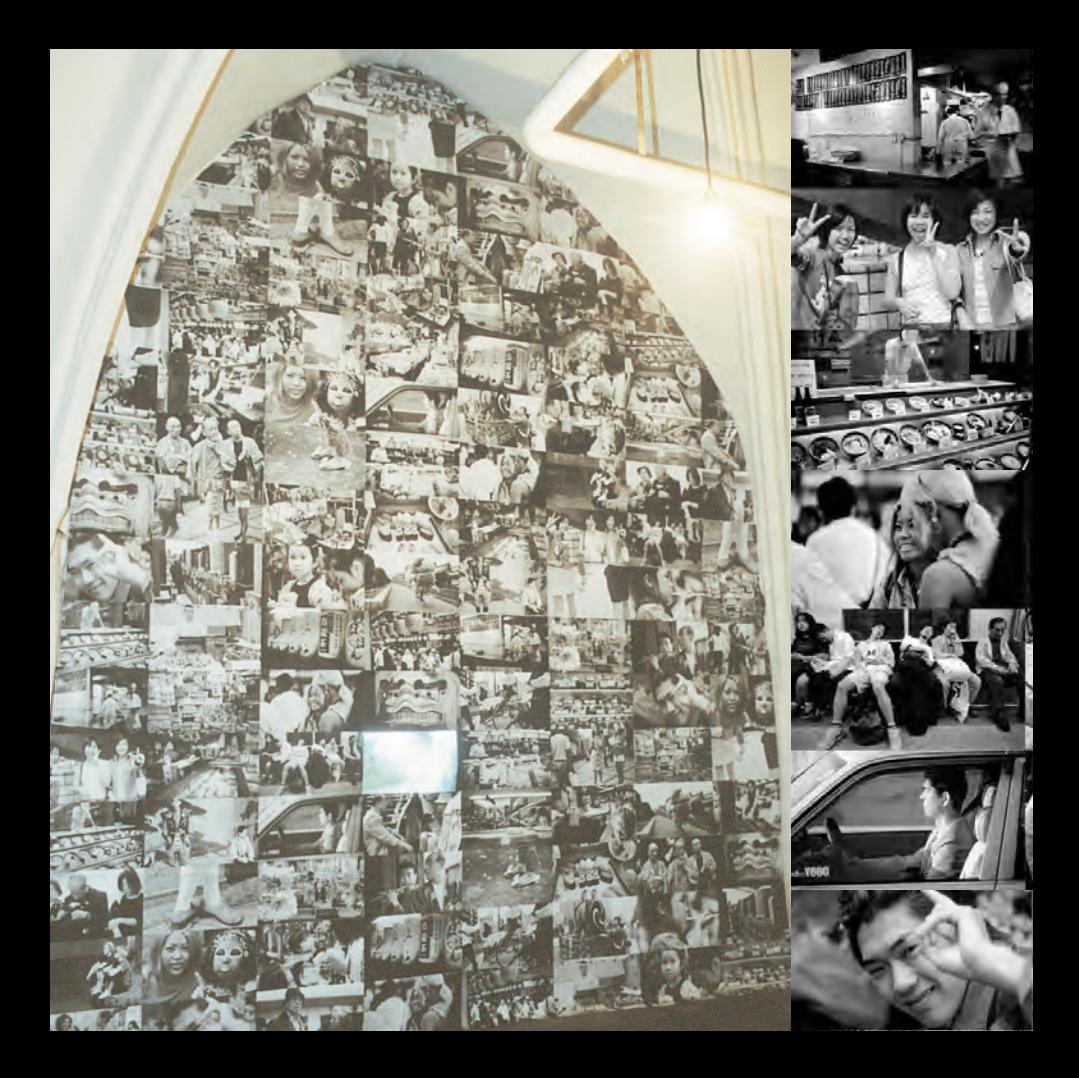

# FOTOWAND · JAPAN

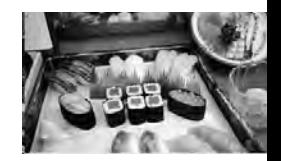

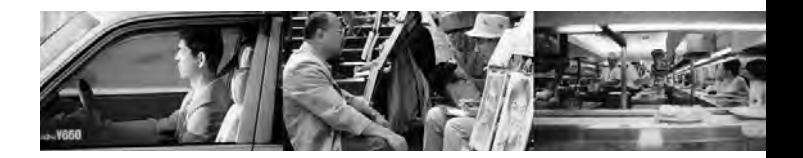

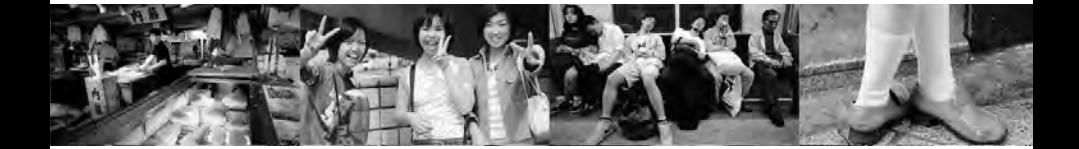

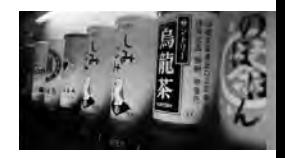

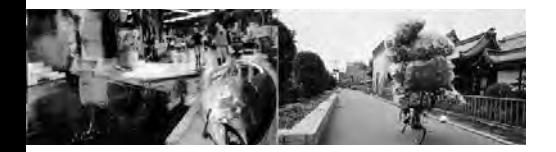

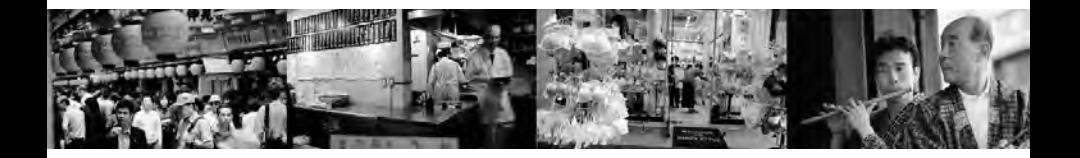

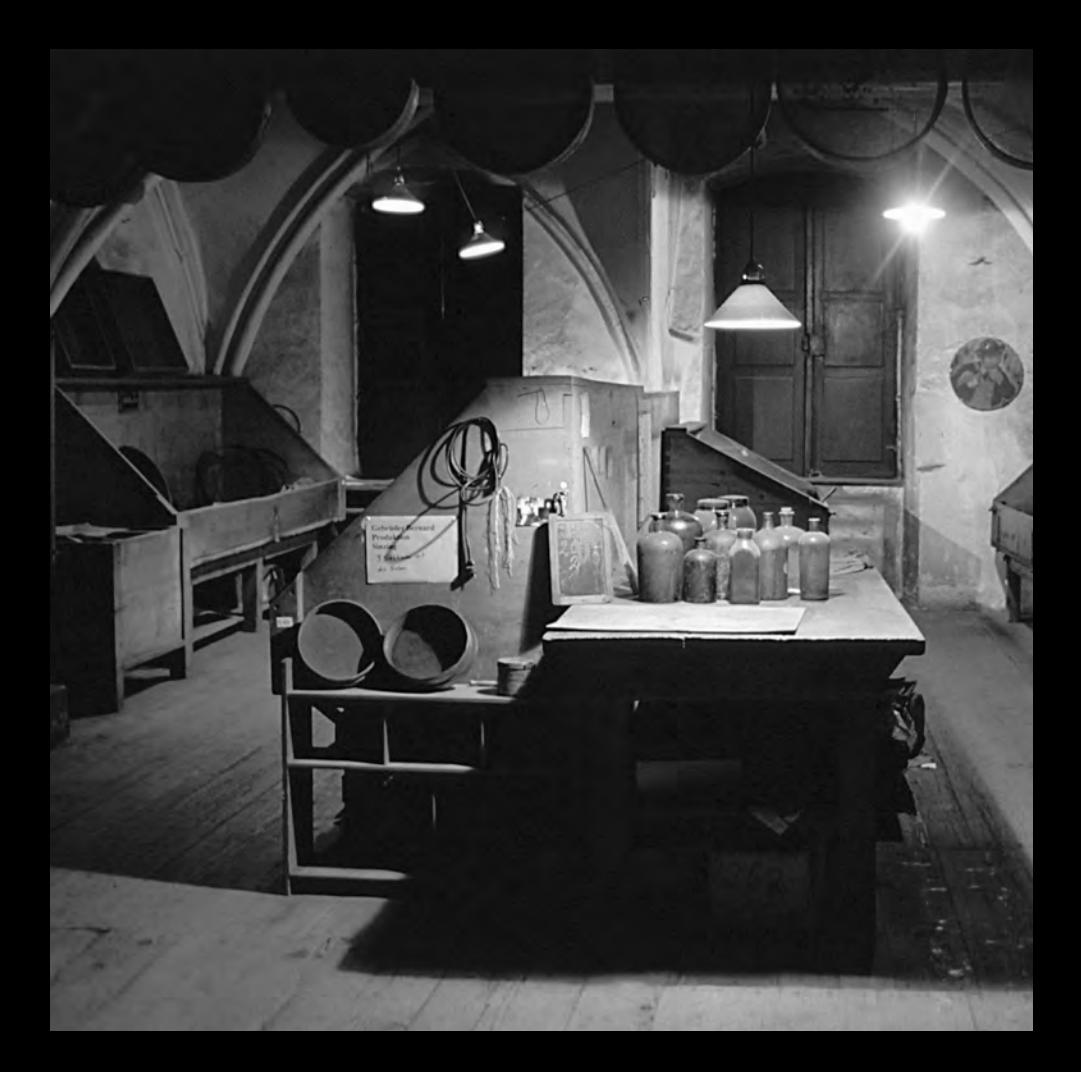

# VISUALISIERUNG SCHNUPFTABAKFABRIK

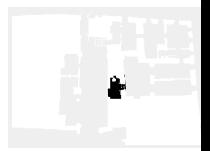

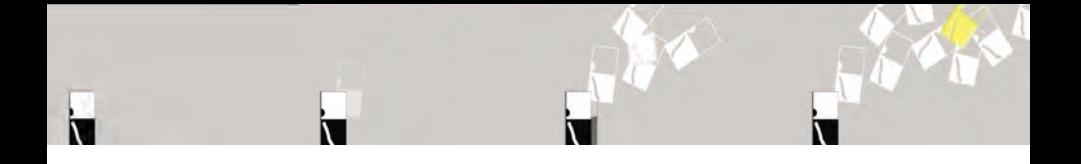

- In der Planungsphase der Ausstellung kamen wir auf die
- Idee, nicht nur zweidimensionale Zeichnungen zu

verwenden, sondern auch im dreidimensionalen Raum und

unter Einbeziehung der Zeit - in einem virtuellen Flug durch

einen Raum - unsere Entwürfe zu prüfen. Eine Animation

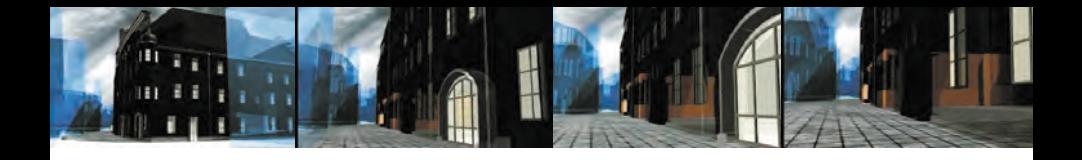

- zu erstellen wurde unser Ziel. Im Ablauf der Animation ist
- die Gegenüberstellung alt neu und analog
- digital ein wichtiges Element. Wir versuchten

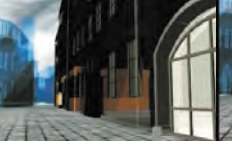

dieses Konzept auf verschiedenen Ebenen zu realisieren.

Als erstes splitteten wir die digital erstellte Umgebung, die

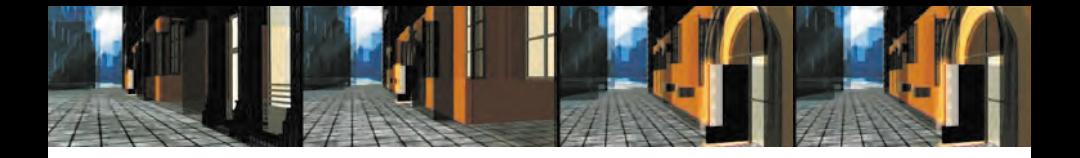

#### Animation, in zwei Teile. Der Erste Teil besteht in der

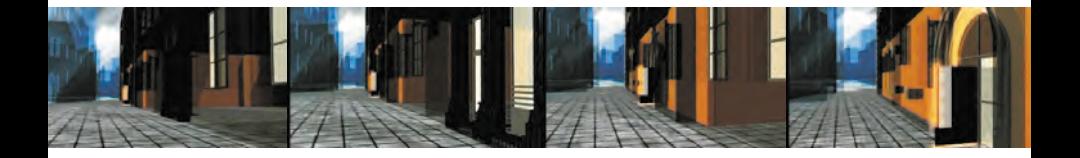

Annäherung an das Gebäude selbst, der Eingangssituation

und ein kurzer Rundblick in der Haupthalle der Ausstellung.

#### Dater Hilfe RNIMATION.c4d Bearbeiten Objekte Werkzeuge Selektion Struktur Funktionen Plug-ins Rendern Fenster Hilfe RAXLOXYZI FER 041200  $\blacksquare$ Objekte | Struktur | Browser |  $\begin{array}{c}\n\bullet\Delta\odot\Box\end{array}$ Bearbeiten Kameras Darstellung Ansicht + △ ○ □ + Bearbeiten Kameras Darstellung Ansicht Datei Bearbeiten Objekte enimation-heimflug فتكد in we will \$1,000 automobile  $\mathbf{L}^{\mathbf{0}}$ + AUSTSTELLUNG  $L<sub>0</sub>$ 批 + Kiste 田 田 月  $\mathbf{L}^{\mathbf{0}}$ + Beleuchtung  $b^0$ + Aussenwand + WANDSCHEIBE\_EINGANG  $L<sub>0</sub>$ + Robo Stadt 心 + Dächer K.S. Umgebung  $\overline{+}$  Boden Himmel-Objekt Bearbeiten Kameras Darstellung Ansich +△ ۞ □ € Bearbeiten Kameras Darstellung Ansicht  $\Box$  $\Box$ 4 团 Koordinaten-Manager | Aktives \ Position Größ  $\frac{1}{2}$  x  $\sqrt{5}$  m  $X1.089m$ Datei Bearbeiten Funktion  $\frac{1}{2}$  Y 0 m  $Y - 1.475 m$  $Z$ <sub>7.003 m</sub>  $z \overline{z}$  5 m Objekt  $\overline{\phantom{a}}$  Abm Aus 8 Aus7 Aus6 Aus5 Aus 4 Aus3 Aus2 | Aus1 | Würfe... | bod-b... | Eing-... | Plakat Wand... Glas-...

 $\sqrt{-198B}$ 

 $24548$ 

7914.626 | 4 4 4

Im Zwischenteil taucht man in die analoge Welt ab und

blickt durch verschiedene Fenster aus der Schnupftabakfabrik

hinaus ins reale Leben. Mit einem weichem Übergang,

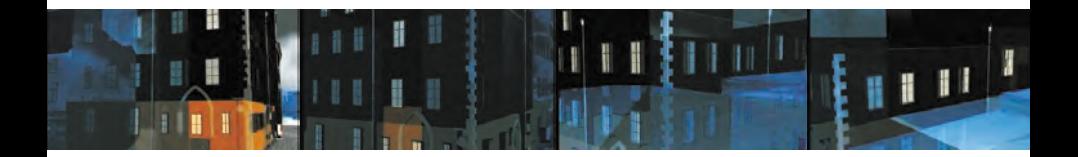

einer ineinanderflie ßenden Überblendung befindet sich der

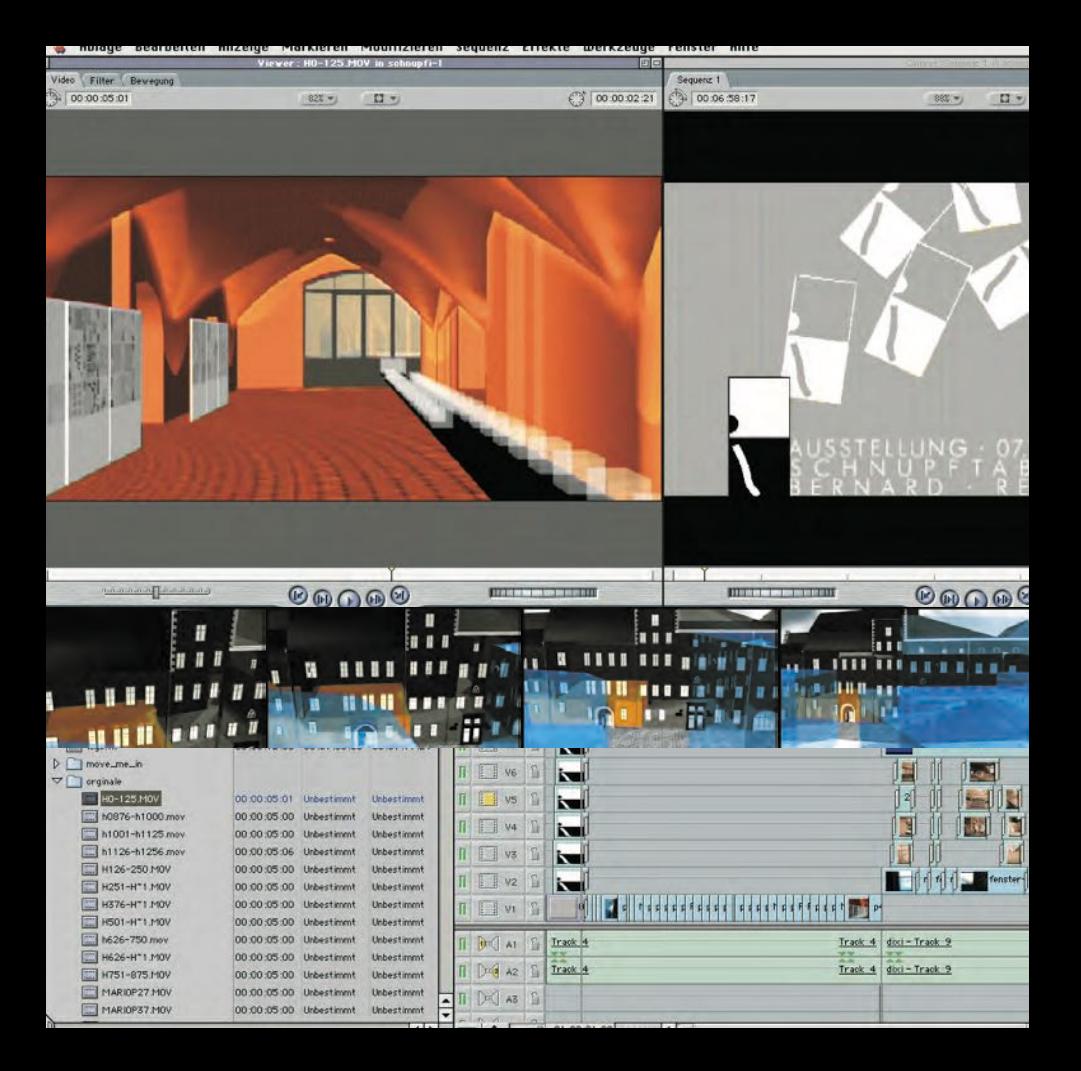

Betrachter wieder in der virtuellen Welt, in der er aus dem

Geb <sup>ä</sup> ude hinausfliegt und mit einer schraubenartigen

Kamerafahrt an den Ausgangspunkt seiner Reise

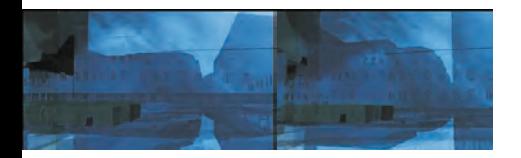

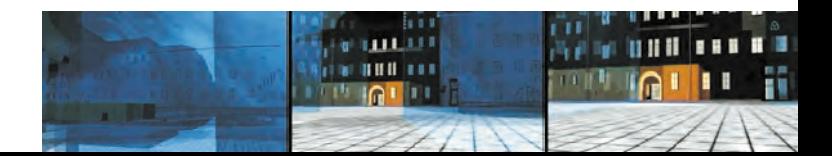

zurückgeführt wird. Bei den Materialien verfolgten wir

die Ideen, daß sich der Bestand als transparenter Körper

darstellt und dadurch die Räume der Ausstellung in Ihrer

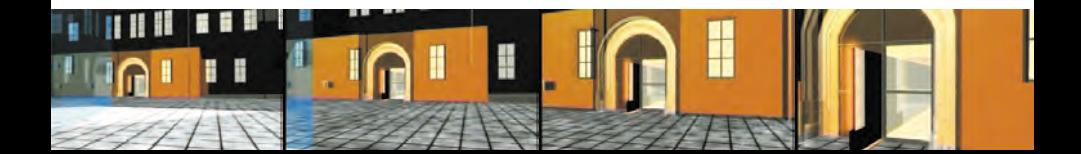

Lage im Gebäude sichtbar werden. Die orange Farbe soll

den besonderen Charakter der Räumlichkeiten unterstreichen

und symbolisieren, daß dort etwas passiert. Das Umfeld,

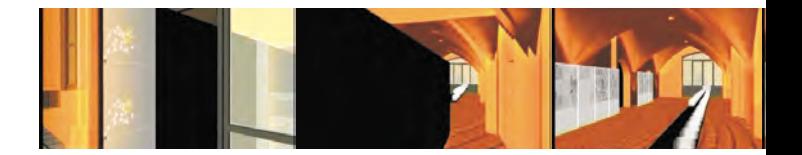

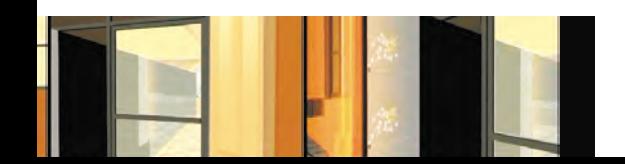

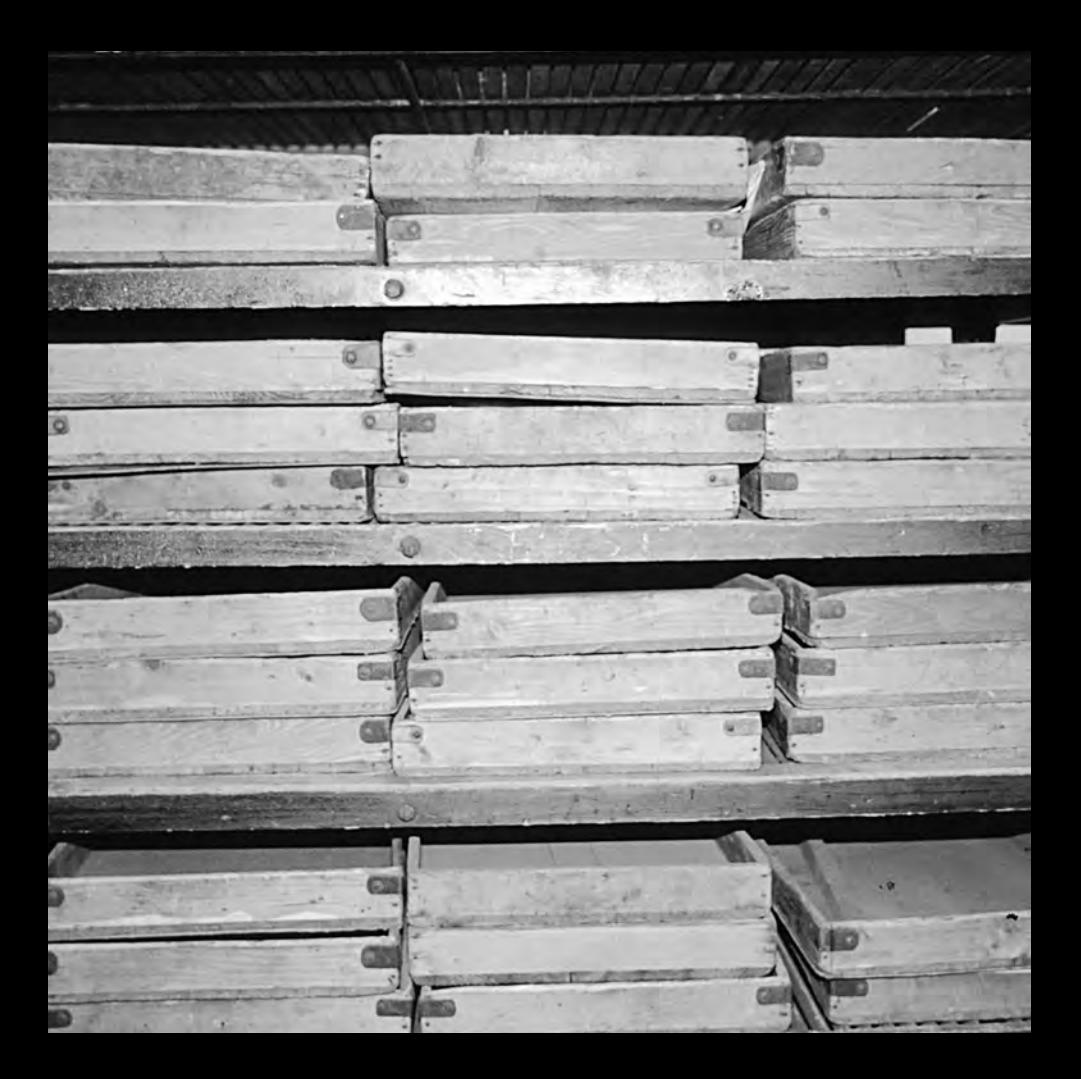

die Stadt, tünchten wir in ein intensives Blau, ebenfalls

transparent und verspiegelt. Blau soll für die Weite der

Stadt, des Stadtraumes stehen und die nur kubenhaft

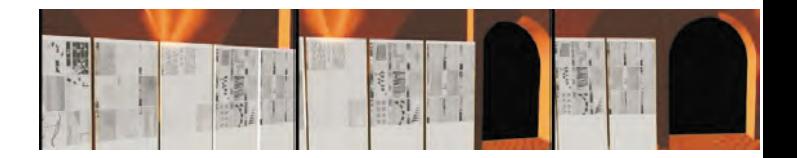

dargestellten H äuser als Platzhalter dienen. Umsetzung

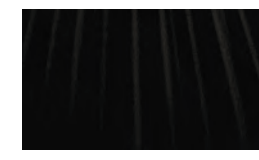

· Da die Schnupftabakfabrik von dem Architekturbü ro

Gregory zum Zeitpunkt der Animationserstellung gerade

als Renovierungs- und Umbauprojekt bearbeitet wurde,

standen uns zahlreiche dreidimesionale Aufma ßdaten zur

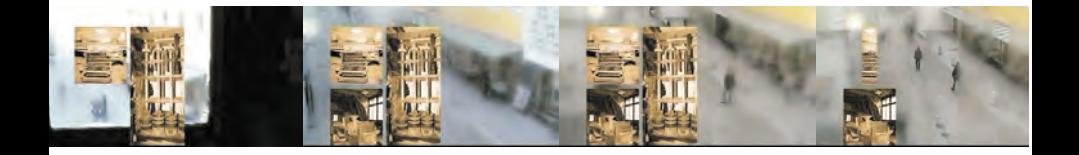

Verfügung. Wir importierten diese Daten in ein

professionelles Animationsprogramm, Cinema 4D von

Maxon. Hier gestalteten wir die Texturen und

Materialeigenschaften, definierten die Kamerafahrten und
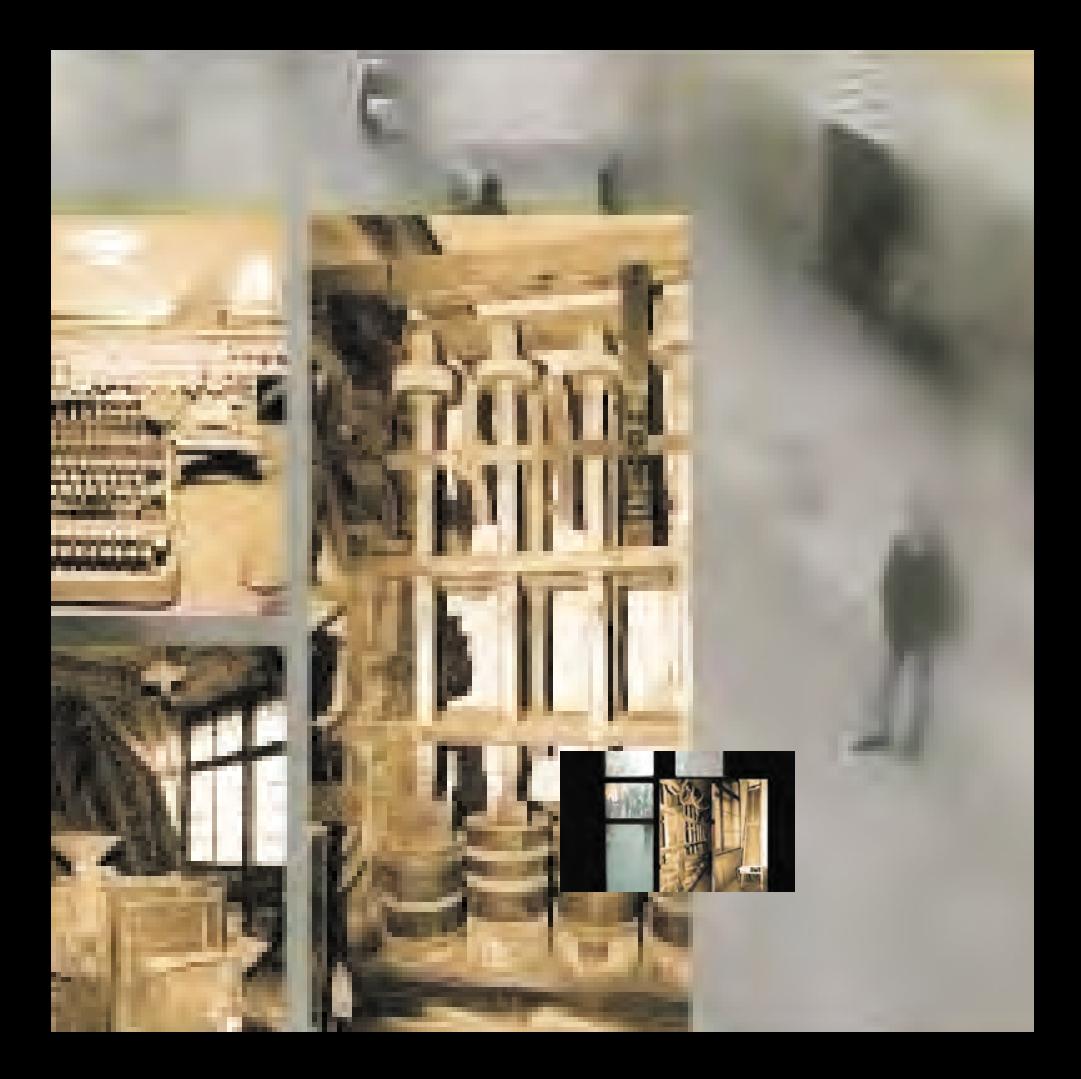

lie ßen den Film berechnen. Um einen kleinen Anhaltspunkt

zu geben, wielange ein Computer an einer solchen

Animation rechnet sei nur gesagt, da ß wir 9 Rechner eine

Woche lang und nahezu 24 Stunden am Tag nur für die

Berechnungen einsetzten. Den fertigen Film schnitten wir

in einem digitalen Videoschnittprogramm, Final Cut Pro

von Apple. Hier fügten wir die ganzen kleinen Segmente,

die durch das Rendern auf unterschiedlichen Rechnern

entstanden sind zusammen und implementierten das reale

Video. Außerdem verknüpften wir im Final Cut Pro die

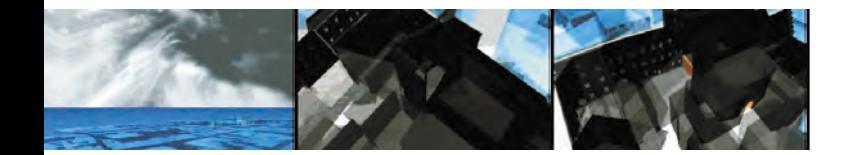

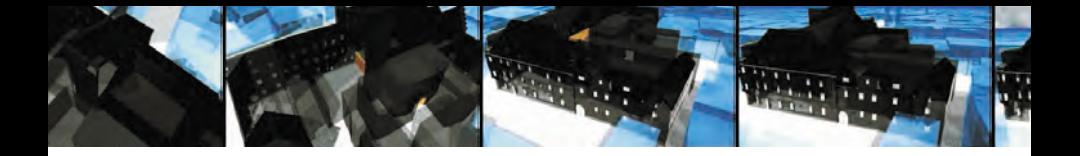

Anfangsanimation, erstellt in Macromedia Flash, und die

Hintergrundmusik. Uns hat es gro ßen Spa ß bereitet an

einem solchen Projekt die neuen M <sup>ö</sup> <sup>g</sup>lichkeiten der

rechnerunterstützten Darstellung, dem Digitalen Gestalten,

auszuprobieren und uns anzueignen, da wir der Meinung

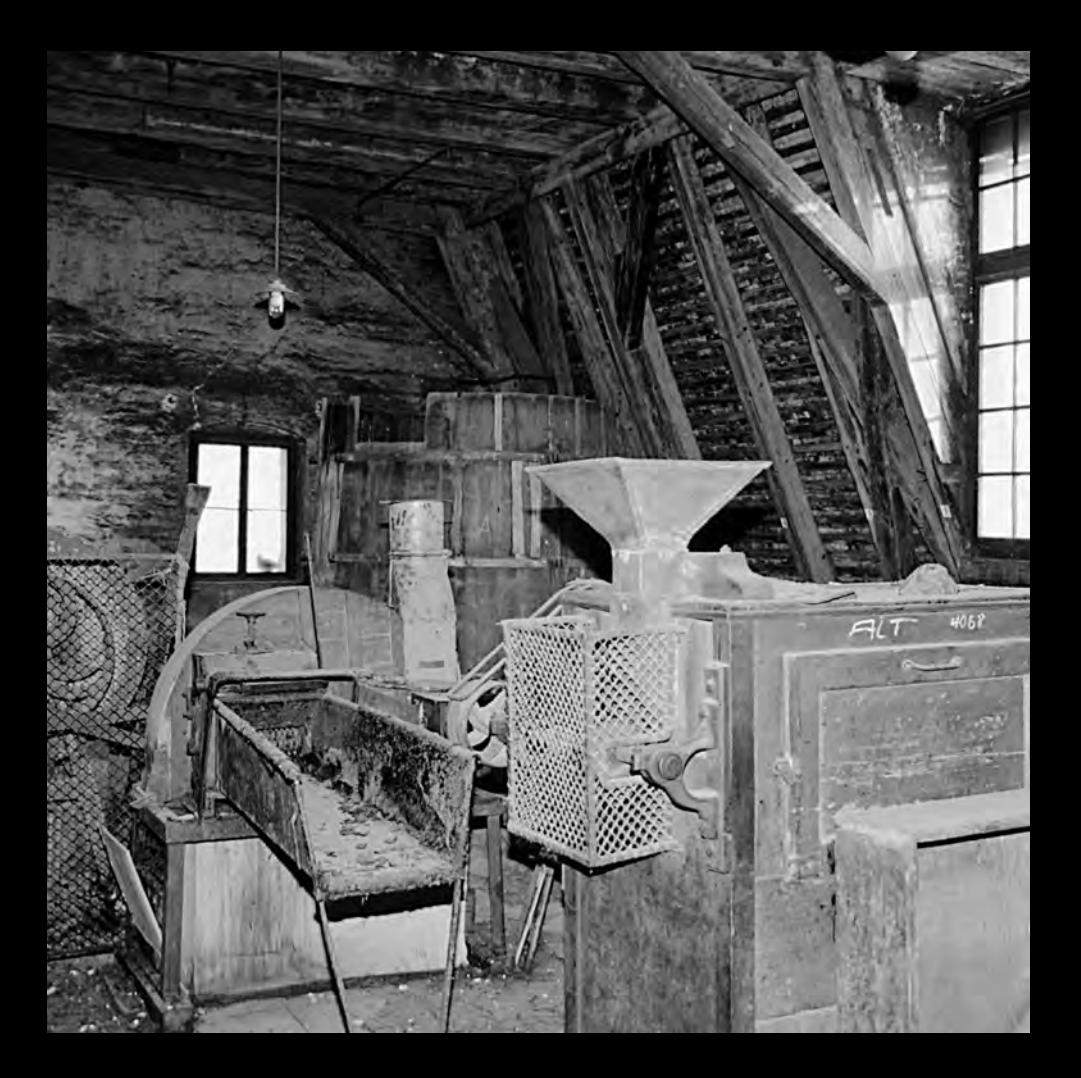

sind, daß sich in der Zukunft immer mehr diese Art der

Darstellung und des Entwerfens in das Tagesgeschäft von

Architekten integrieren wird. Konrad Kraus, Markus

Semmelmann · Fotos: Dipl.-Ing. Christian Grayer

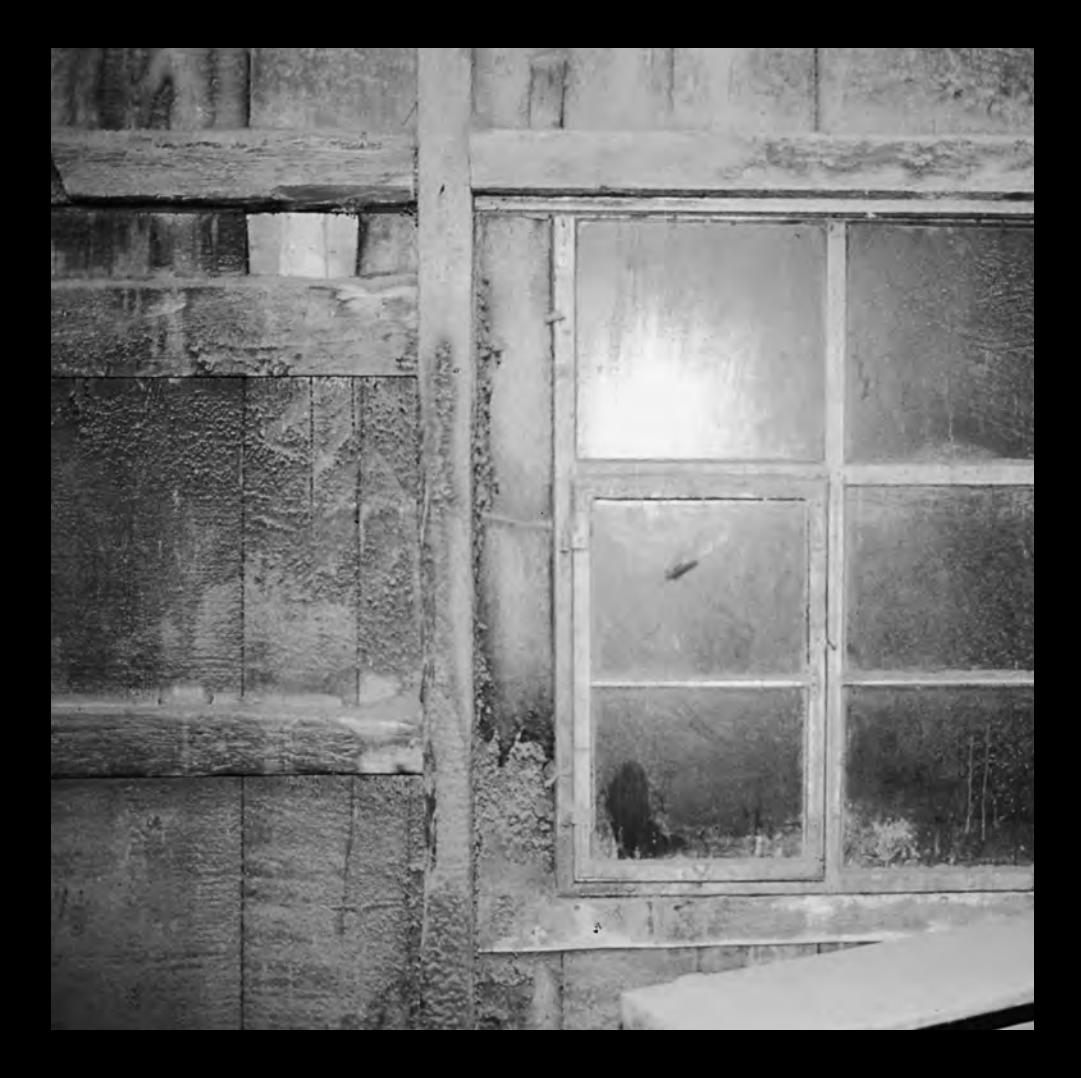

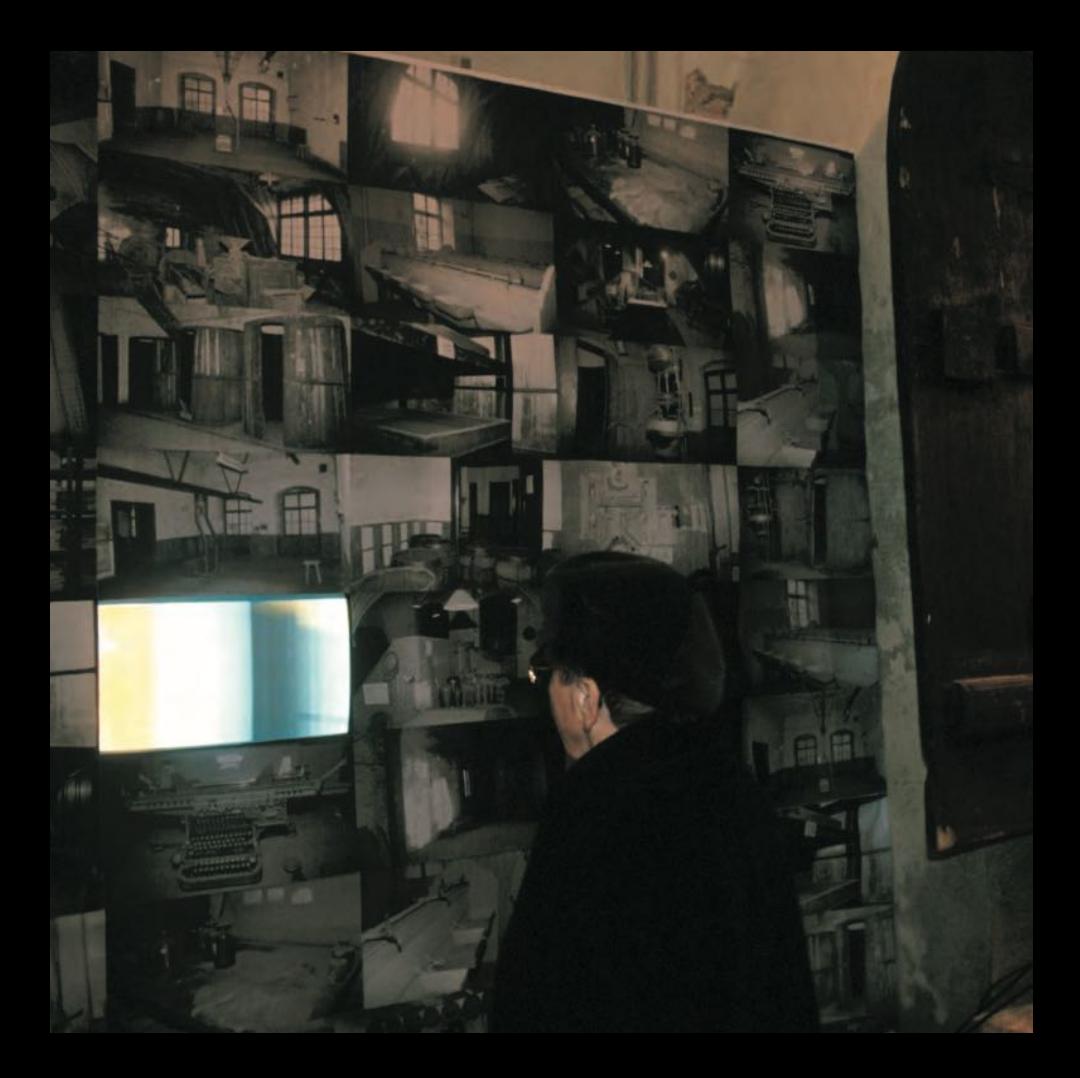

## FOTOWAND · VISUALISIERUNG

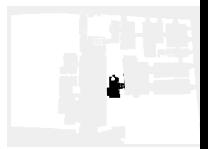

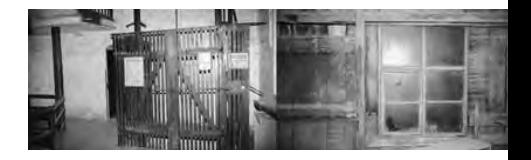

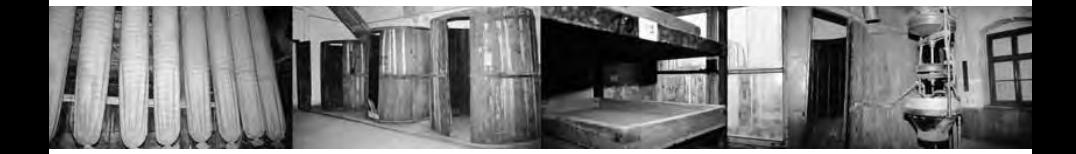

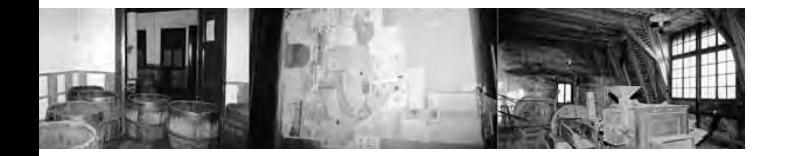

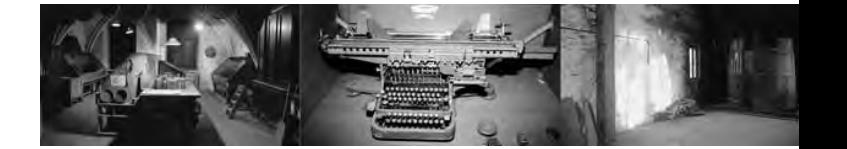

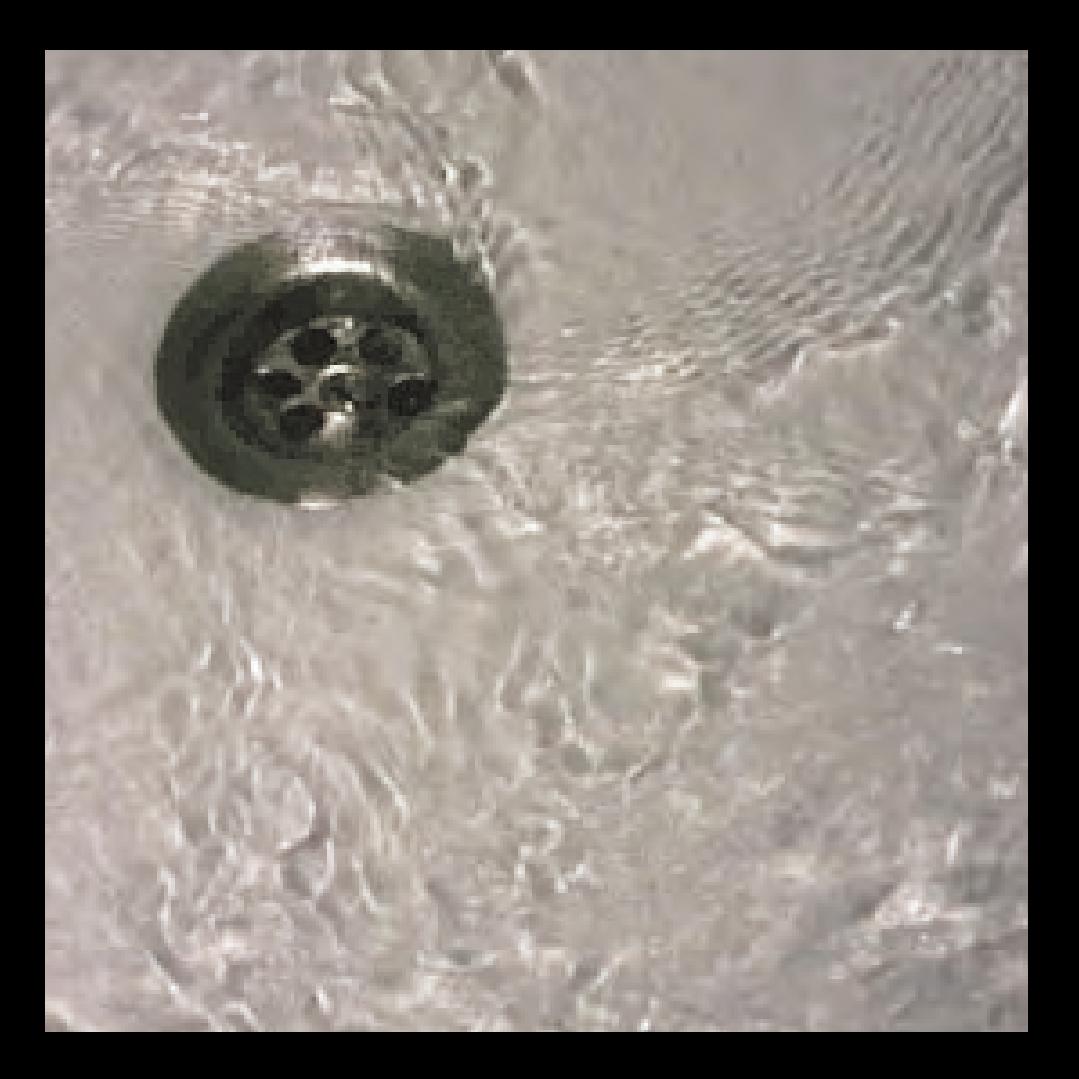

## BADEWANNEN - INSTALLATION

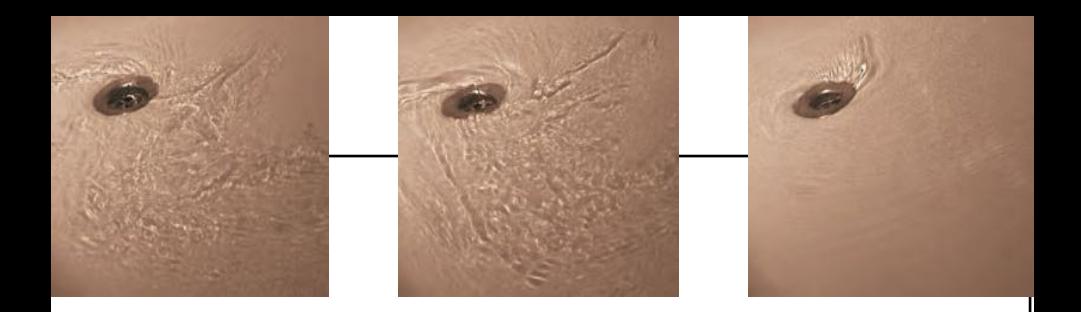

Badezimmer, Badewanne, Wasser, Geräusch, Geplätscher, Wasser,

Übergang, Brücke, Wasser, Durchgang, Schleuse, Wasser, Bewegung,

Strudel, Wasser, Leben, Energie, Wasser, Wasser, Wasser, Wasser,

Wasser, Wasser, Wasser, Wasser, Wasser, Wasser, Wasser, Wasser

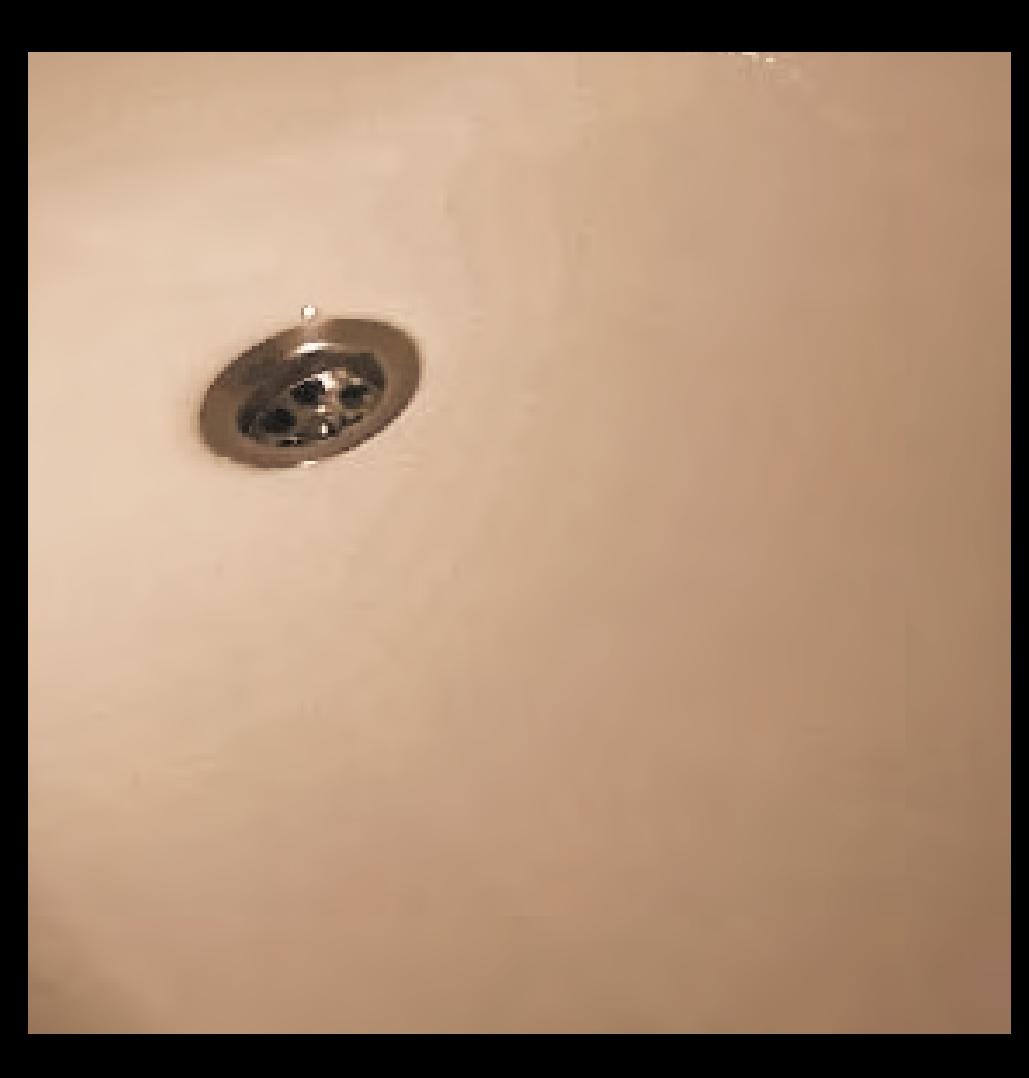

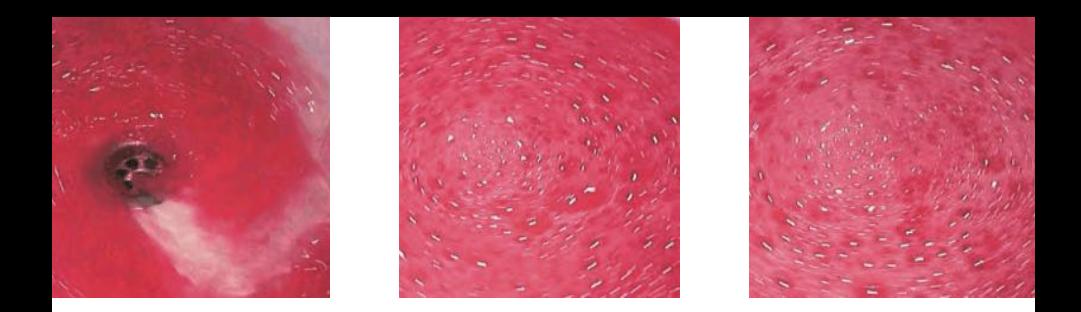

Das Badezimmer war der Übergang von der konventionellen zur interaktiven

Ausstellung. Eine Schleuse, eine Schwelle, die zu überwinden war und

die den Besucher auf die nun folgende "etwas andere Ausstellung"

vorbereiten sollte. Vom ersten Augenblick an war ich in die alte Badewanne

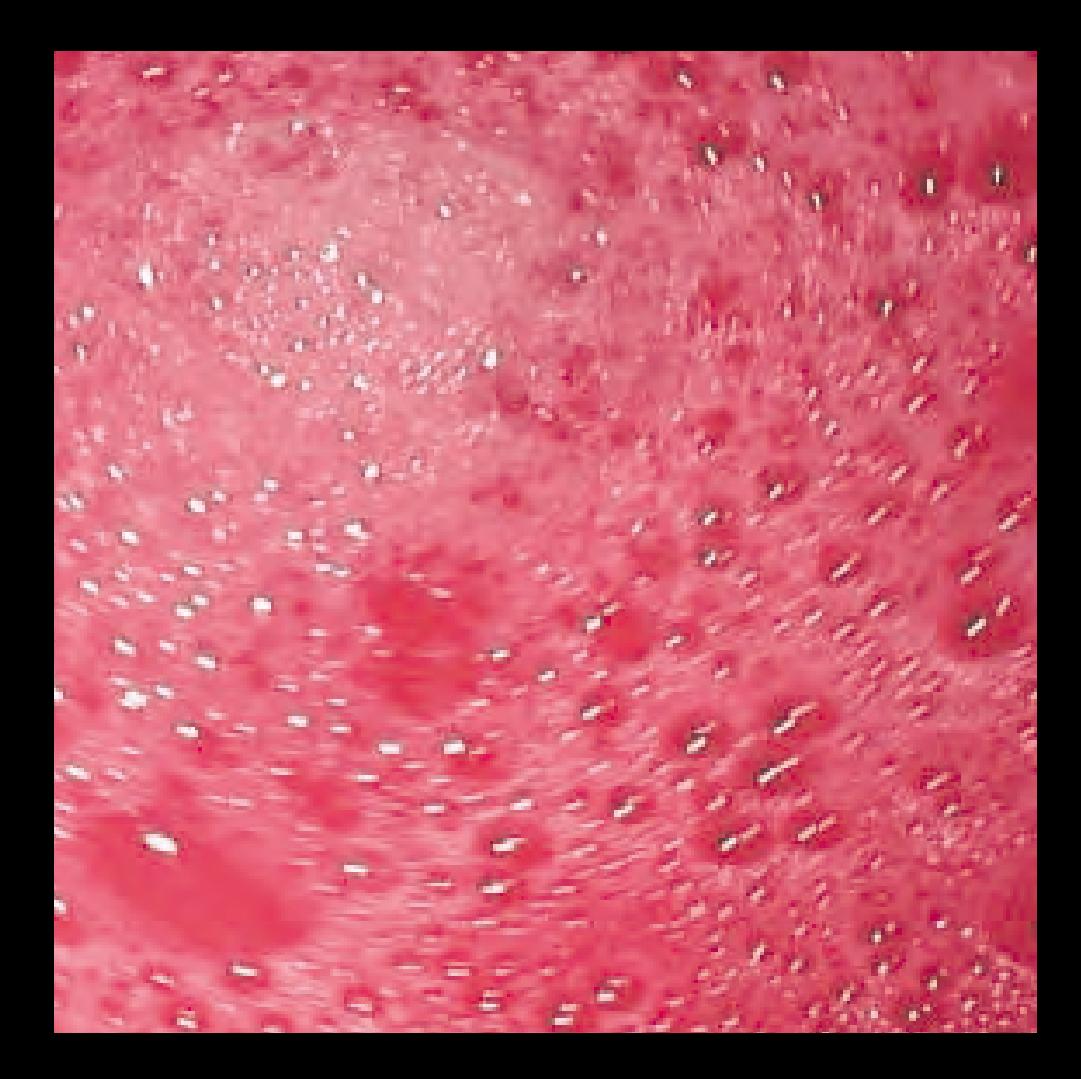

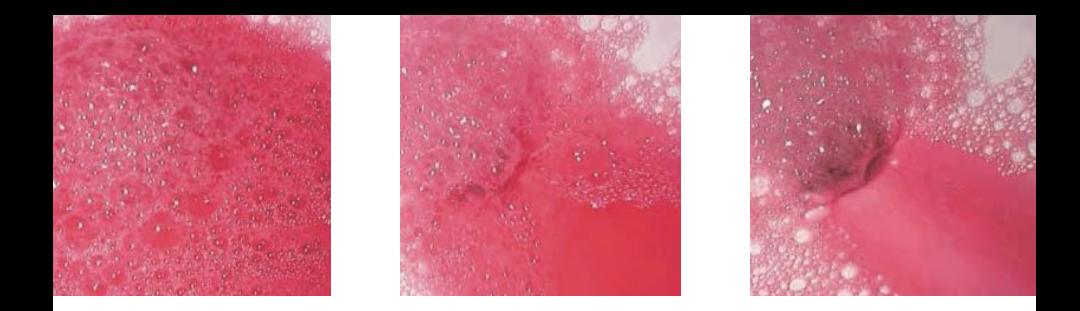

im Badezimmer verliebt und wollte unbedingt mit dem Thema "Wasser"

arbeiten. Für mich hat Wasser die Bedeutung von Leben und Energie,

von Ruhe und Bewegung und stand deshalb in engem Zusammenhang

mit unserer Ausstellung. Ohne dem Engagement aller Studenten, die

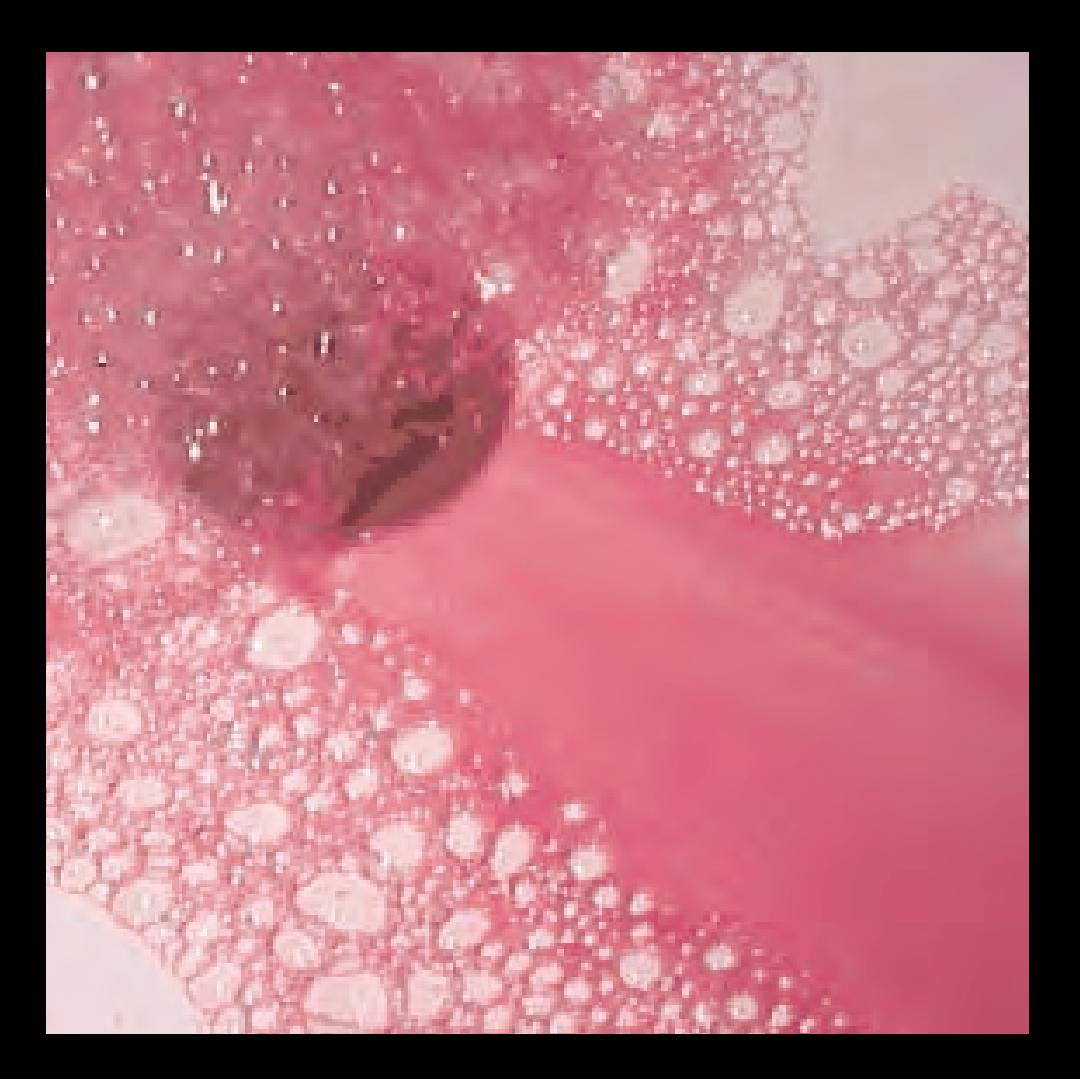

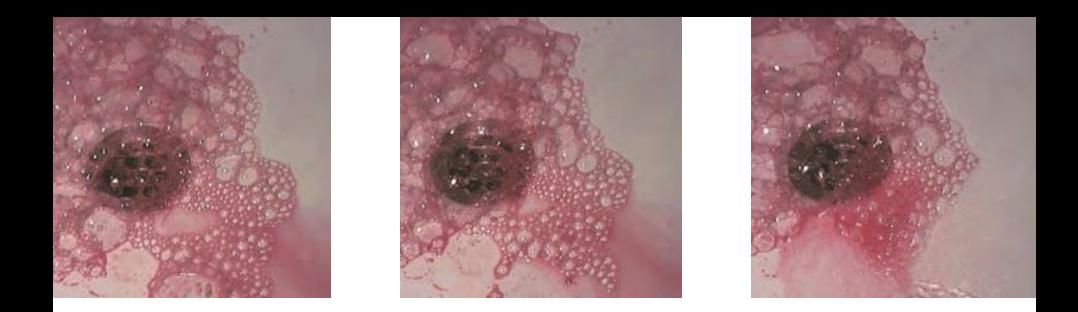

diese Ausstellung ermöglichten und ohne dieser Energie hätten wir nichts

bewegt. Dem Besucher sollten alle Sinne geöffnet werden, er sollte sich

mitreißen lassen von der Bewegung und die Ausstellung nicht nur betrachten

sondern erleben. So hielt ich mit der Kamera einzelne Sequenzen fest,

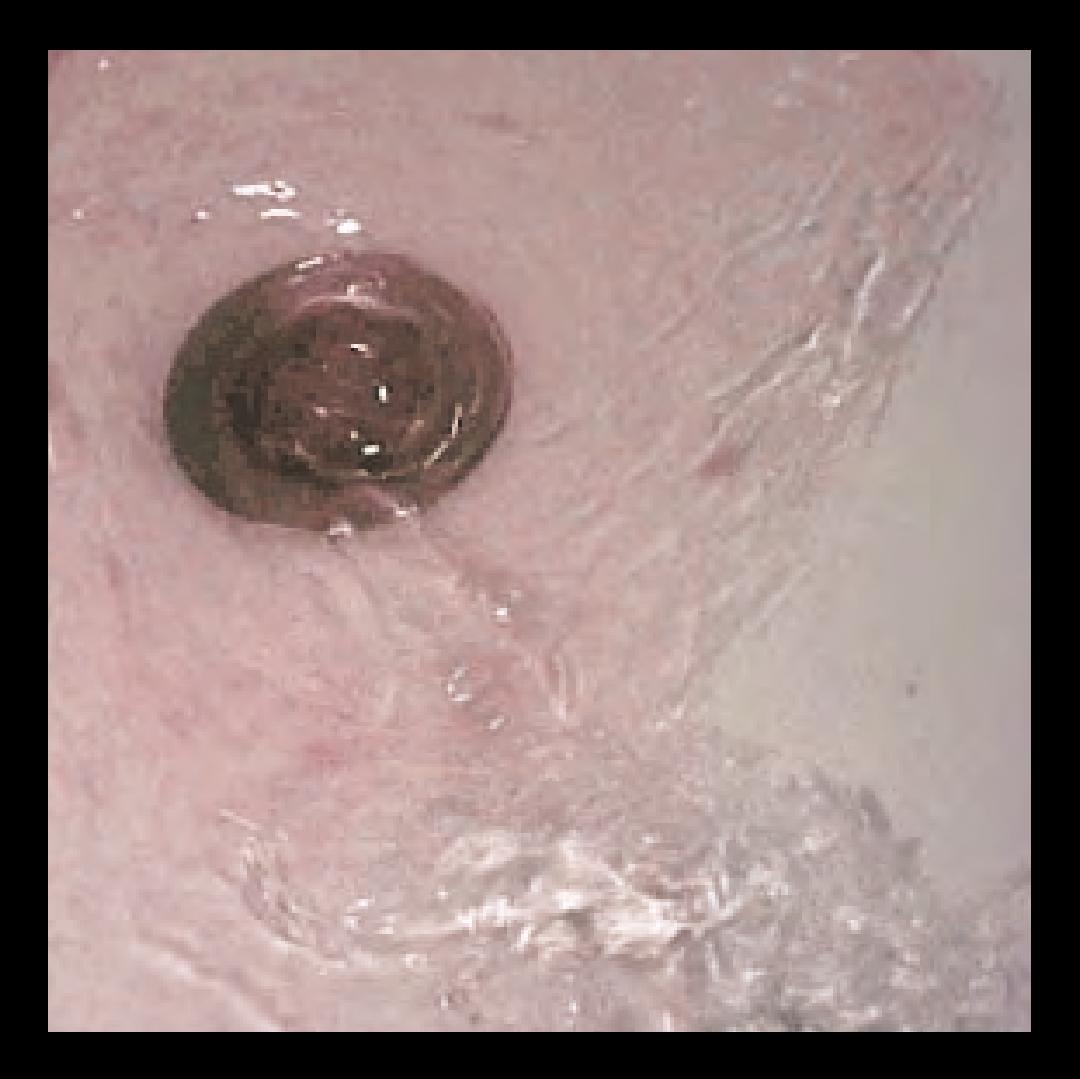

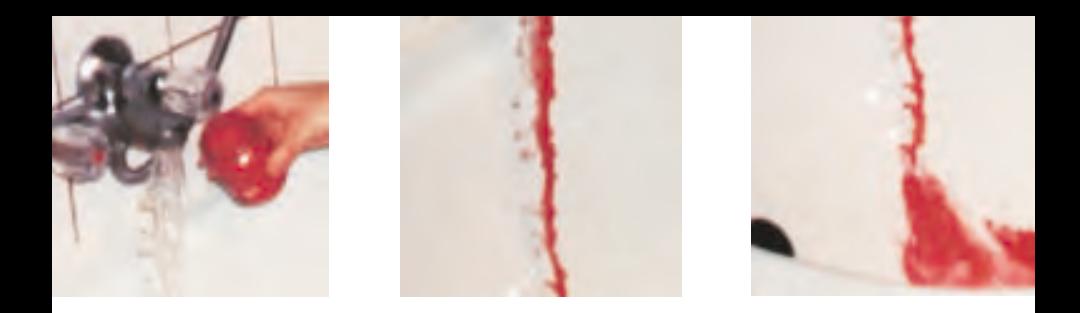

wie Wasser in eine Badewanne einl äuft, abl äuft, tropft, sch äumt – die

Ruhe, die Bewegung, das Fliesen, den Strudel. Diese Ausschnitte wurden

dann zusammengeschnitten und in einer Endlosschleife auf eine

Videokassette überspielt. Mit Hilfe eines Beamers projizierten wir den

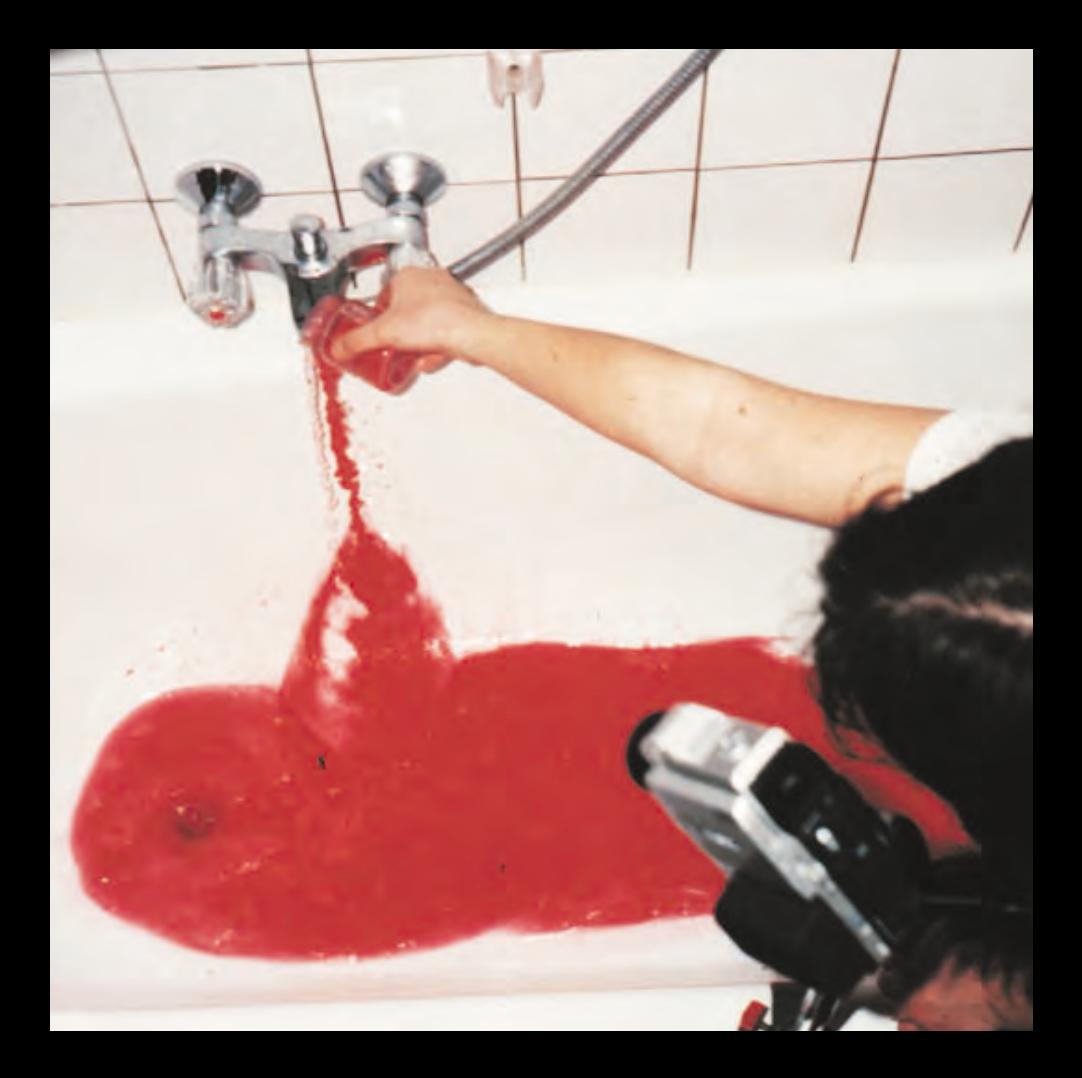

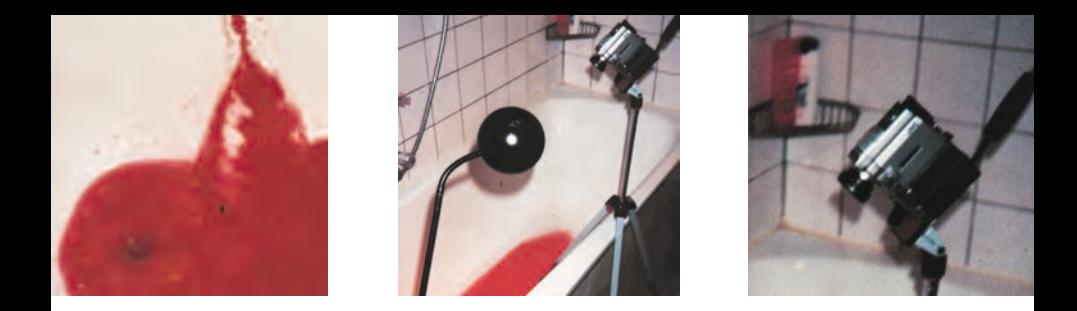

Film von hinten an eine Leinwand, die neben der Badewanne angebracht

war. Ich hoffe, dass diese Installation den Besucher neugierig gemacht

hat, dazu bewegt hat weiterzugehen, seine Sinne ge öffnet hat und ich

hoffe, dass ihm die Ausstellung als Ganzes in positiver Erinnerung

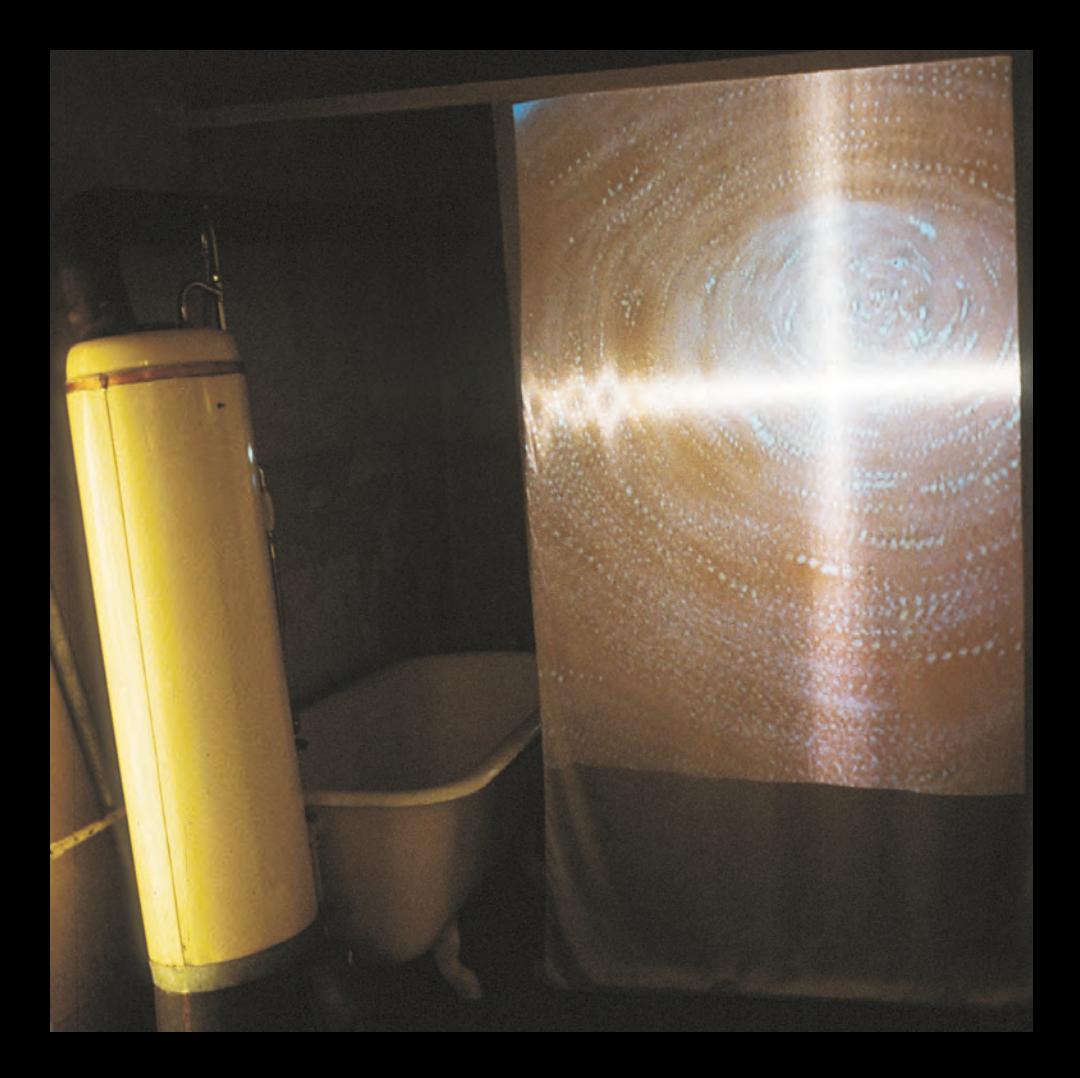

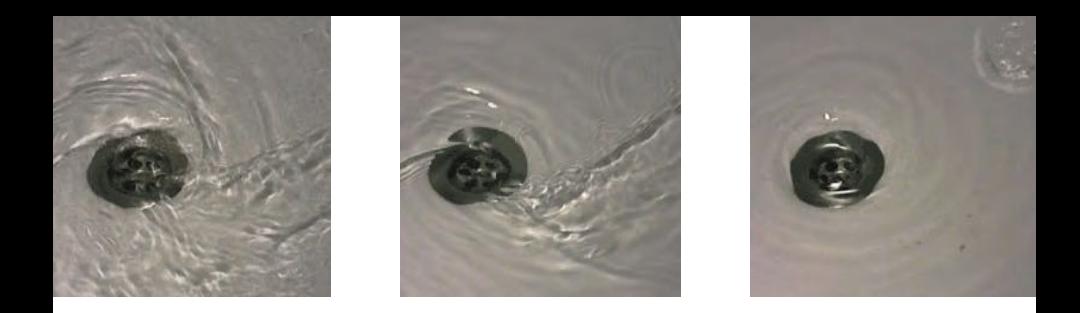

geblieben ist – denn dann hätten wir was bewegt. Ein ganz liebes Danke

an Mario, der mir seine Digitalkamera zur Verfügung gestellt hat und

besonders an Markus, für den gesamten Schnitt und die Fertigstellung

des Films. The Simone Bauer of the Simone Bauer of the Simone Bauer of the Simone Bauer

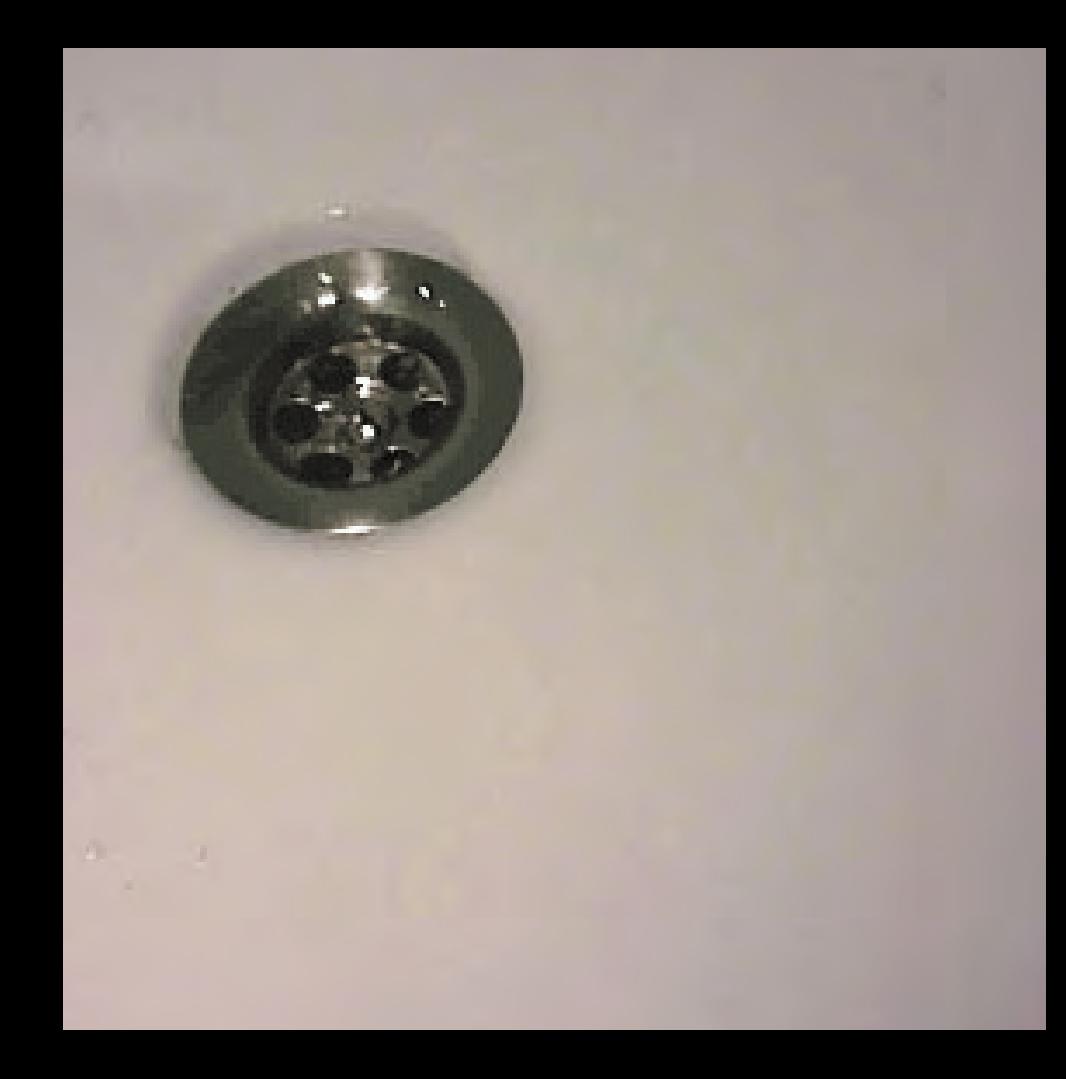

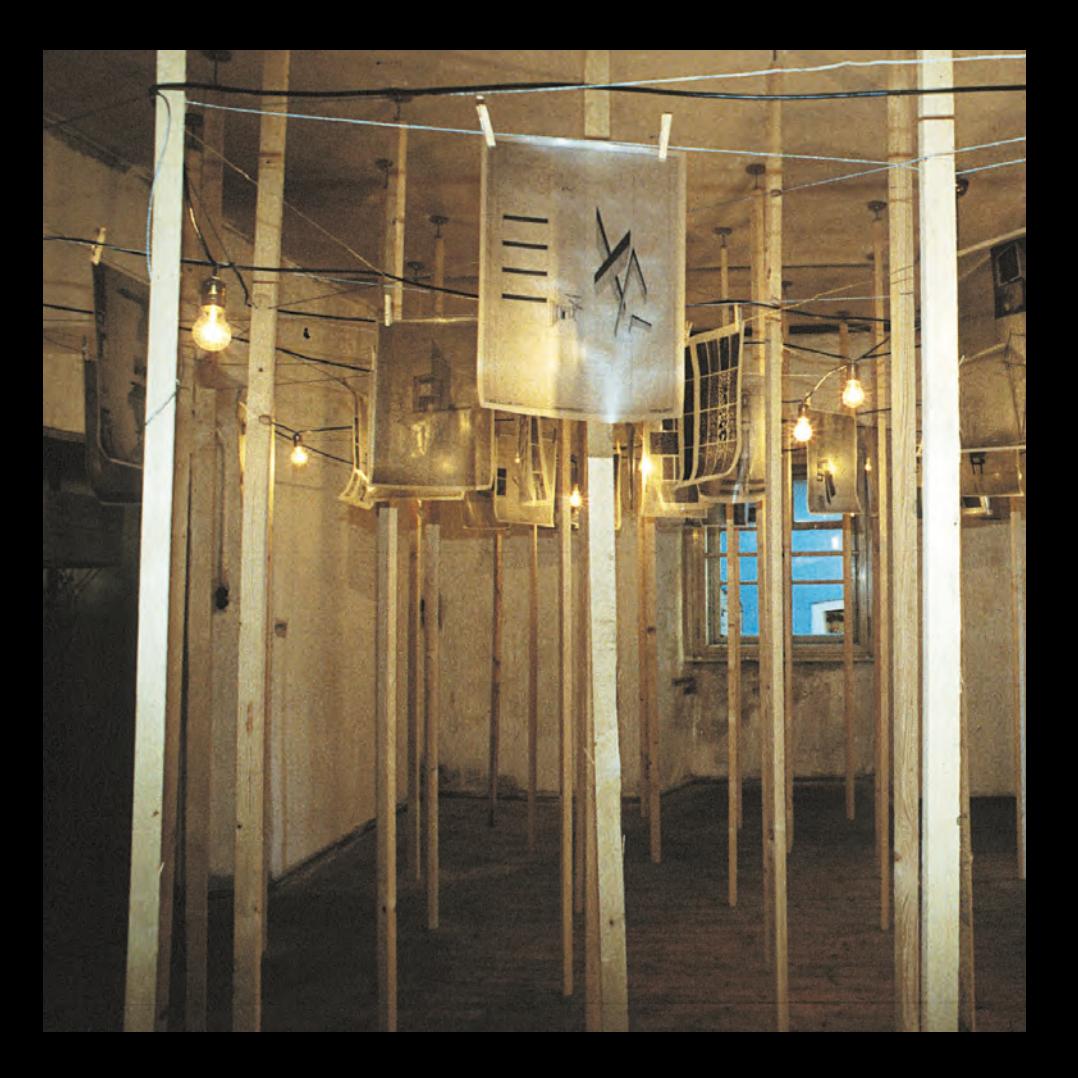

## STANGENWALD

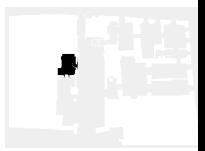

Vertikal gerichtete Stangen aus Kanthölzern stehen ungeordnet im

Raum und bilden, verspannt mit einem Netz aus Drahtseilen, das

Ausstellungssystem für Exponate aus den Fächern Darstellende

Geometrie und Digitalem Gestalten. Die Stangen sind an einem

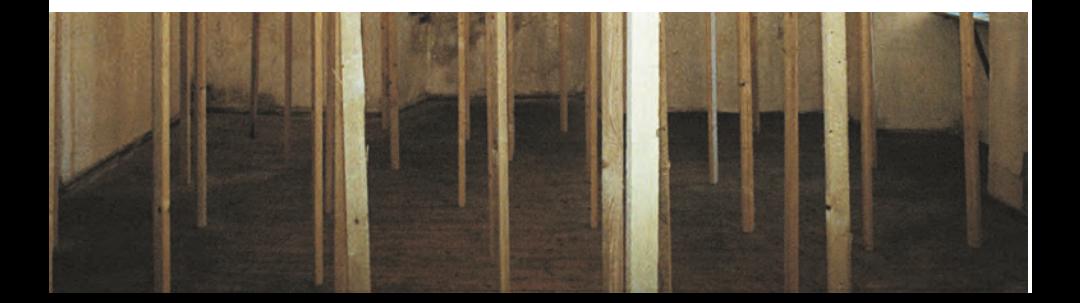

Ende mit einem Schraubgewinde versehen und werden zwischen

Decke und Boden eingespannt. In einer Höhe von ca. 2 Meter

befinden sich Bohrungen in den Stangen, durch welche die Drahtseile

gezogen werden – eine dritte Ebene wird erzeugt. Von diesem

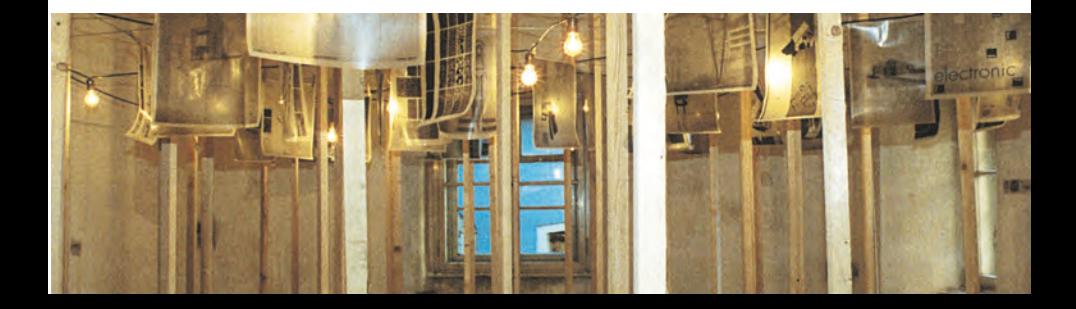

Drahtnetz werden nun die Arbeiten mit Wäscheklammern abgehängt.

In derselben Ebene durchspannt ein schwarzes Kabel, an dem

einfache Fassungen mit Glühbirnen angebracht waren, den Raum.

Die Beleuchtung überlagert sich mit den transluzenten Exponaten.

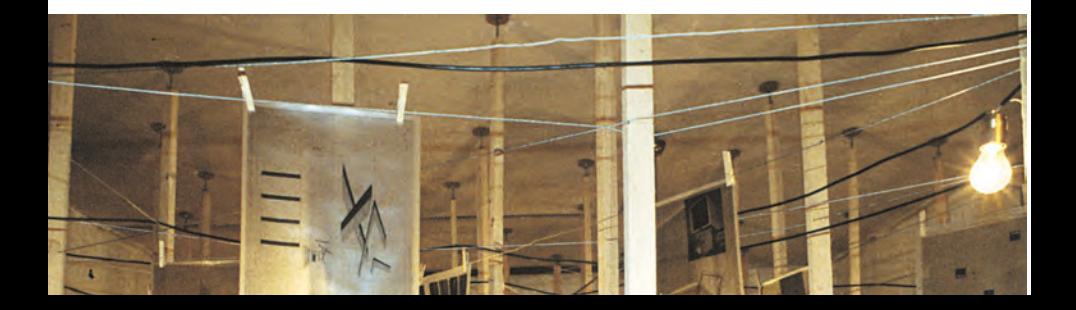

Durch diese Überlagerung wollten wir Neugierde und Interesse im

Besucher wecken und ihn anregen, seinen eigenen Weg durch

diesen Wald zu suchen und die Arbeiten von allen Seiten zu

betrachten. Markus Götz

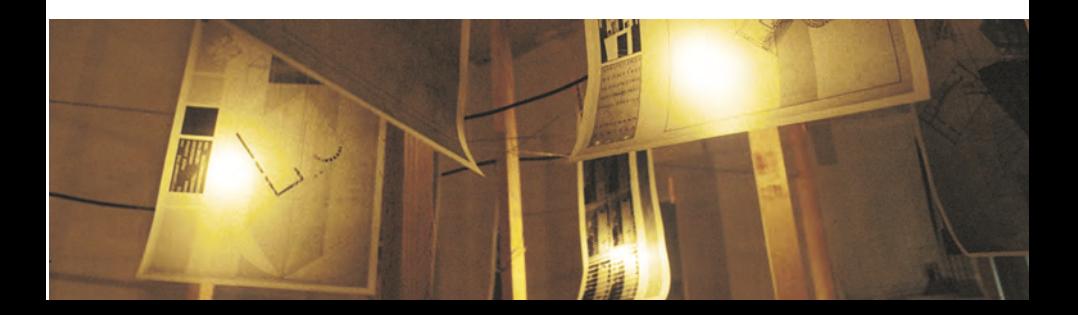

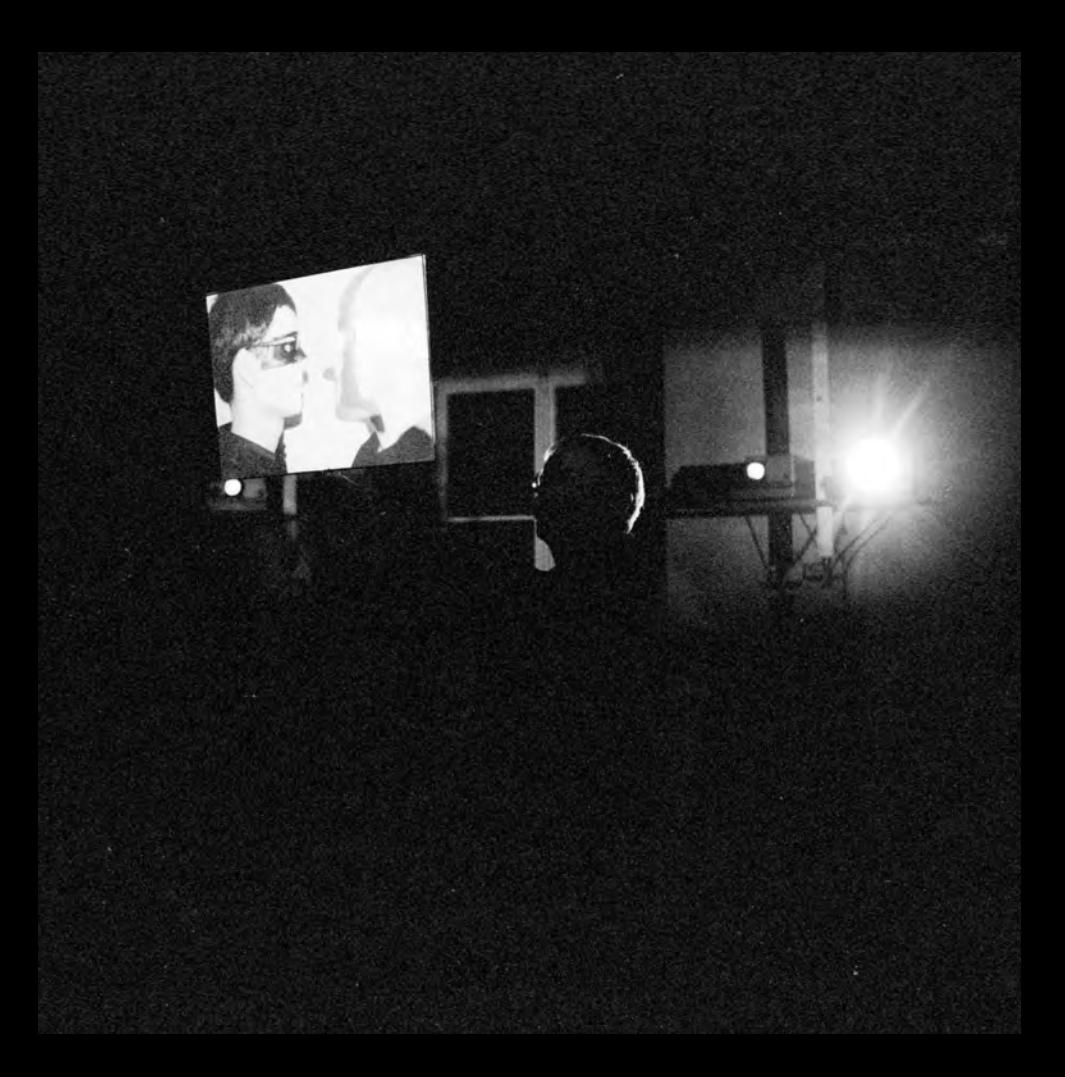

## DIE PROJEKTIONEN

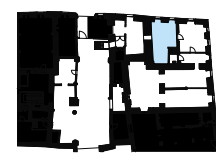

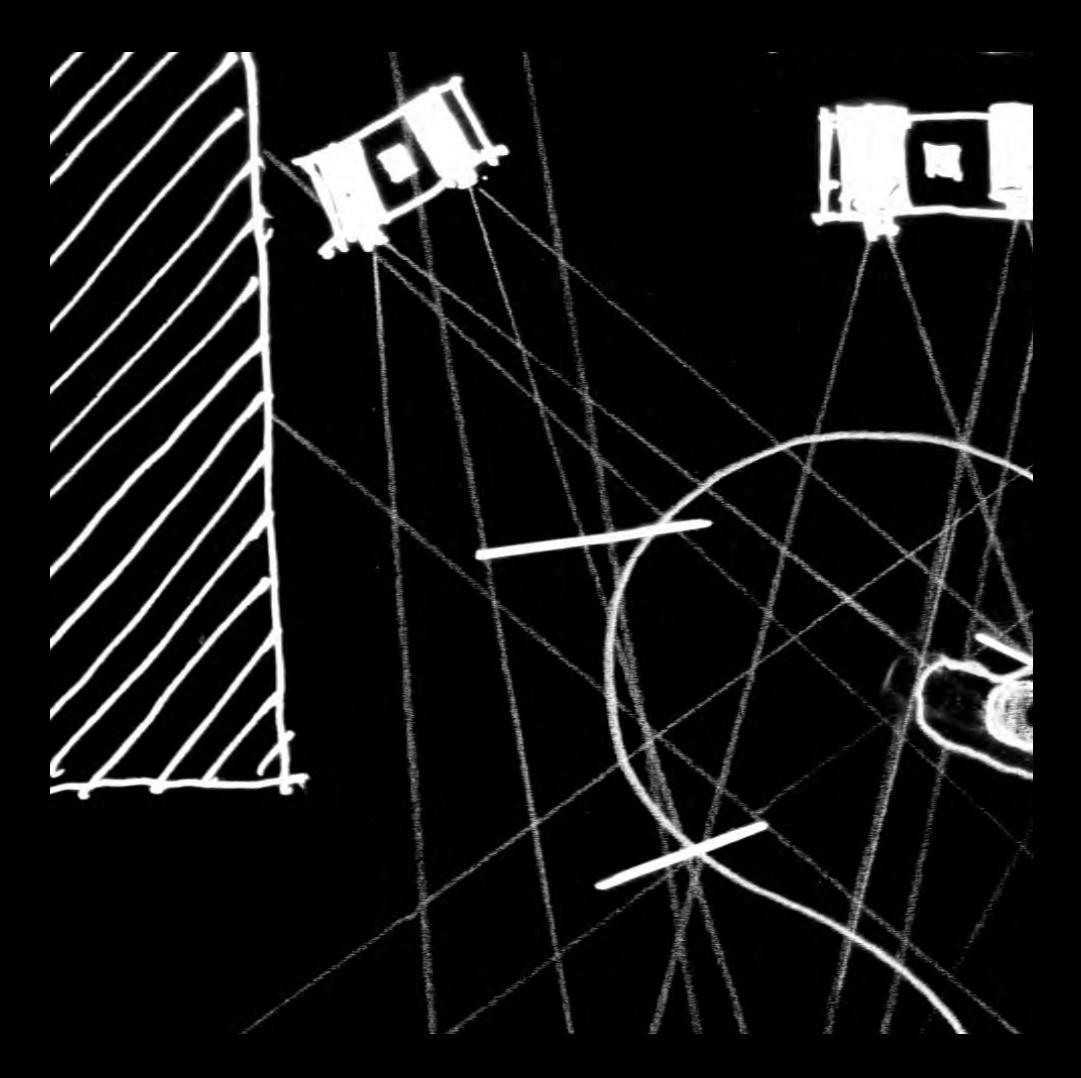
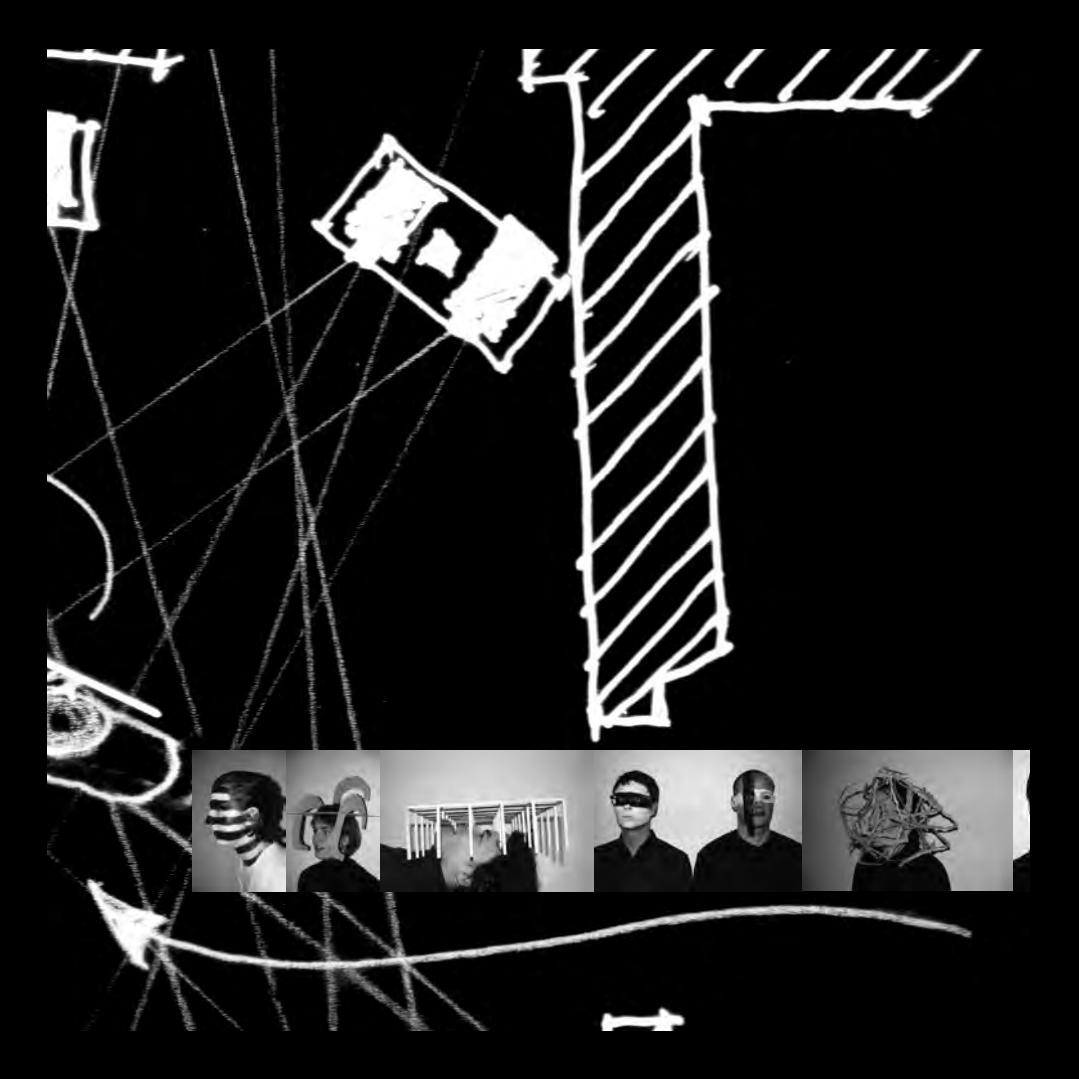

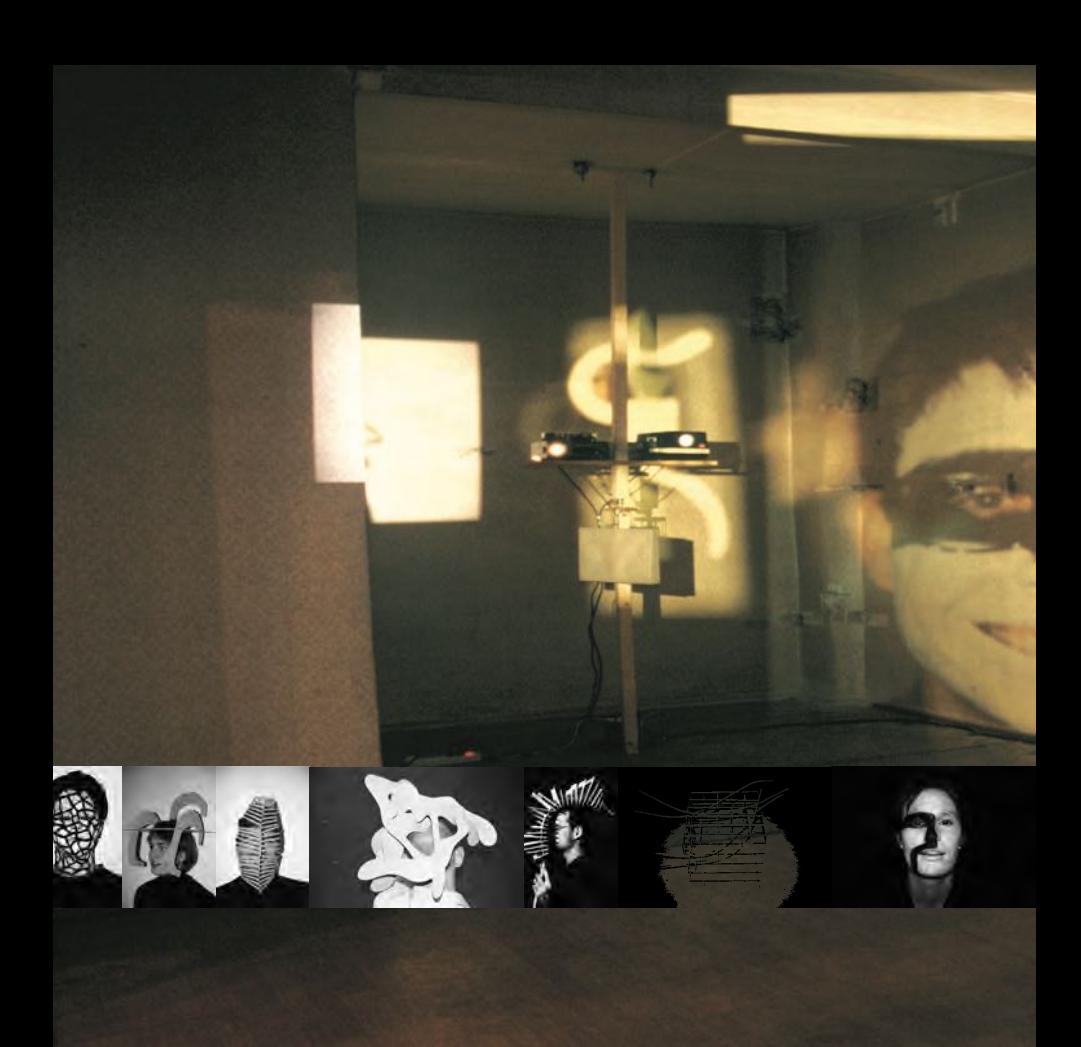

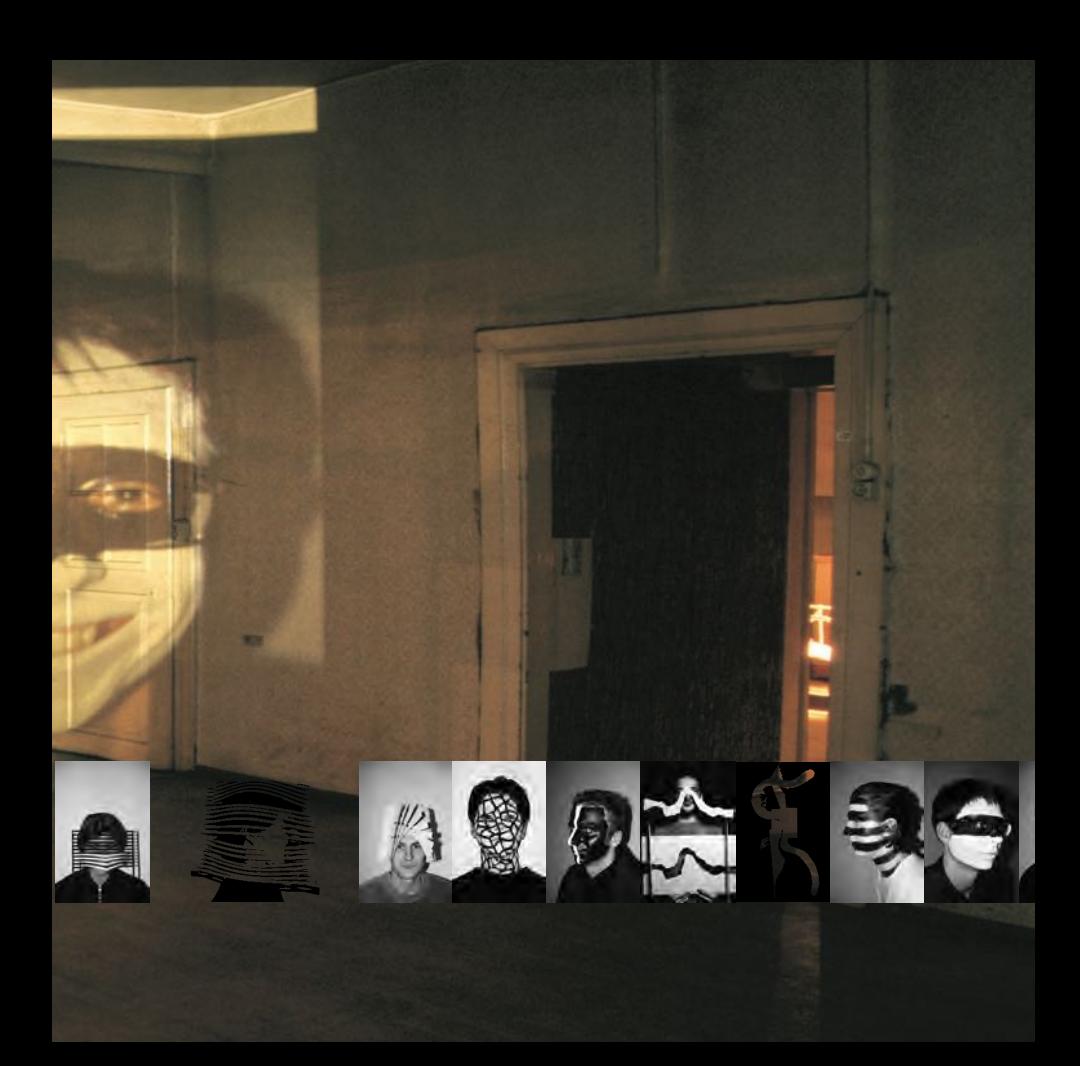

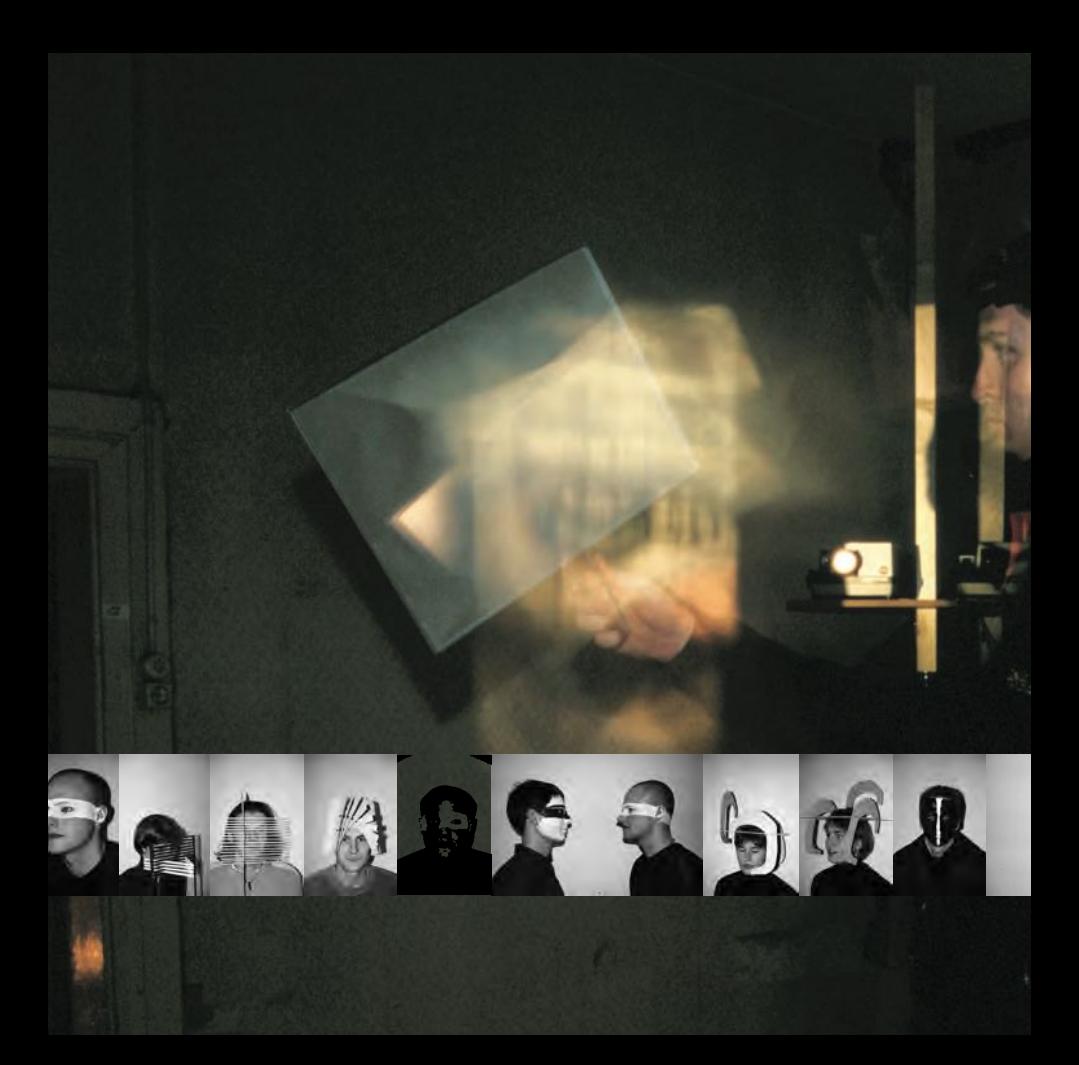

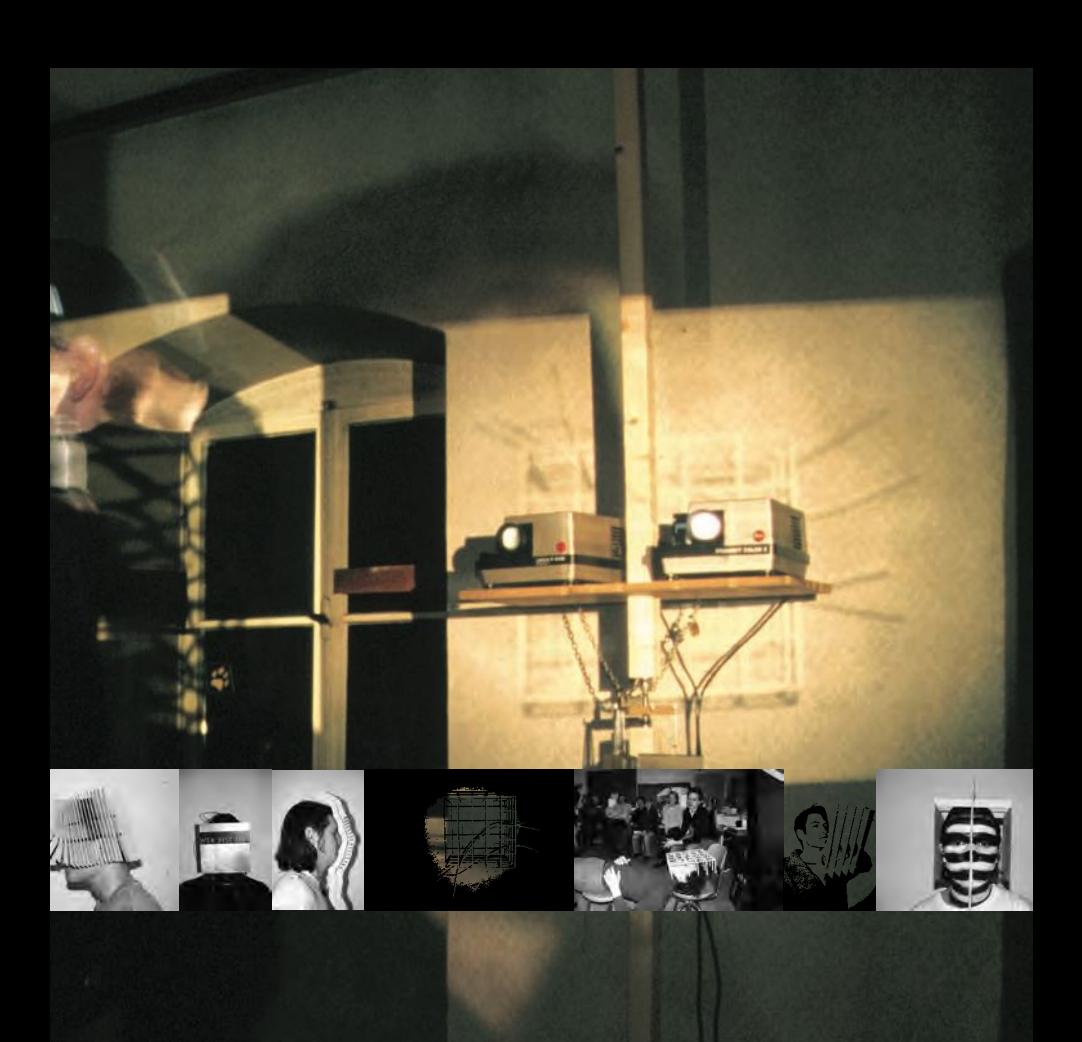

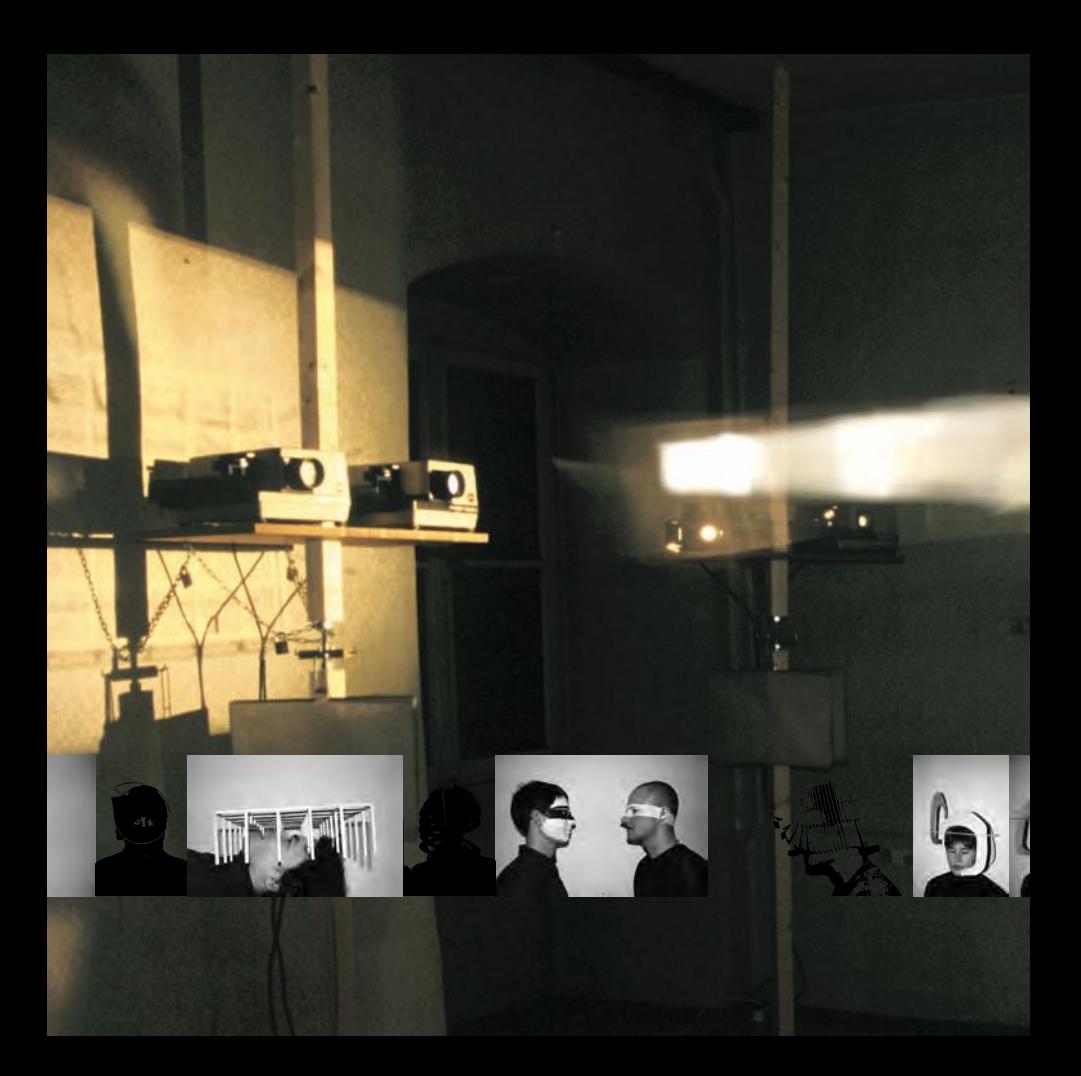

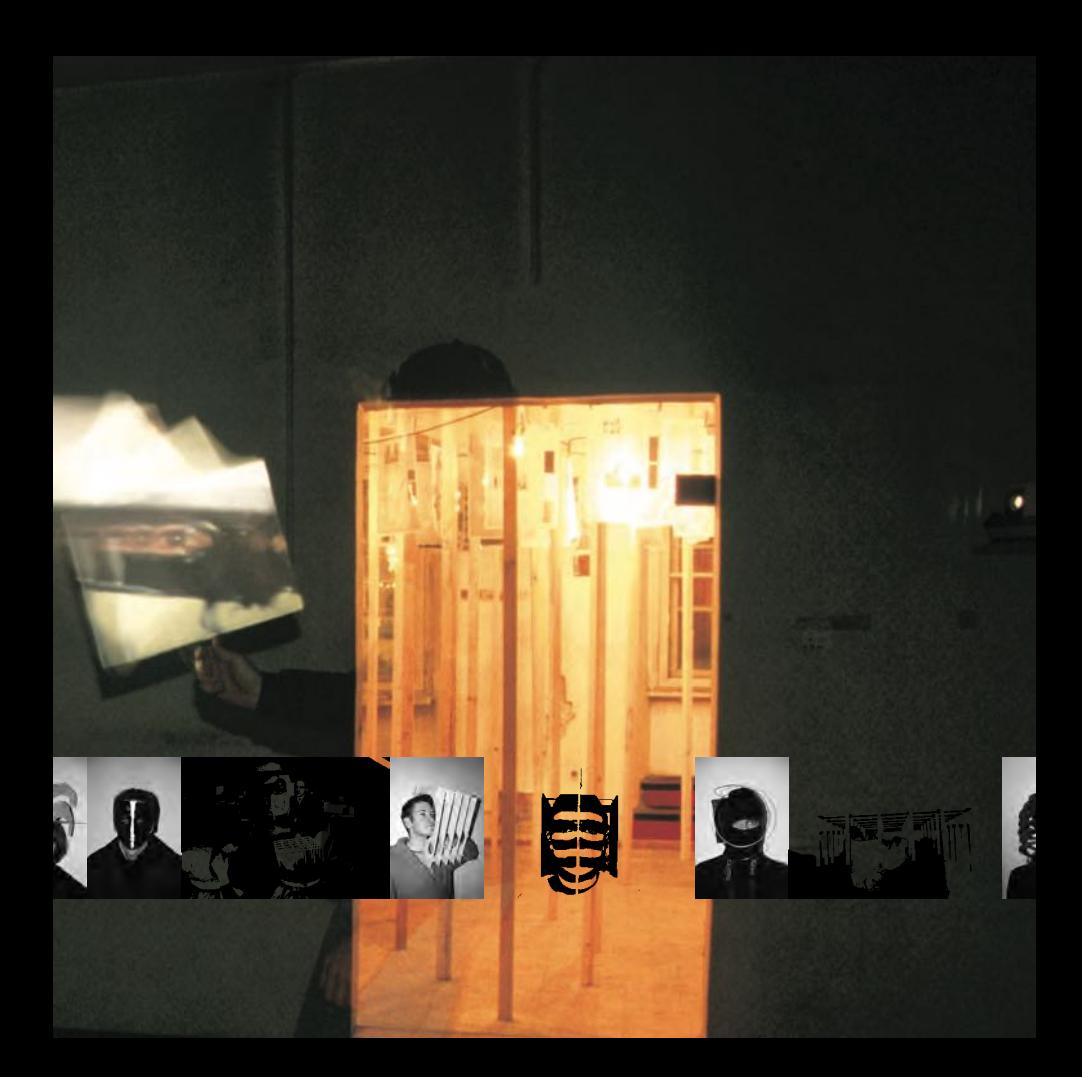

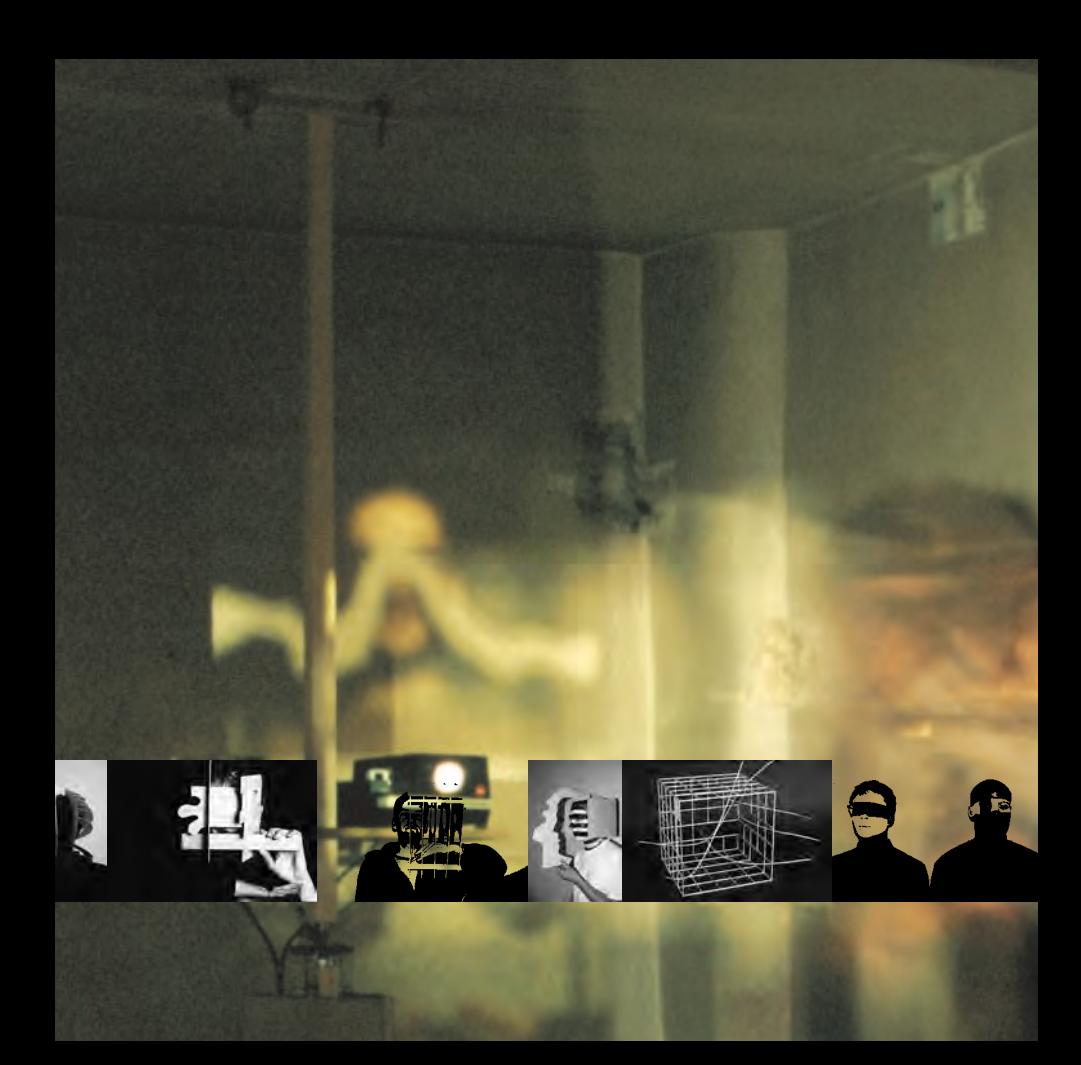

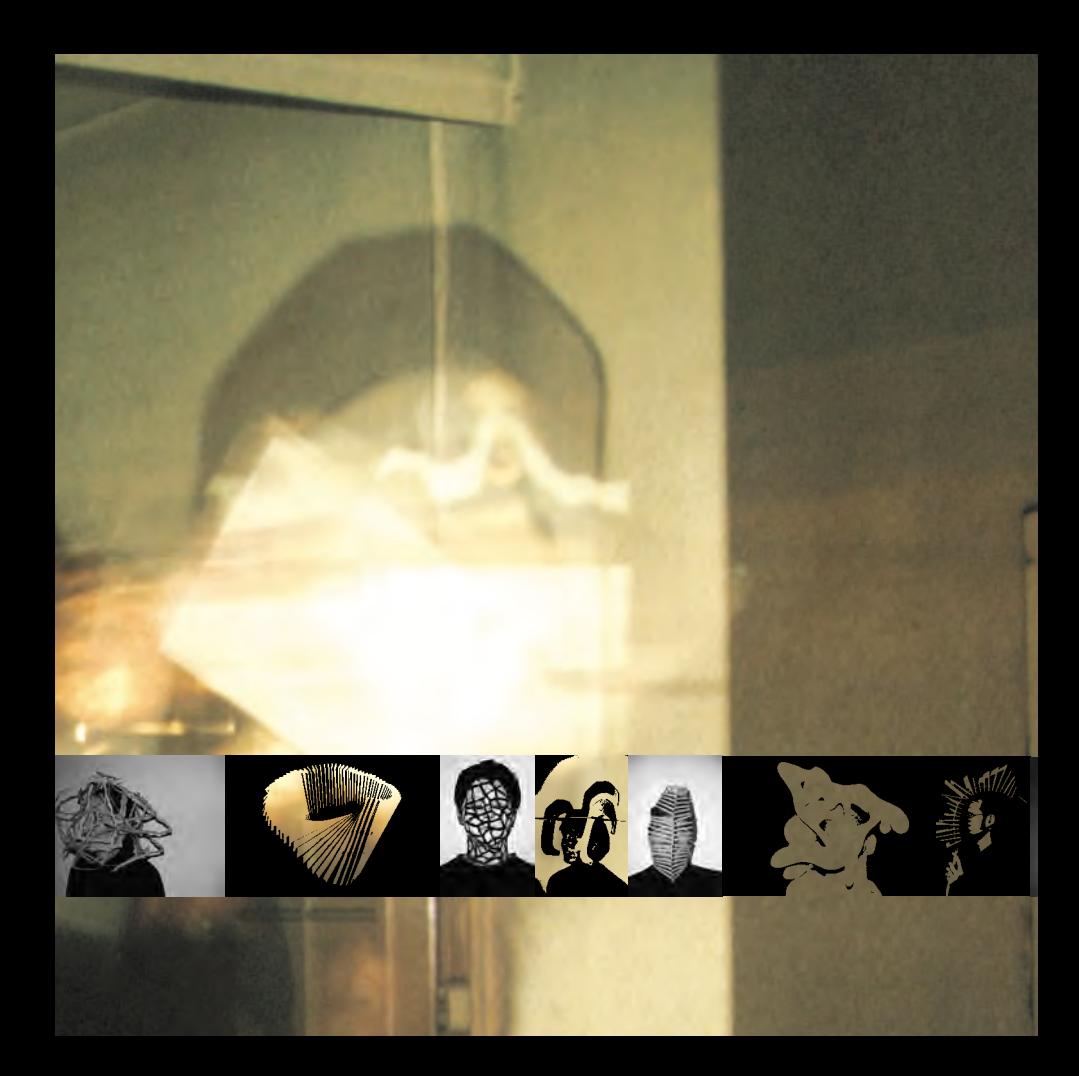

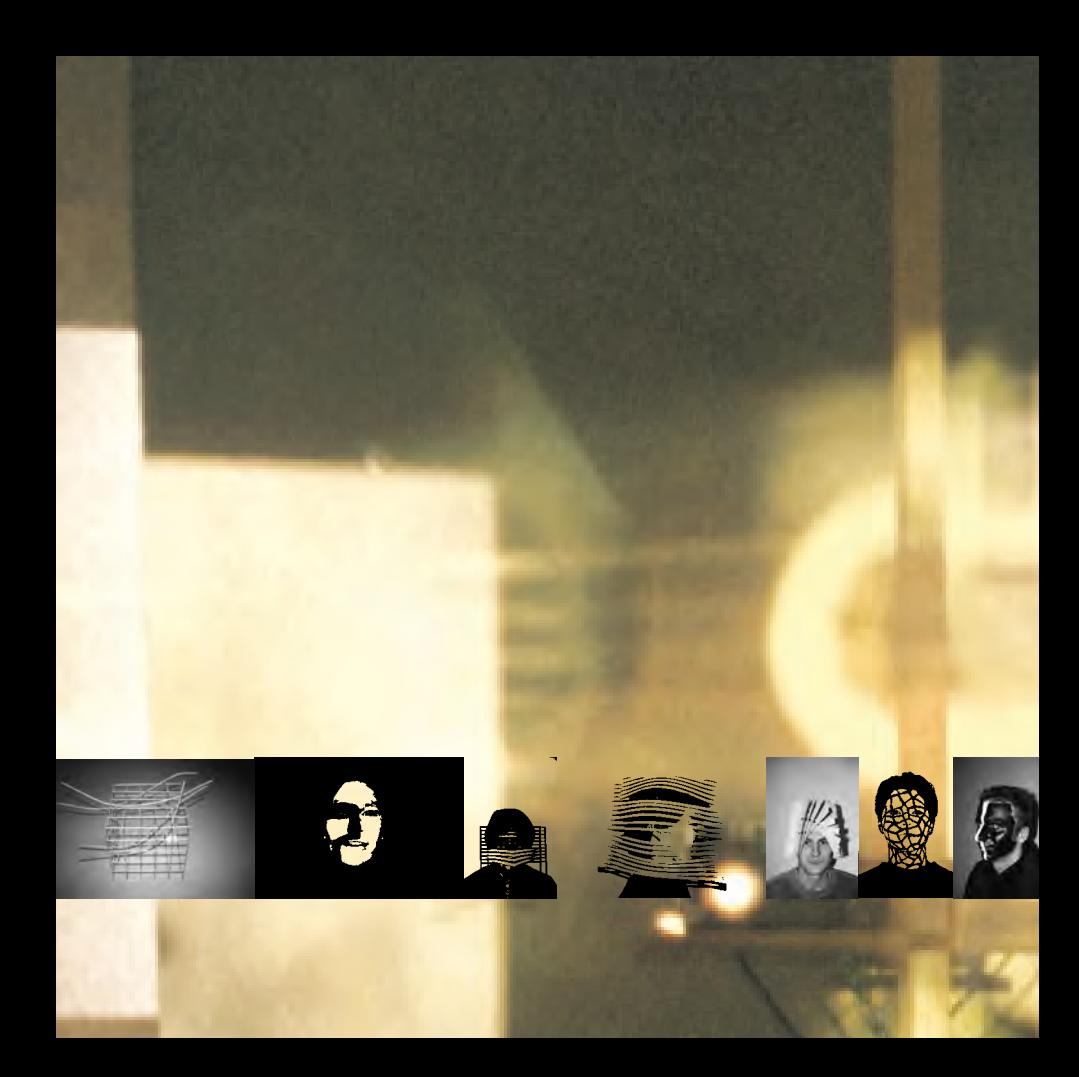

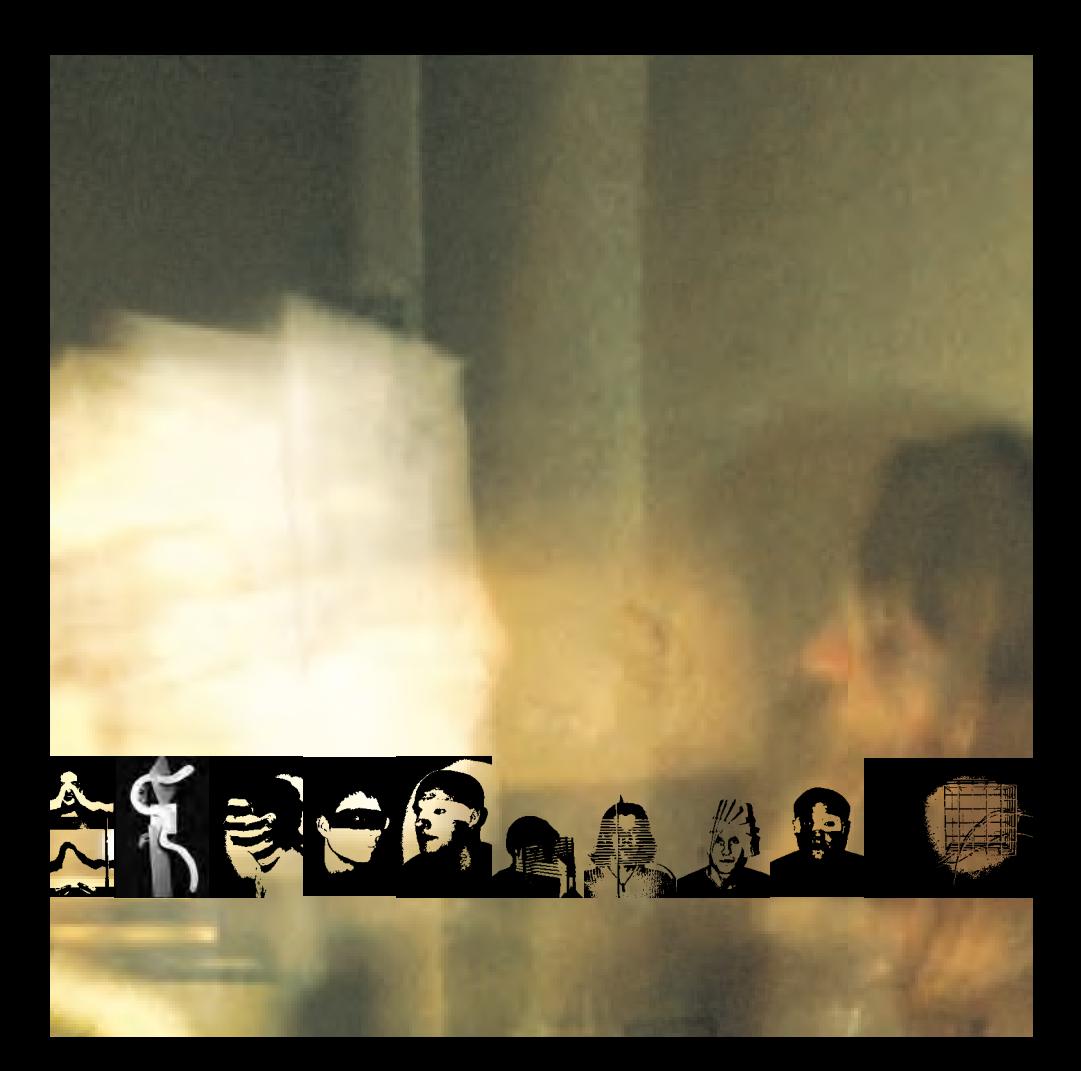

MASKEN DIE WIR UNS AUFSETZEN::::::::::::::::::::::sind Bilder von zu dem vorhergehenden Standpunkt. Die Projektionen auf Ober-<br>die gleiche Lage einnehmen, sollen den Betrachter, als Steuerer<br>selbst wird zu einem Exponat, mit vorgehängtem Schirm, maskiert gesichteten Einstellungen suchend, könnte er Jahre verbringen

uns selbst, in Bewegung, variabel, in ständiger Veränderung<br>flächen, die von den Betrachtern gehalten in keinem Momeni flächen, die von den Betrachtern gehalten in keinem Moment<br>des Sichtbaren direkt in die Ausstellung -miteinbeziehen. Er<br>in einem freien Raum immer nach der vermeindlich noch nicht alle Kombinationen von Überlagerungen, kenne zu lernen

Ich wollte der konventionellen Exposition von statischen Objekten<br>Mit dem Einbeziehen des Betrachters als denjenigen der die Vis-<br>sein Handeln ermöglicht, und so Teil der Installation wird, ergab sein Handeln ermöglicht, und so Teil der Installation wird, ergab<br>dieses Ziel zu erreichen. Christopher Schmid im Juli 2001

eine analoge aber dennoch interaktive gegenüberstellen<br>ualisierung erst durch<br>sich die Gelegenheit ,

 $HHH4$ 

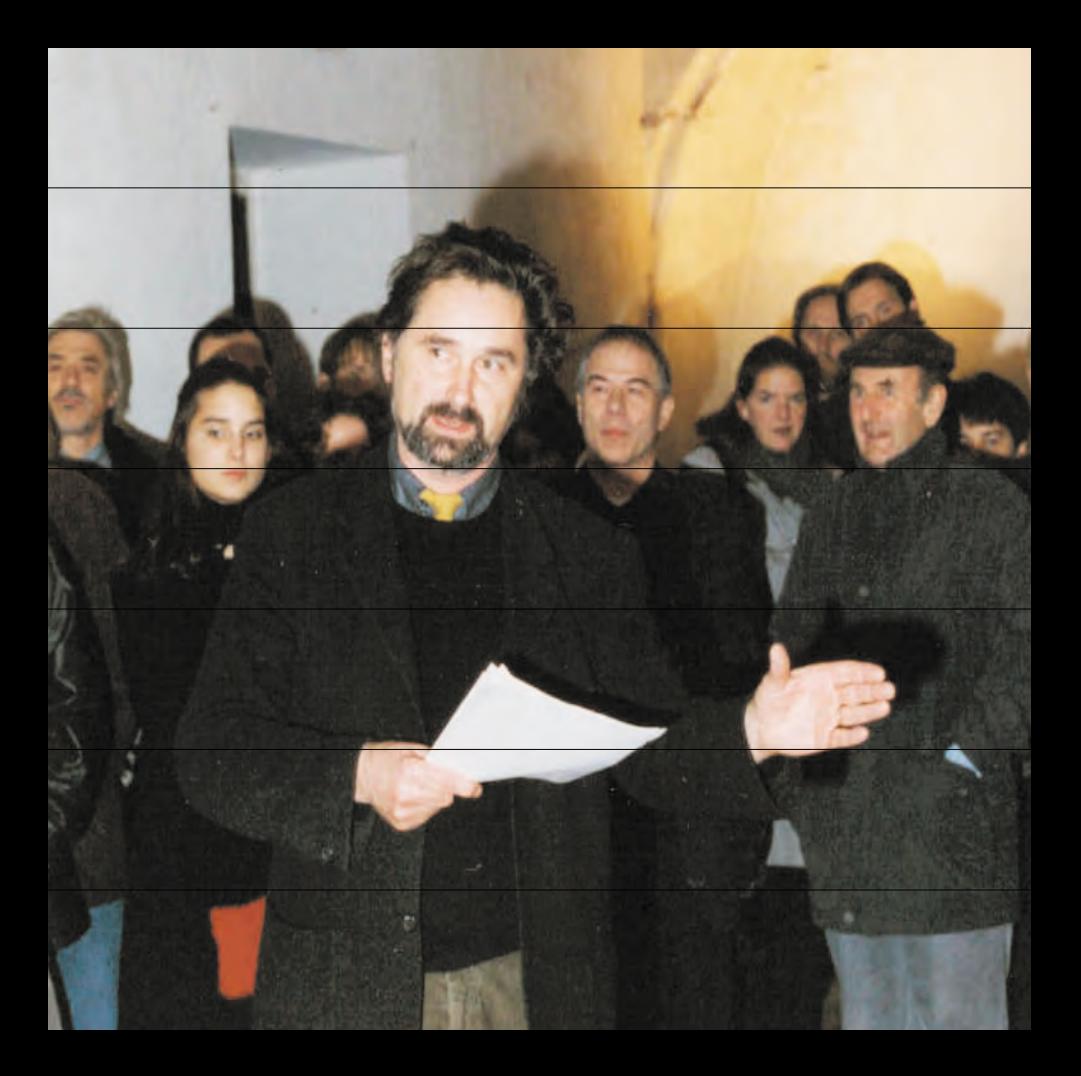

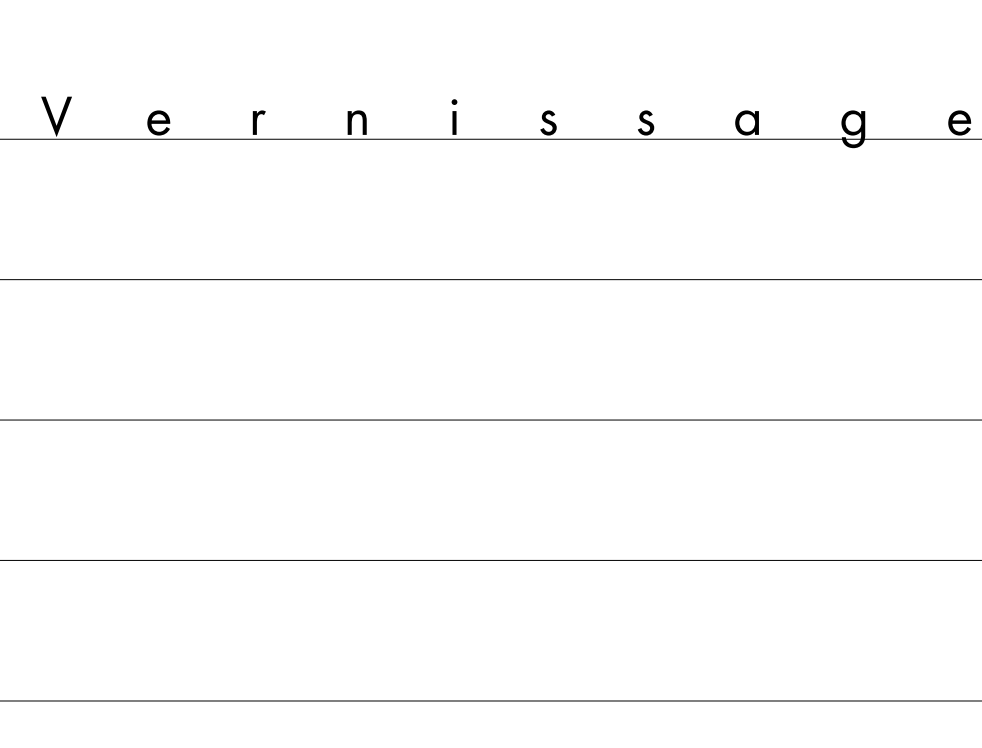

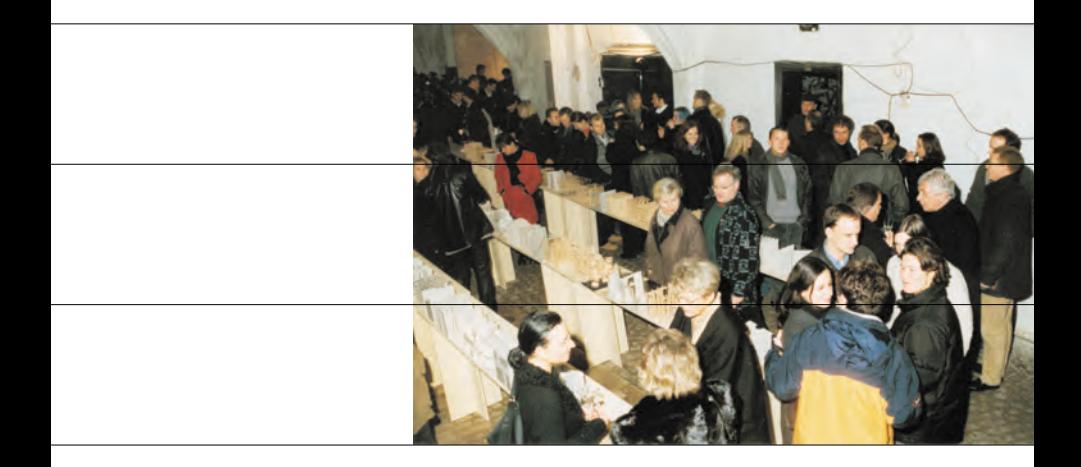

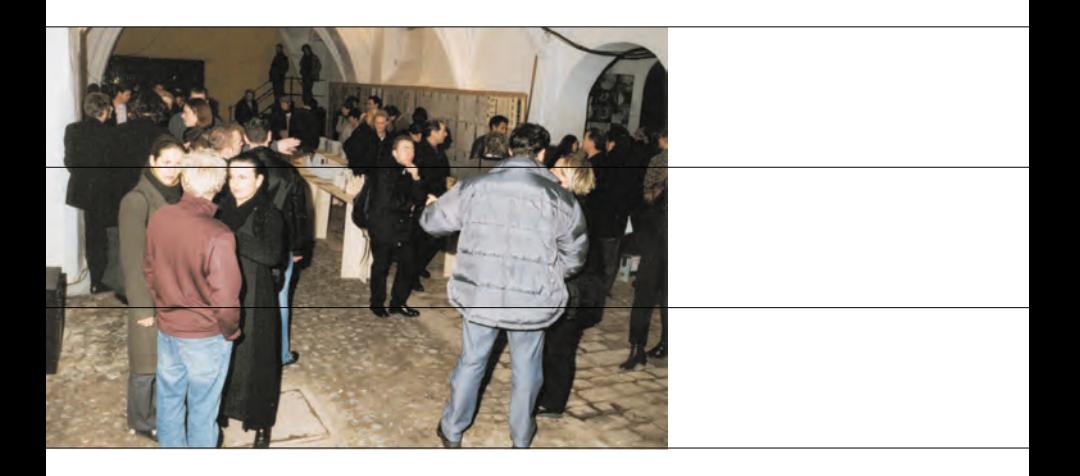

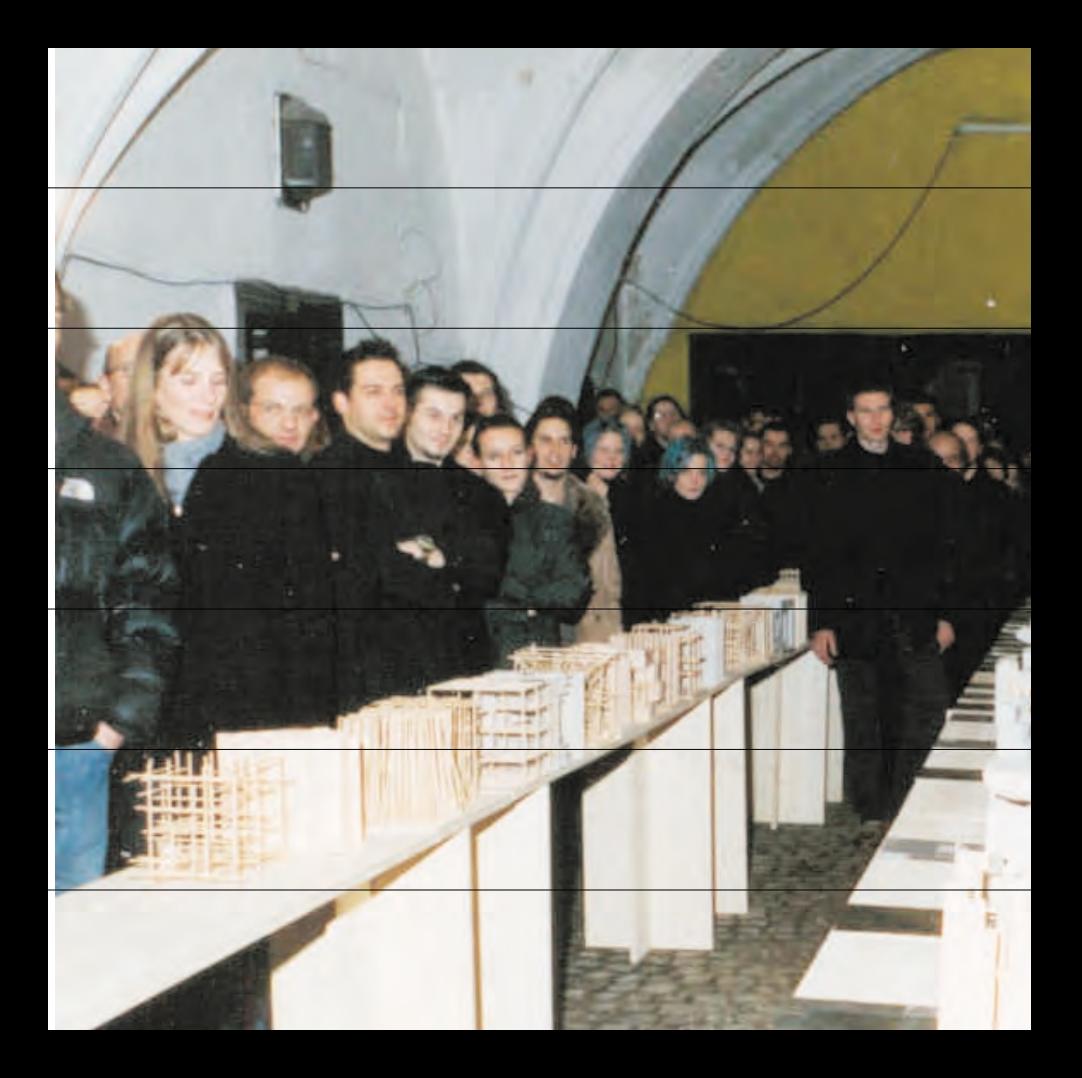

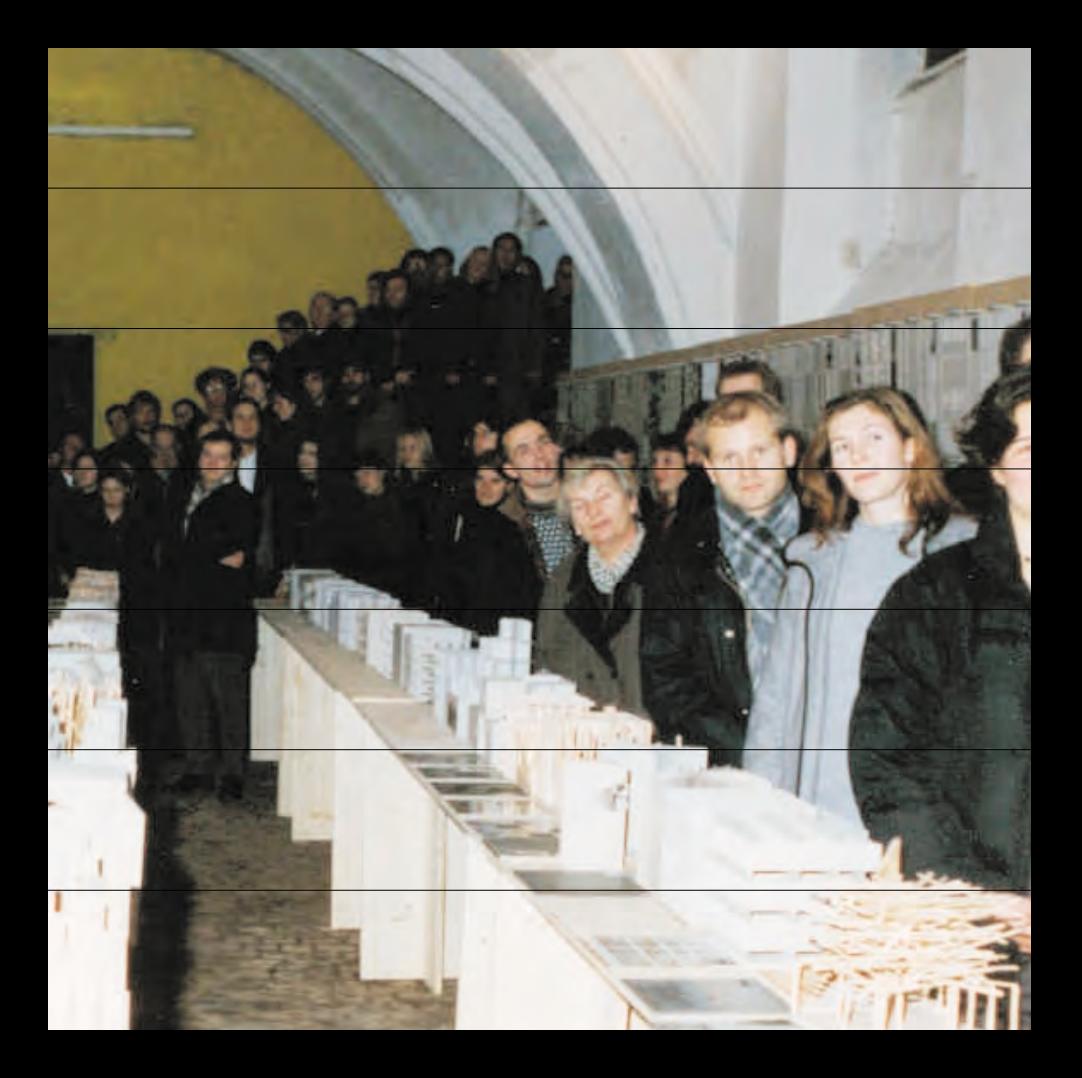

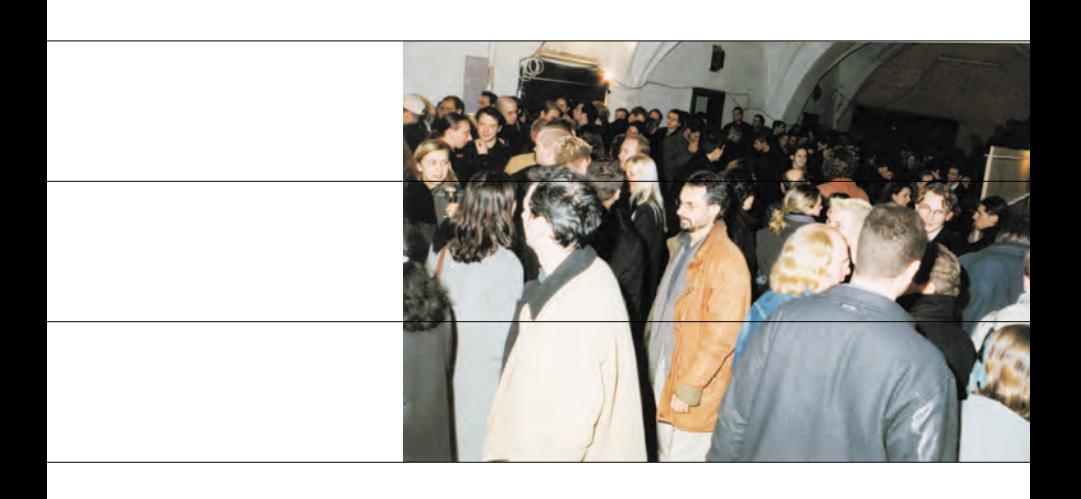

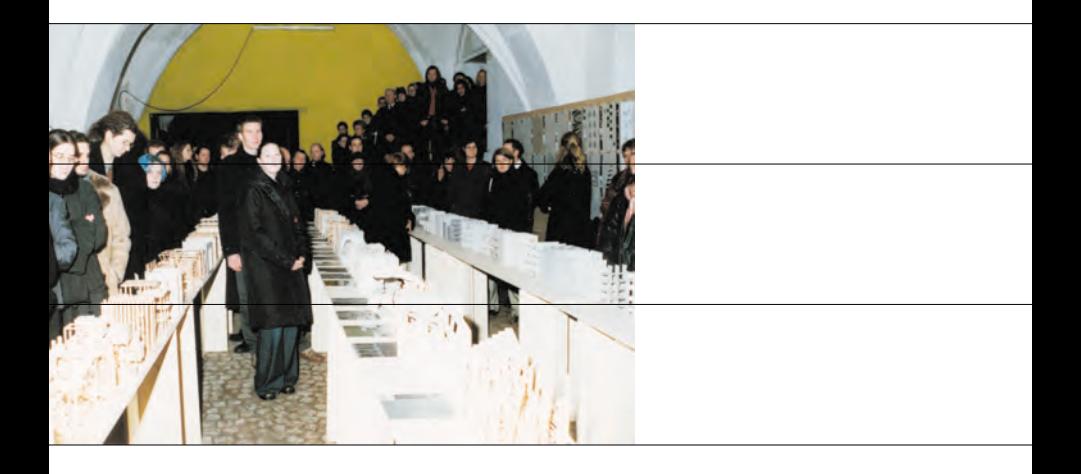

Impressum

making of "Symbiose"

Eine Ausstellung von Studentenarbeiten des Faches Gestalten und Darstellen, Prof. Pavel Zverina und Digitales Gestalten, Dipl.-Ing. Christian Grayer, Fachbereich Architektur, FH Regensburg, in der ehemaligen Schnupftabakfabrik Bernard in Regensburg im Dezember 2000.

Die Ausstellung wurde von Prof. Pavel Zverina, Dipl.-Ing. (FH) Christl Harnest und Dipl.-Ing. Christian Grayer initiiert, betreut und zusammengestellt. Die unmittelbar mit der Ausstellung verbundenen und in dieser Broschüre dargestellten Arbeiten wurden von Studenten im Fach "Digitales Gestalten" unter Betreung von Dipl.-Ing. Christian Grayer erbracht. Ausgestellt sind Studentenarbeiten der letzten Semester. In der Ausstellung wurden ca. 8.000 Besucher gezählt.

Regensburg, 2001 Christian Grayer, Dipl.-Ing. Architekt Digitales Gestalten Fachbereich Architektur FH Regensburg